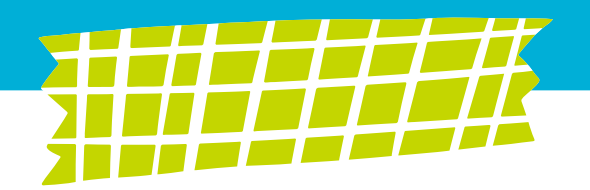

# How to get the most SUCCESS

## from your salesforce instance!

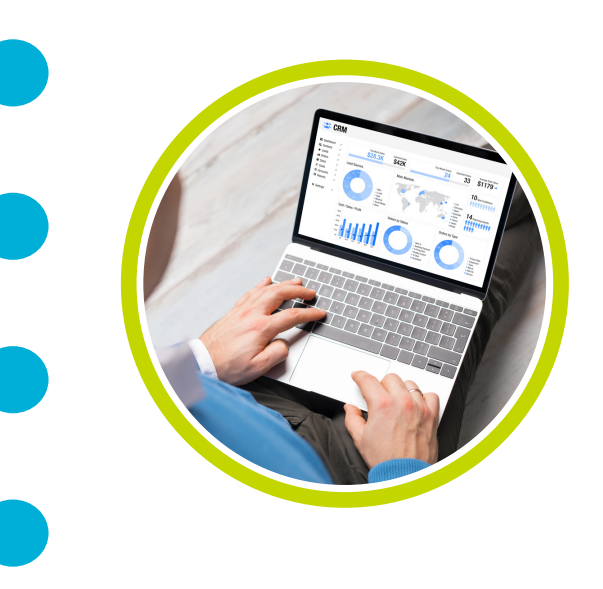

## with self-proclaimed experts: Adriana Laura & Kelly Cafek

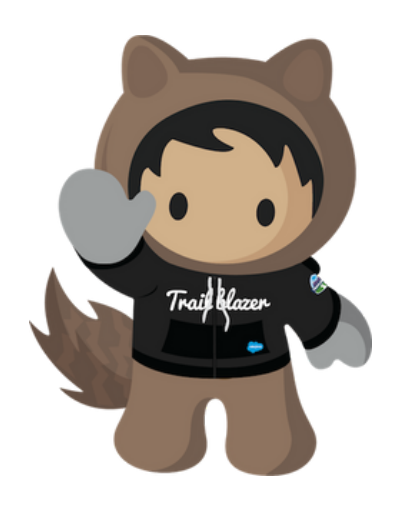

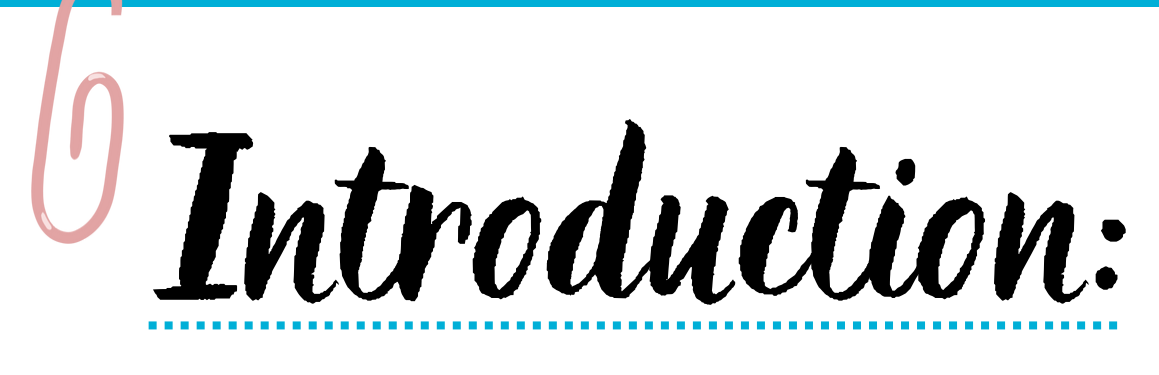

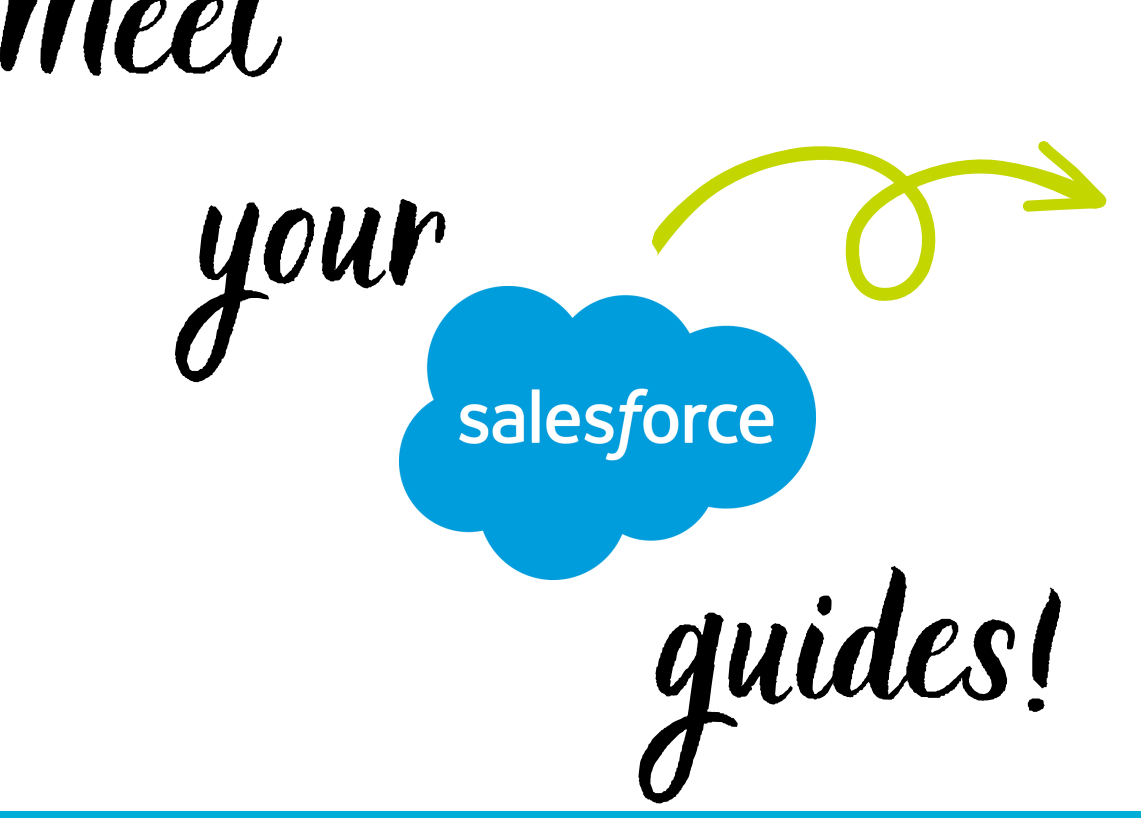

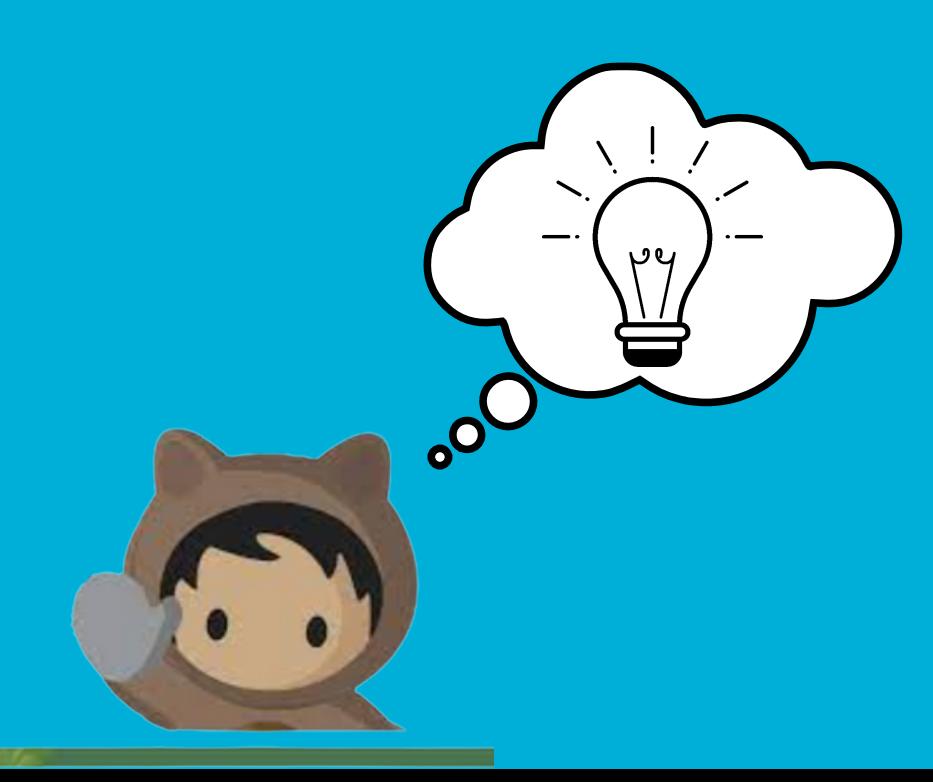

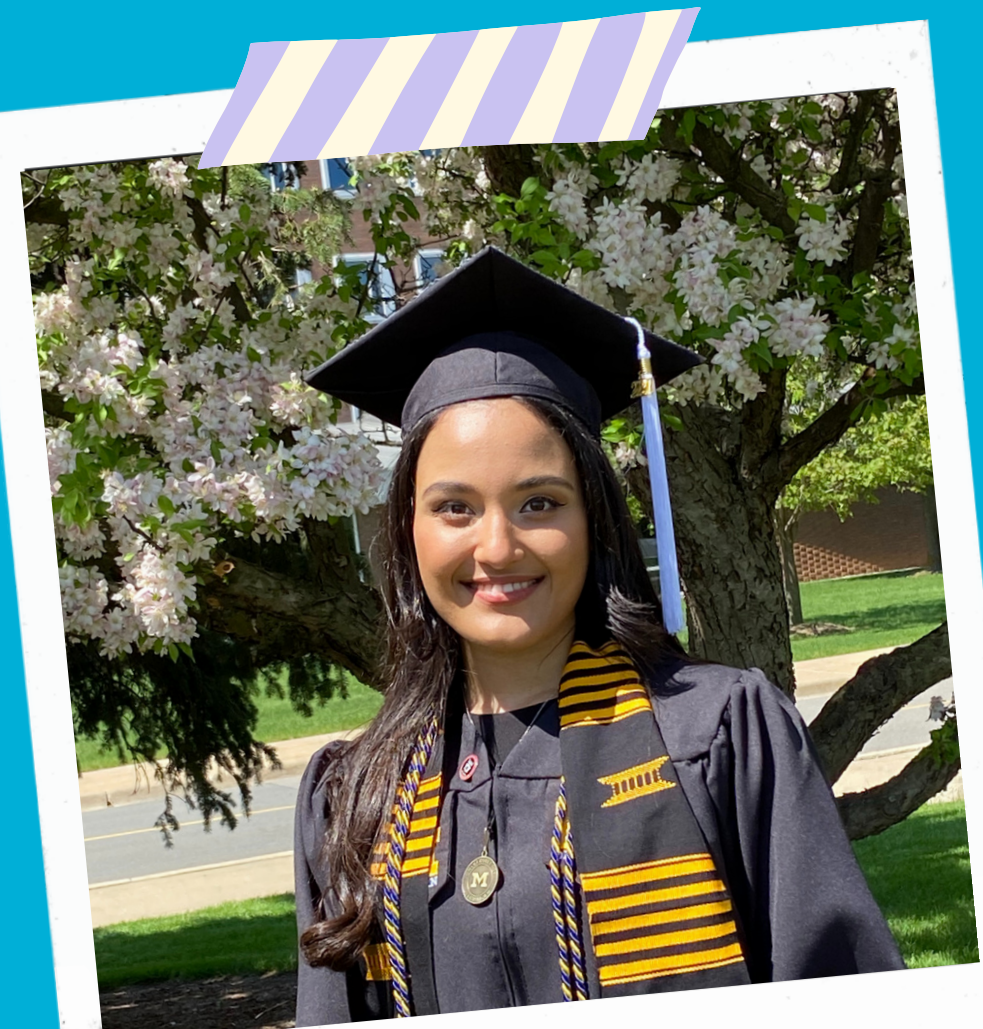

### Adriana Laura

AmeriCorps Volunteer Services lCoordinator

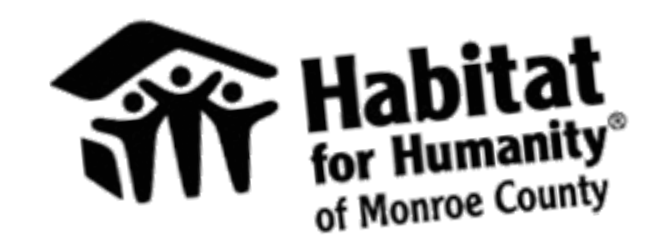

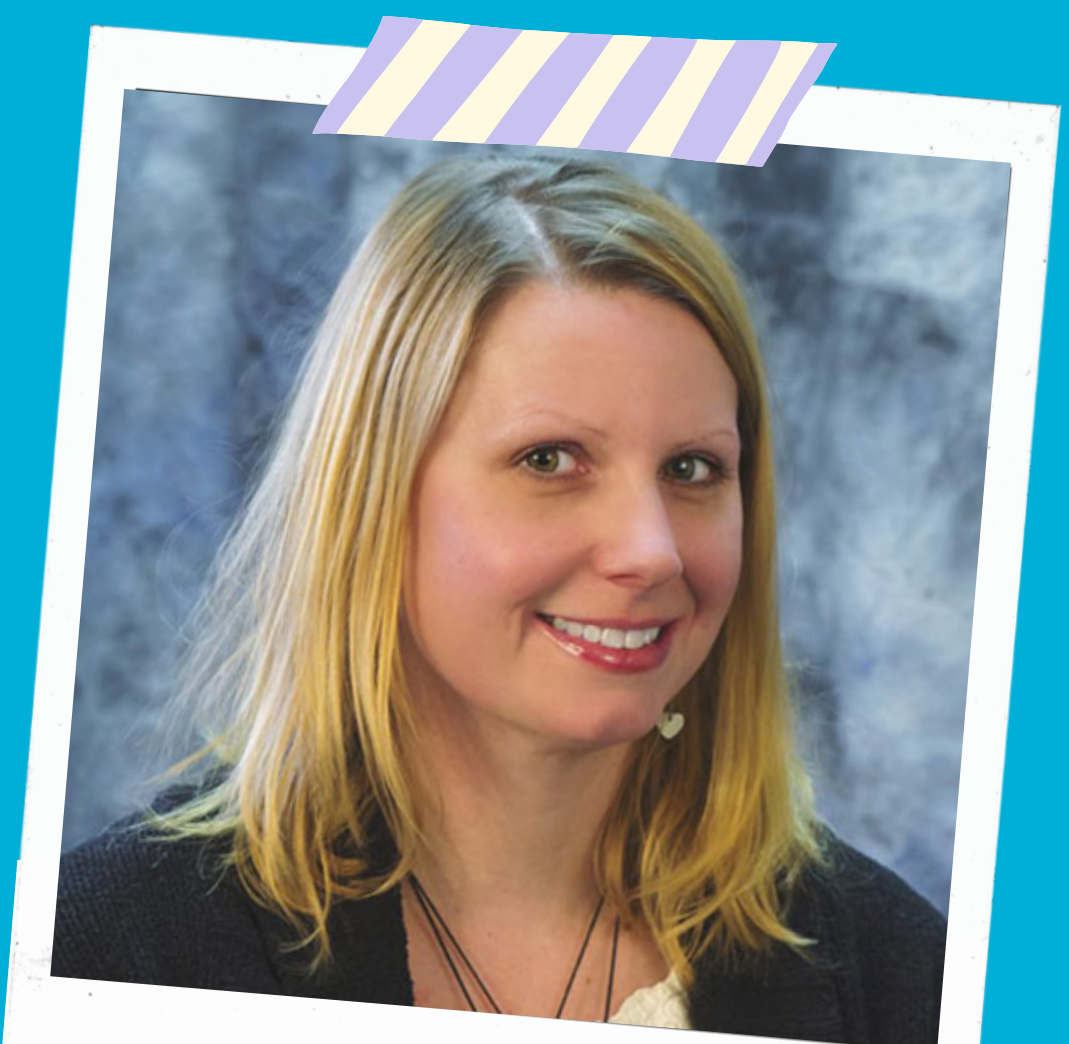

Kelly Cafek

### Office Manager

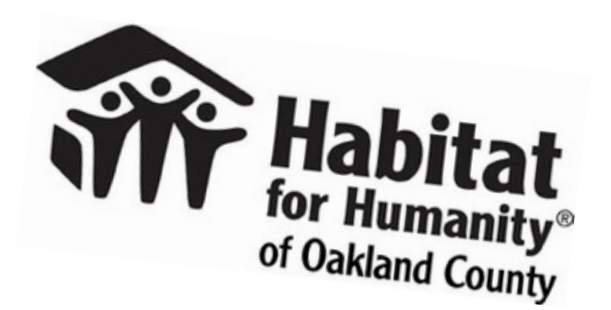

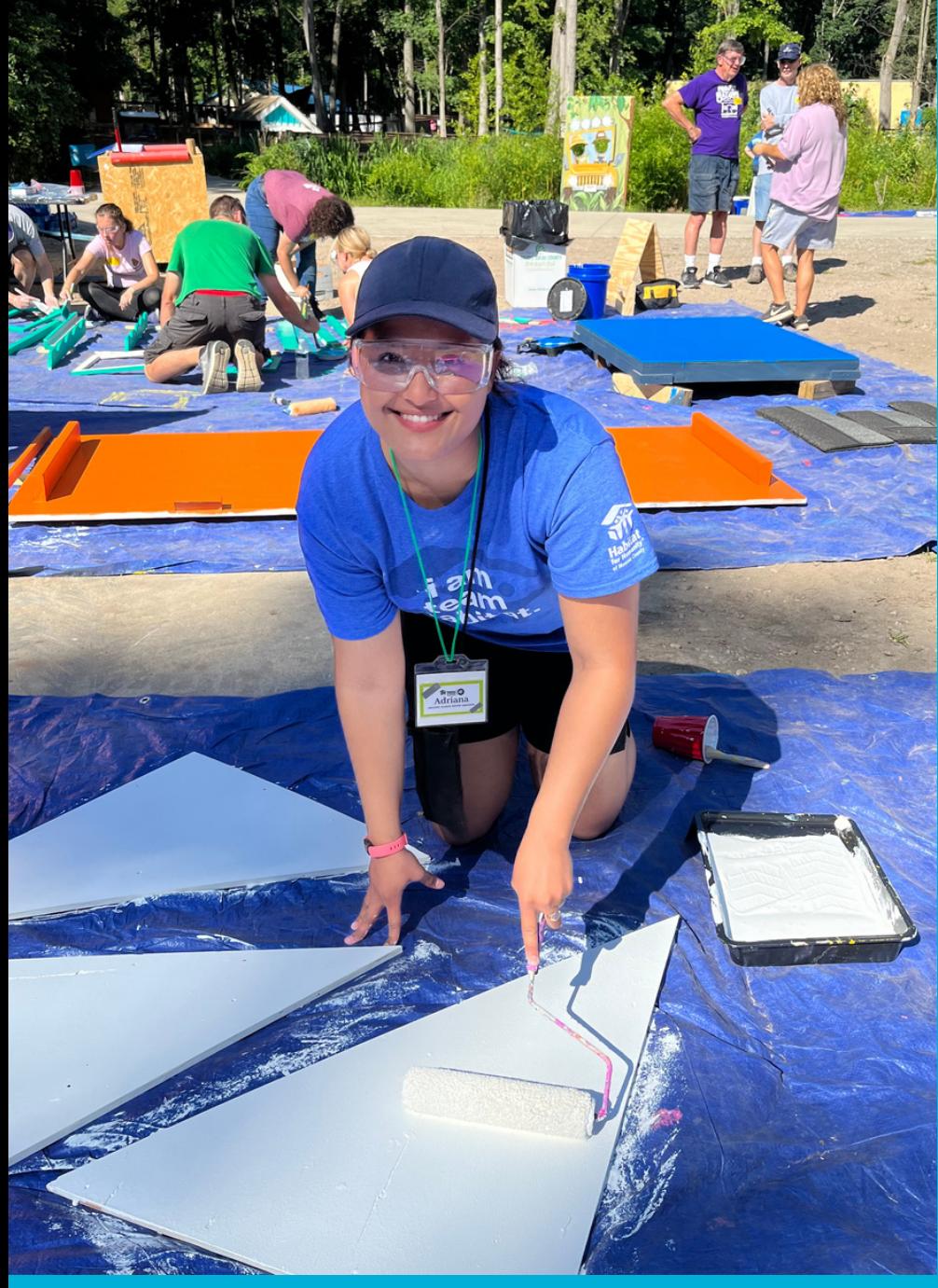

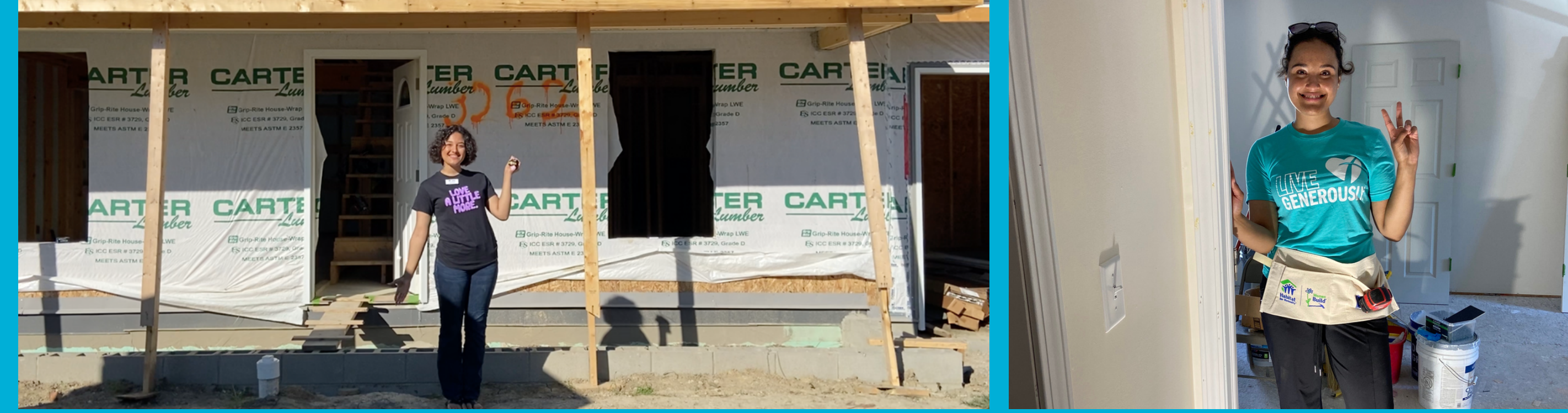

## Adriana has worked just over 2 years with Habitat!

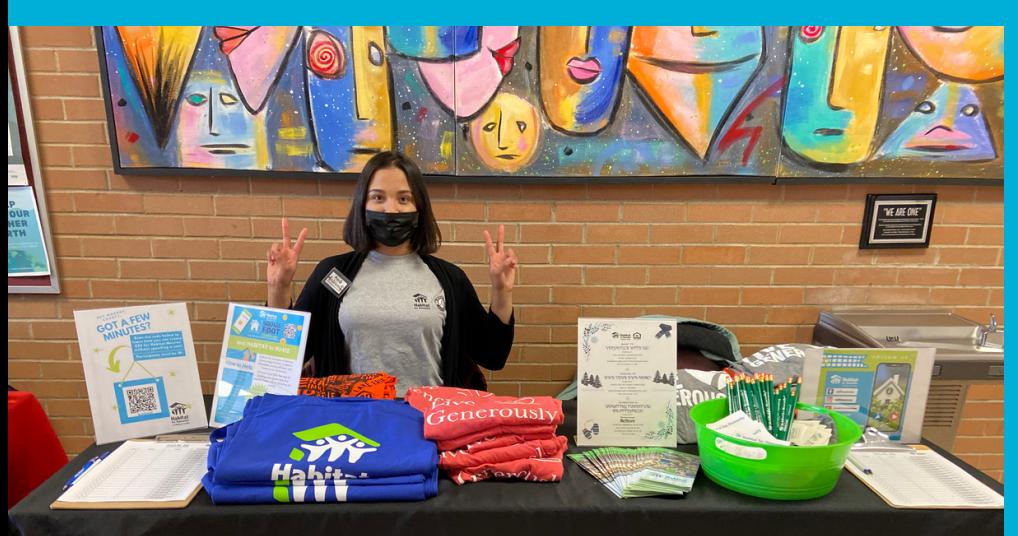

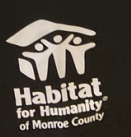

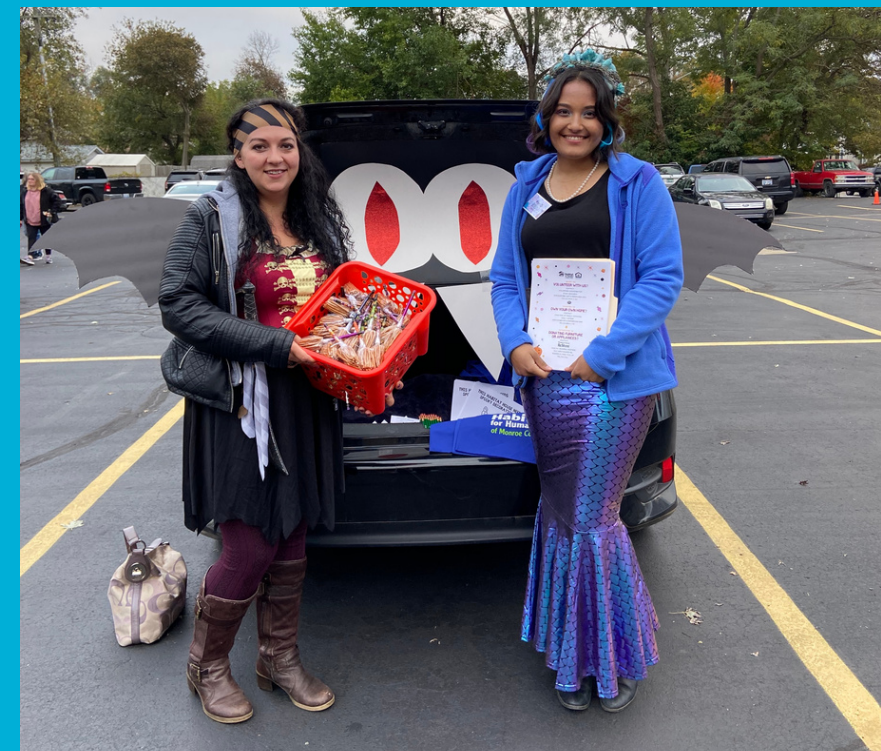

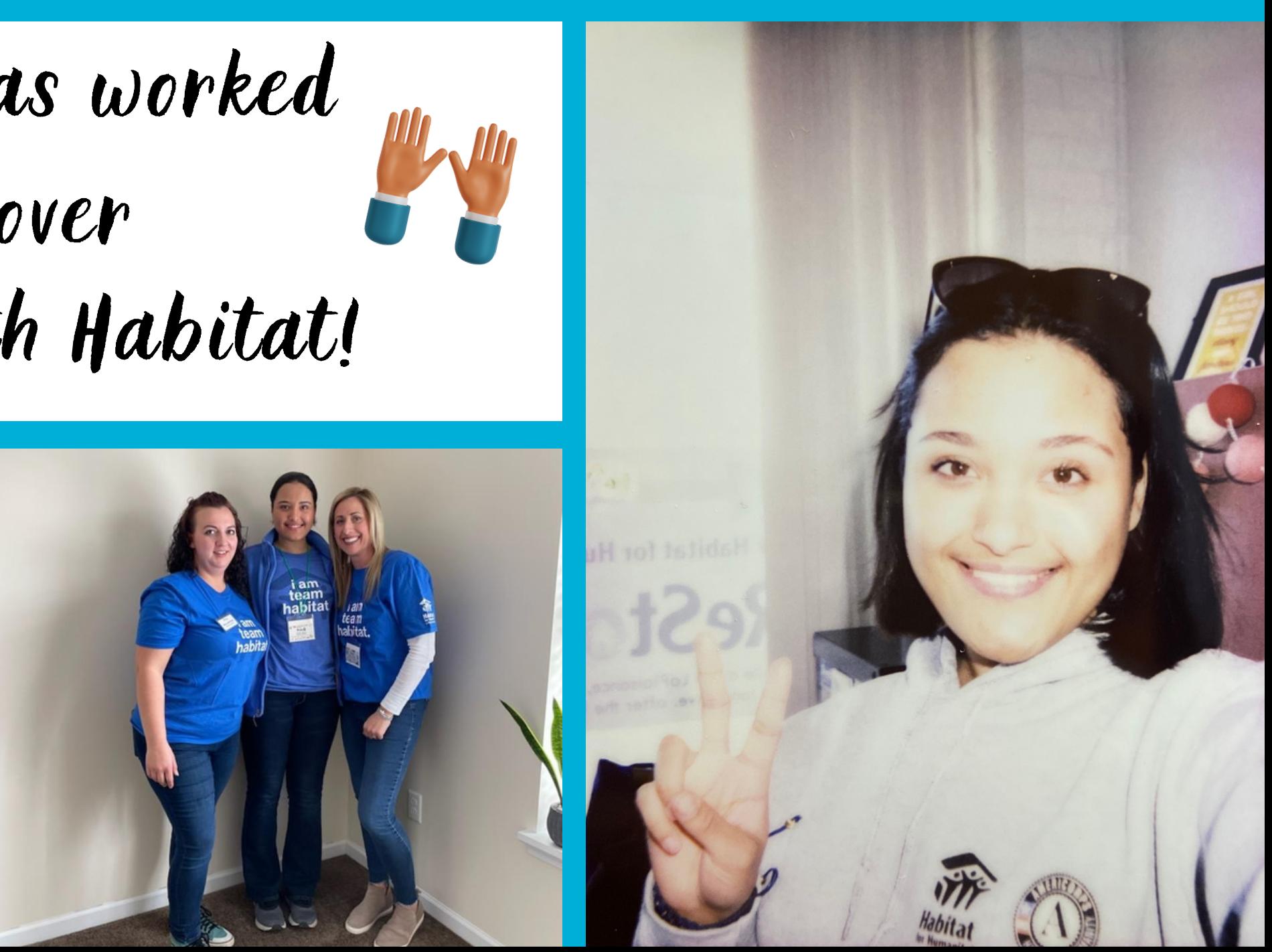

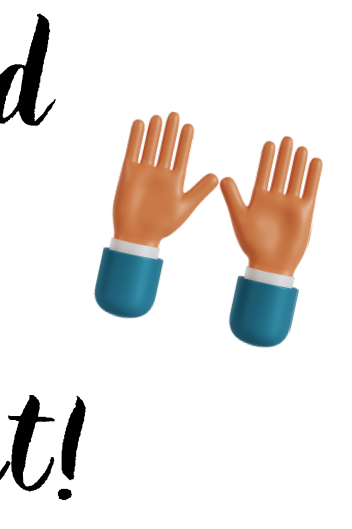

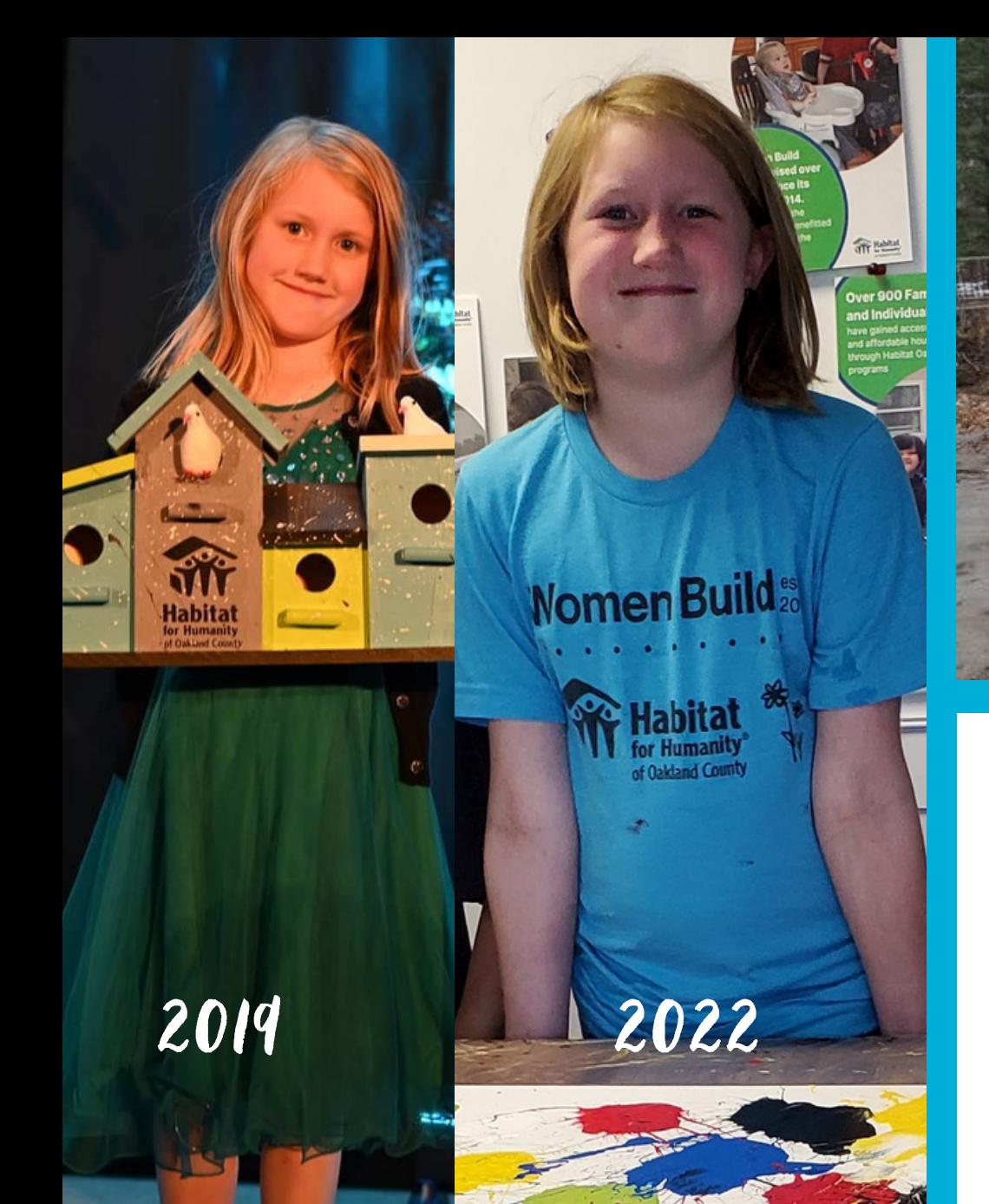

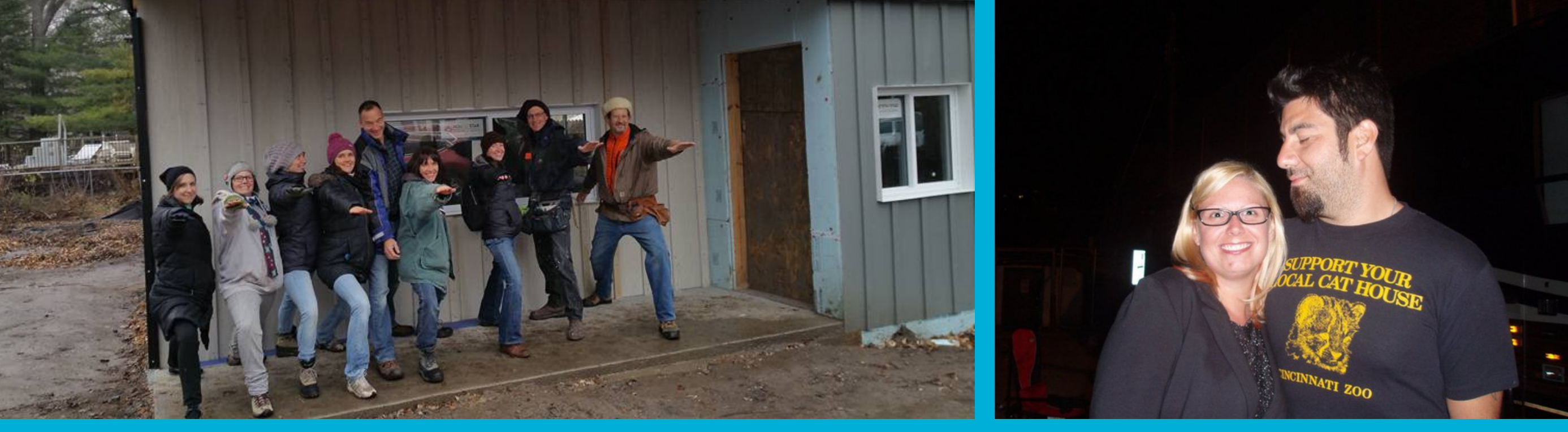

## Kelly has worked 7 years with Habitat!

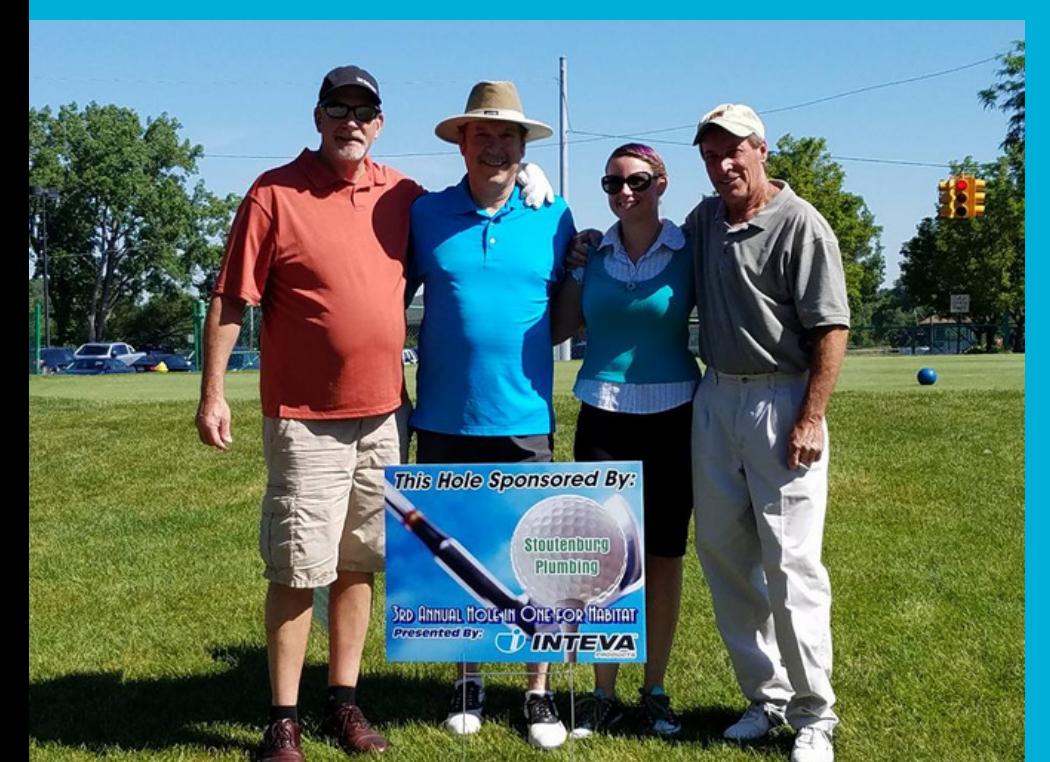

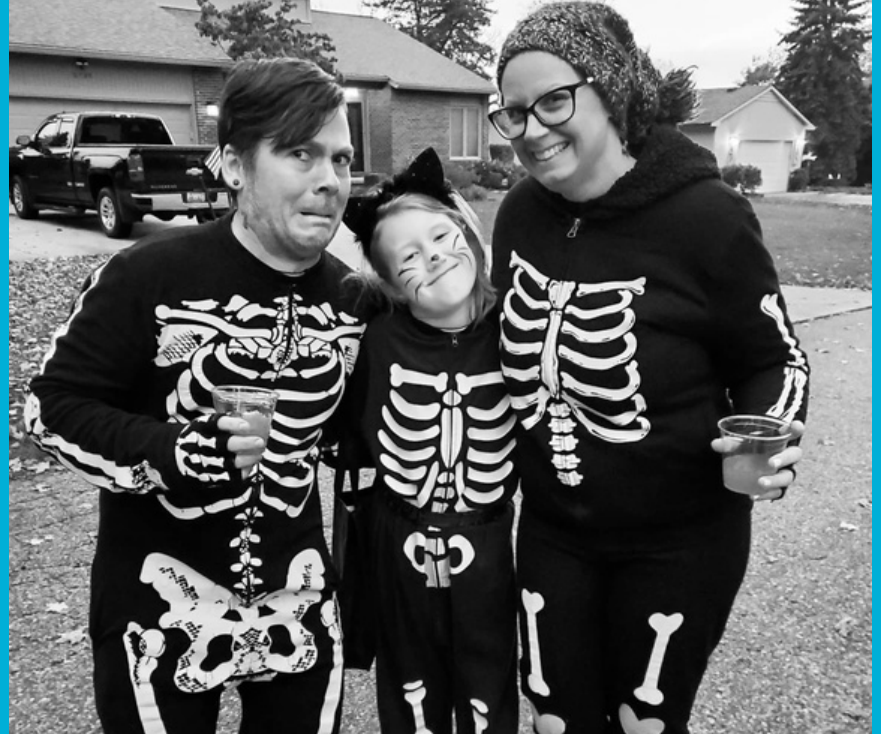

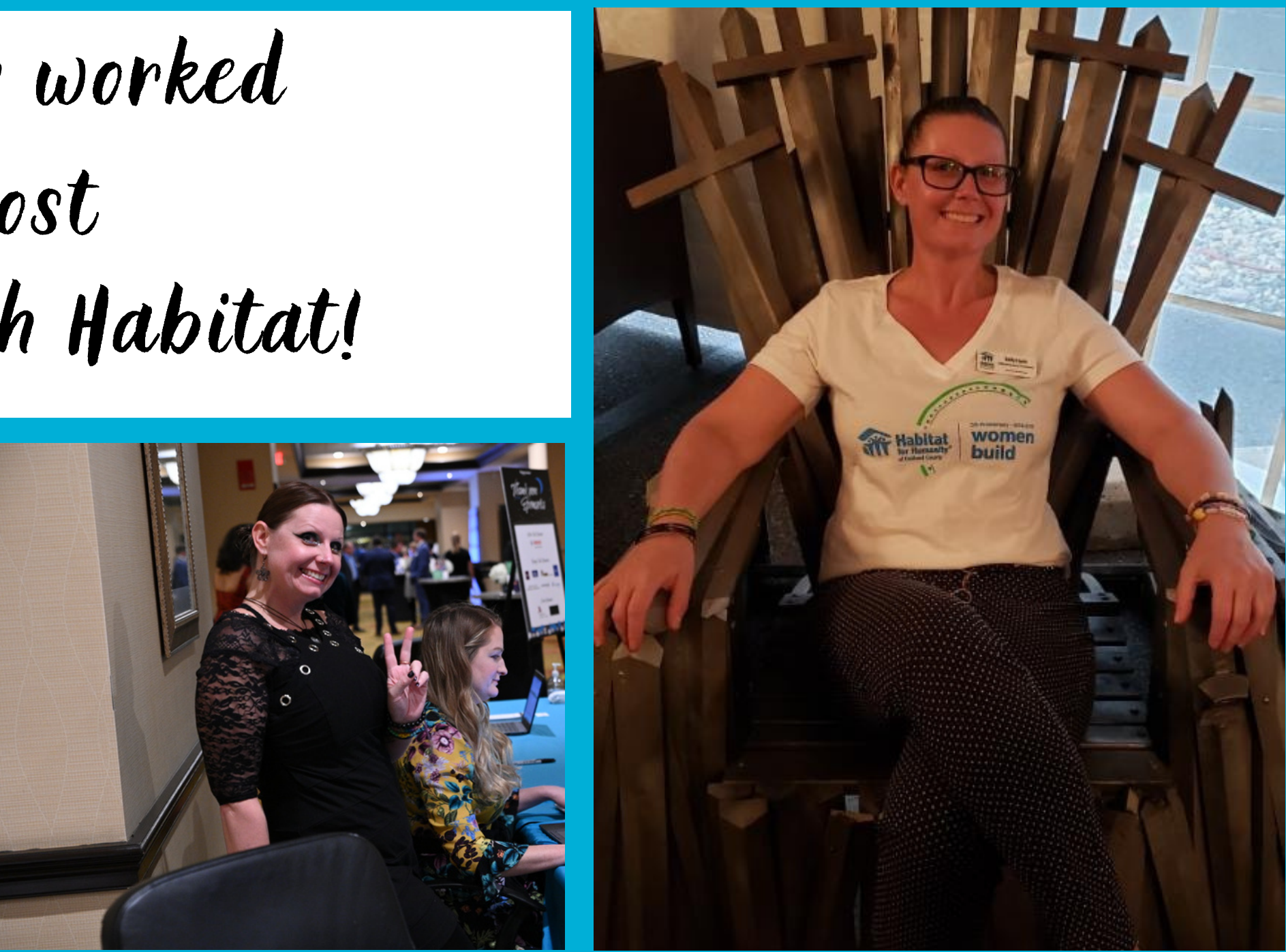

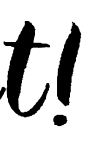

Volunteer Management / Reporting

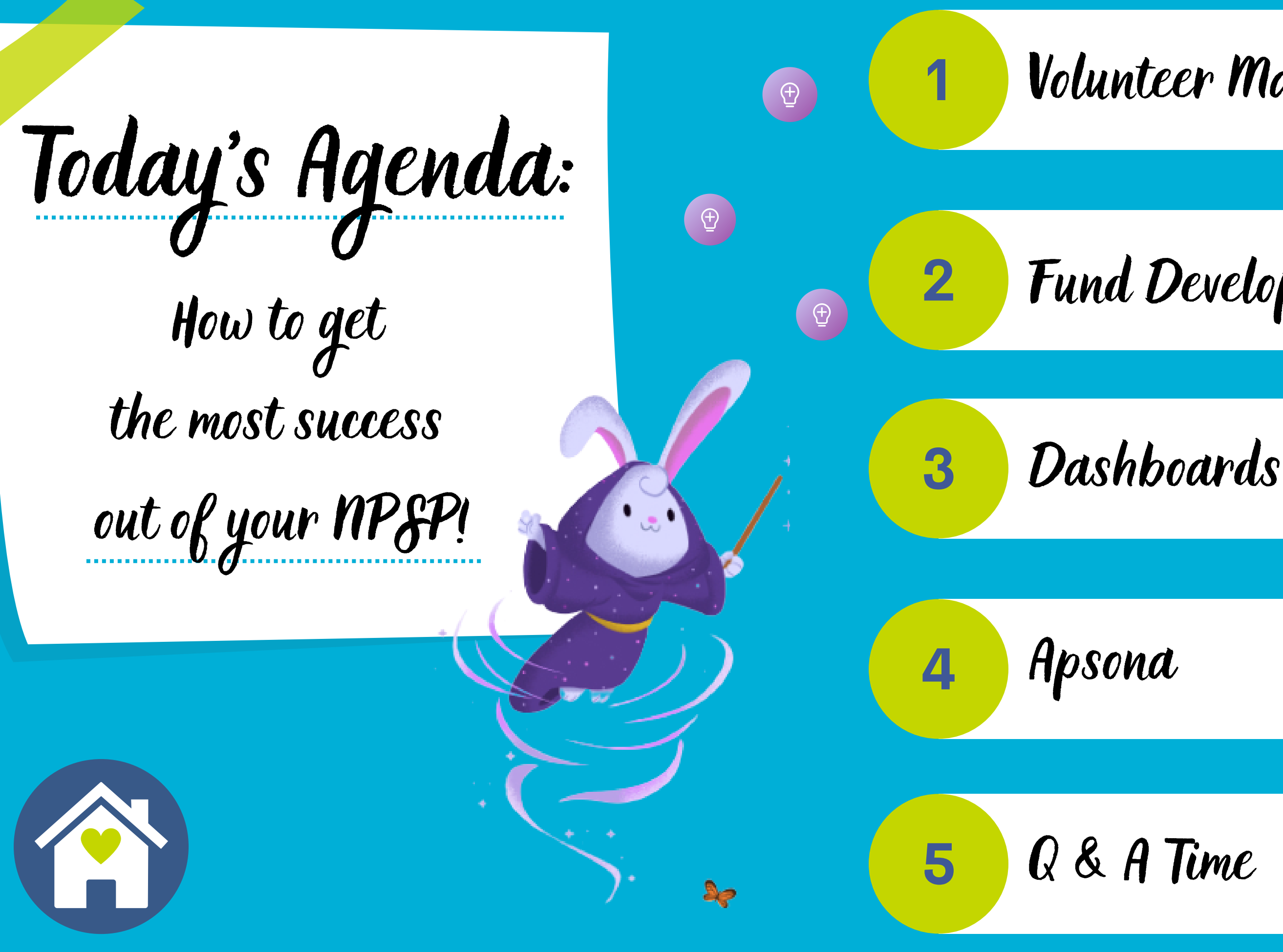

Fund Development / Reporting

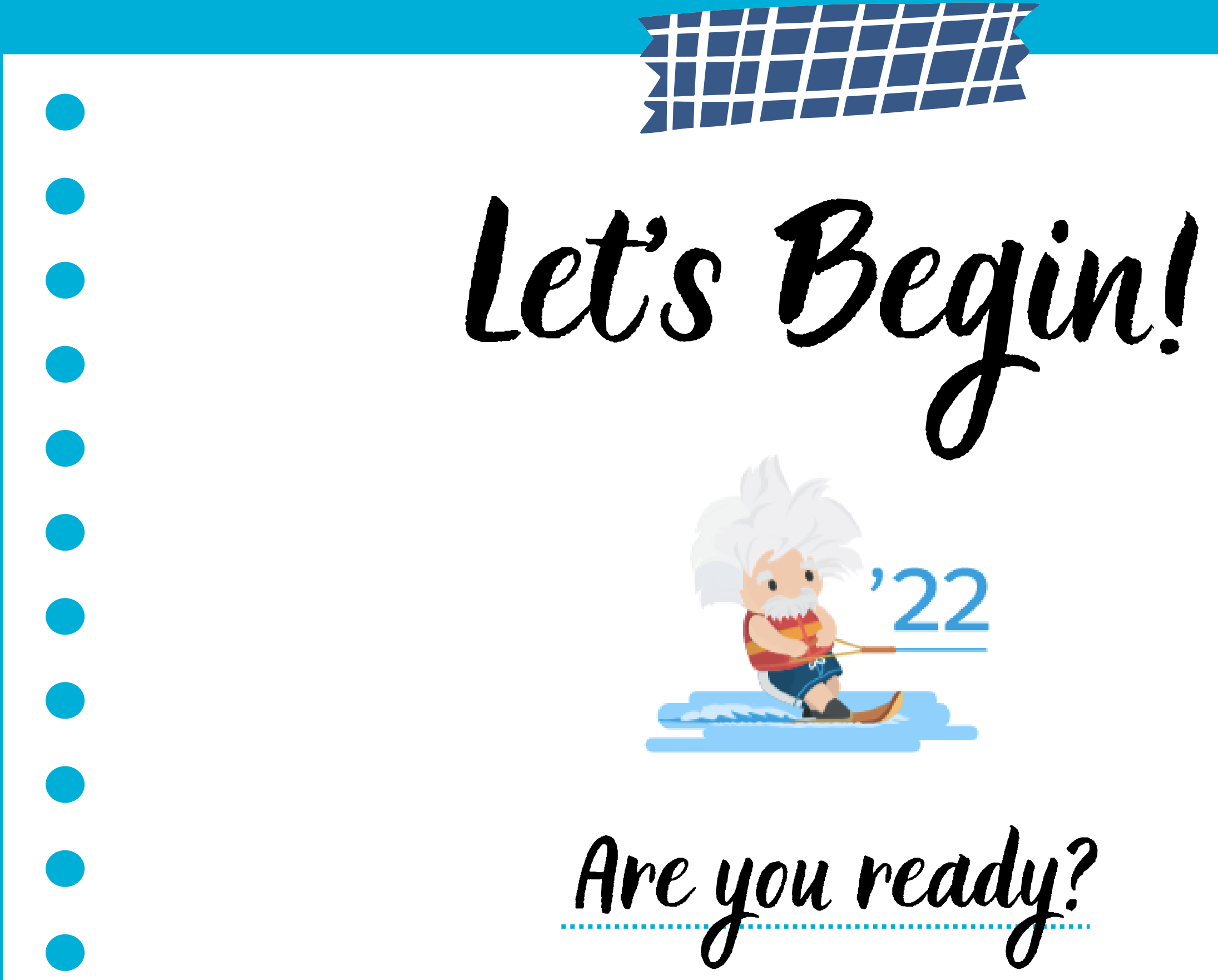

- Objects are accessed through the navigation menu, similar to tabs in an excel sheet: Accounts, Opportunities, Contacts, Dashboards, Shift Calendar, Volunteer Jobs, etc.
- Select any record to learn more about an Account, Contact, Opportunity, Closing Date, Amount, etc. in Salesforce.

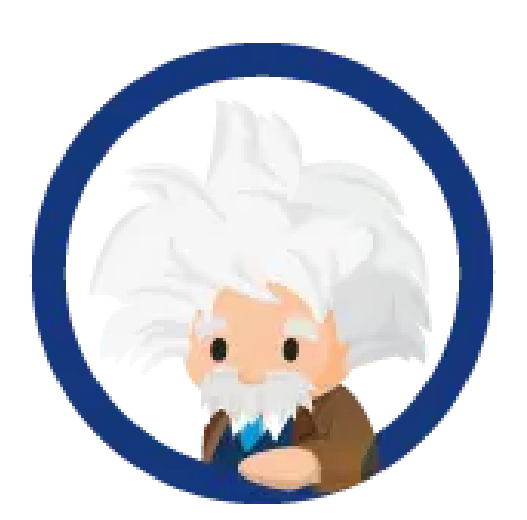

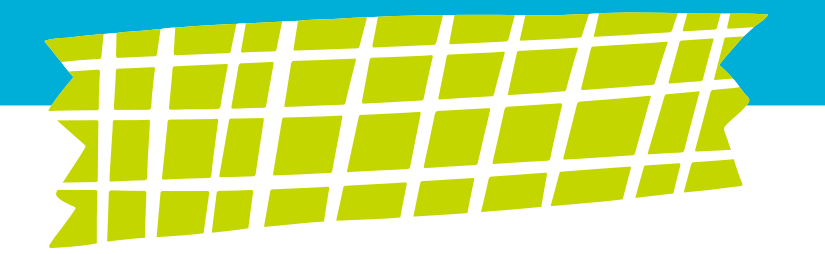

# Organization of Salesforce:

- Track the volunteers who come out to work with your affiliate (build site, ReStore, events, etc.)
- Page layouts where you can create campaigns, volunteer jobs, and shifts.
	- This information is indispensable when creating board reports, appeal letters, and having an idea of the impact your affiliate is making in your community!

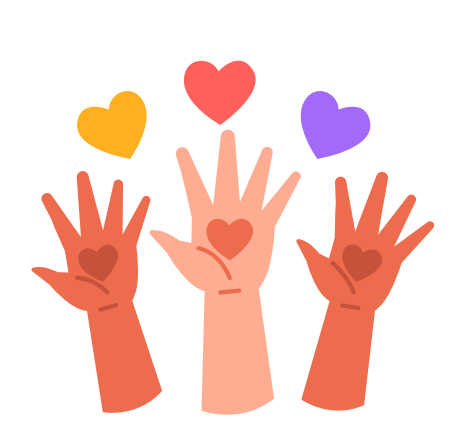

# Volunteer Management:

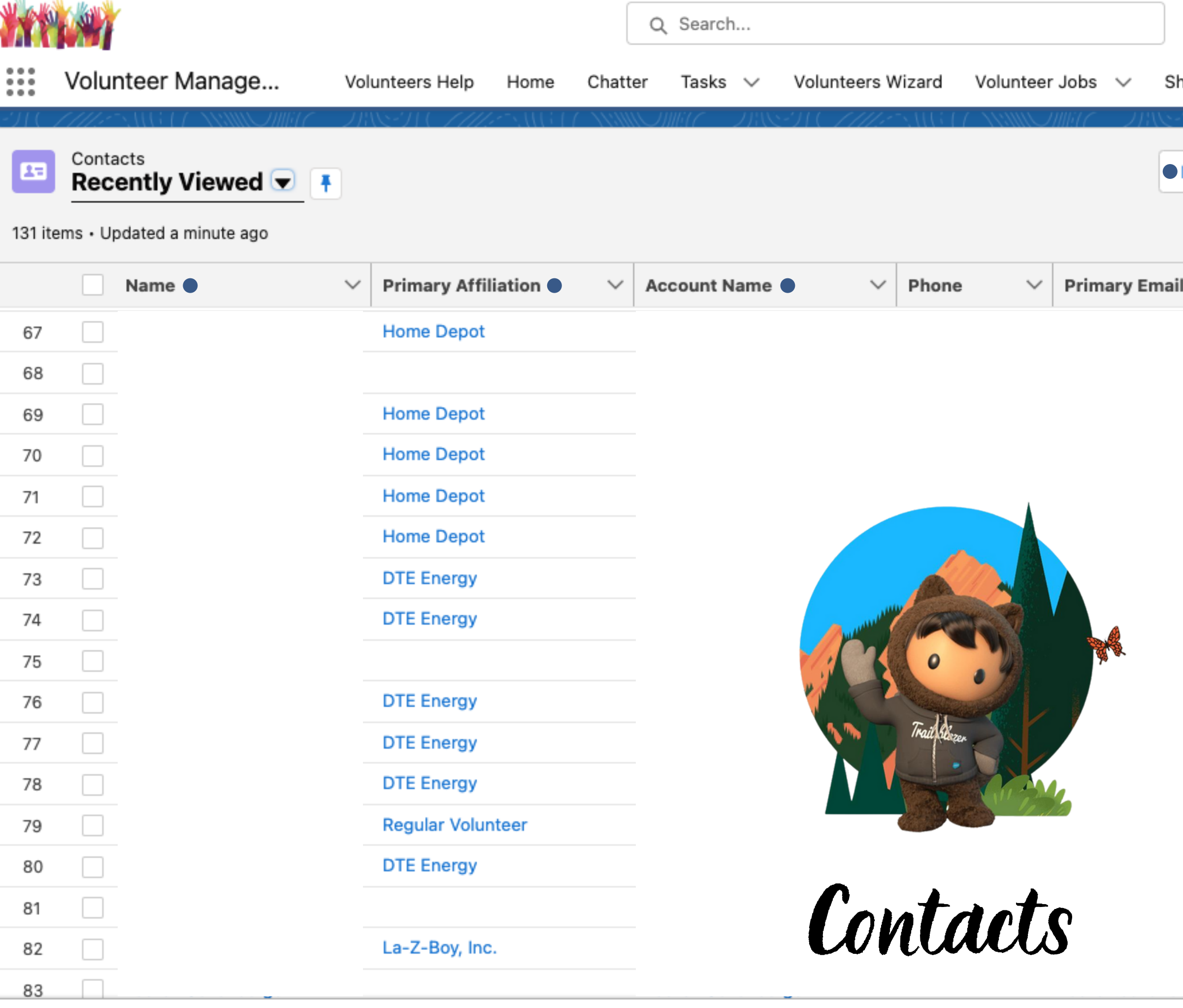

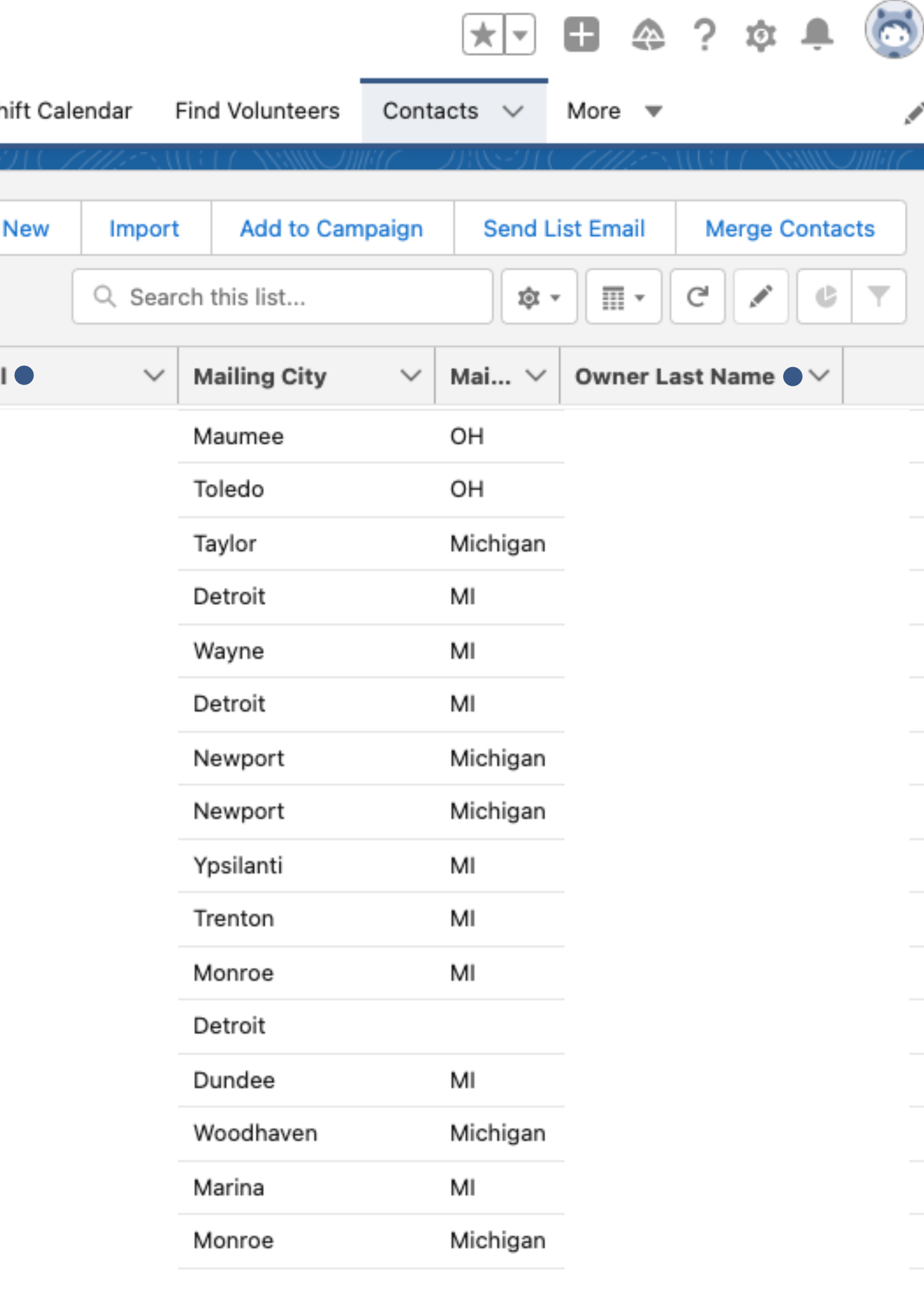

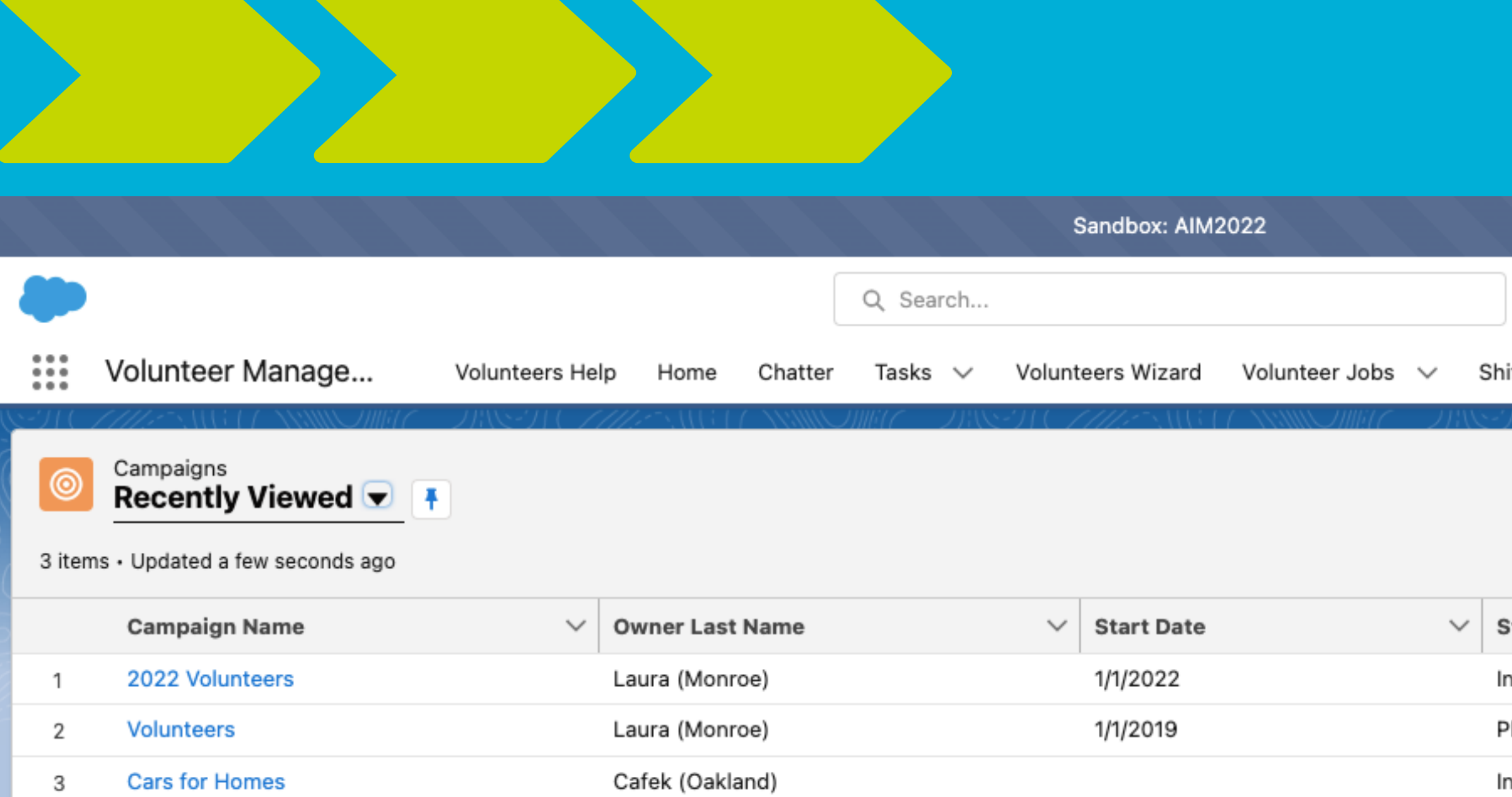

## How to create a Campaign

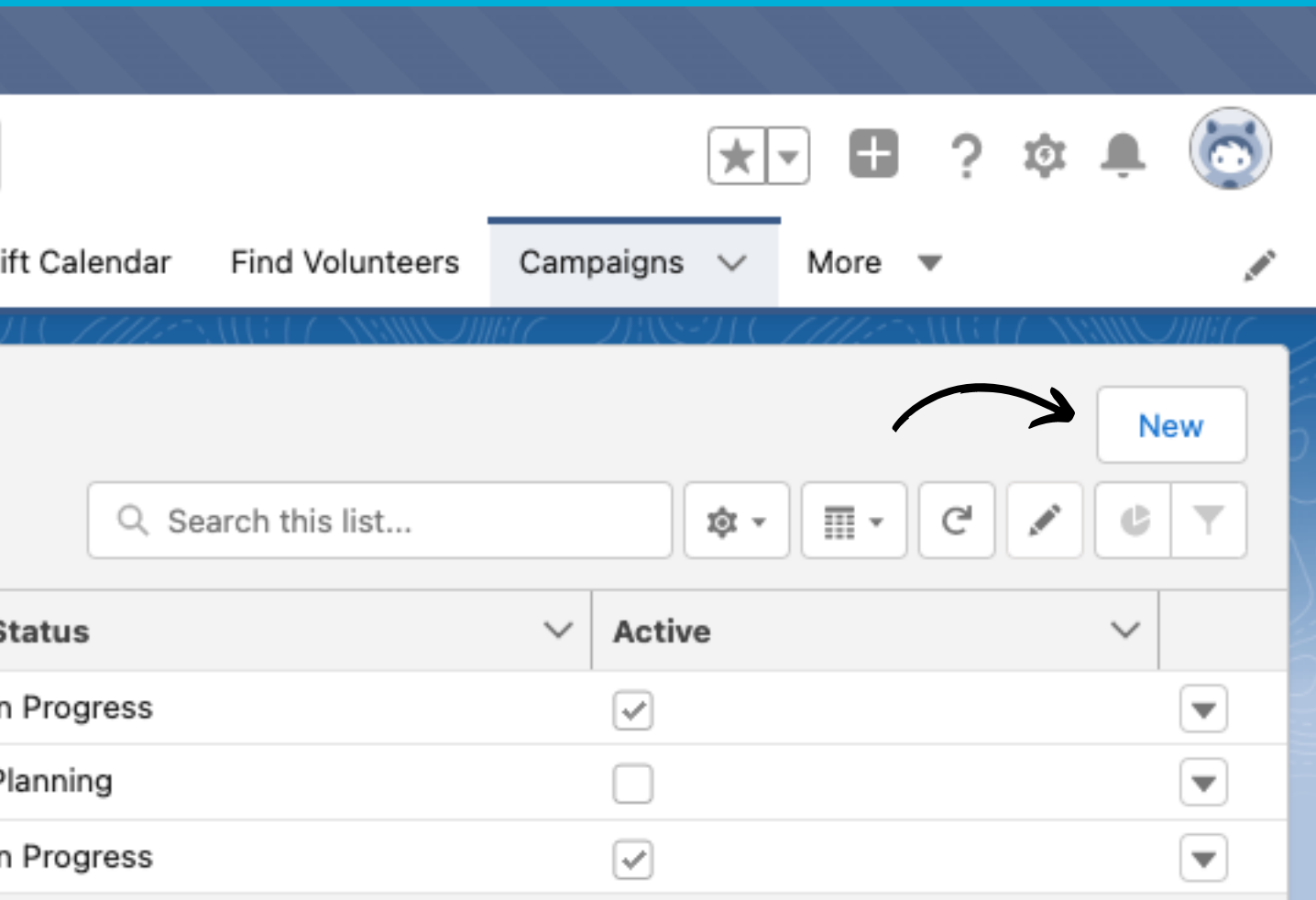

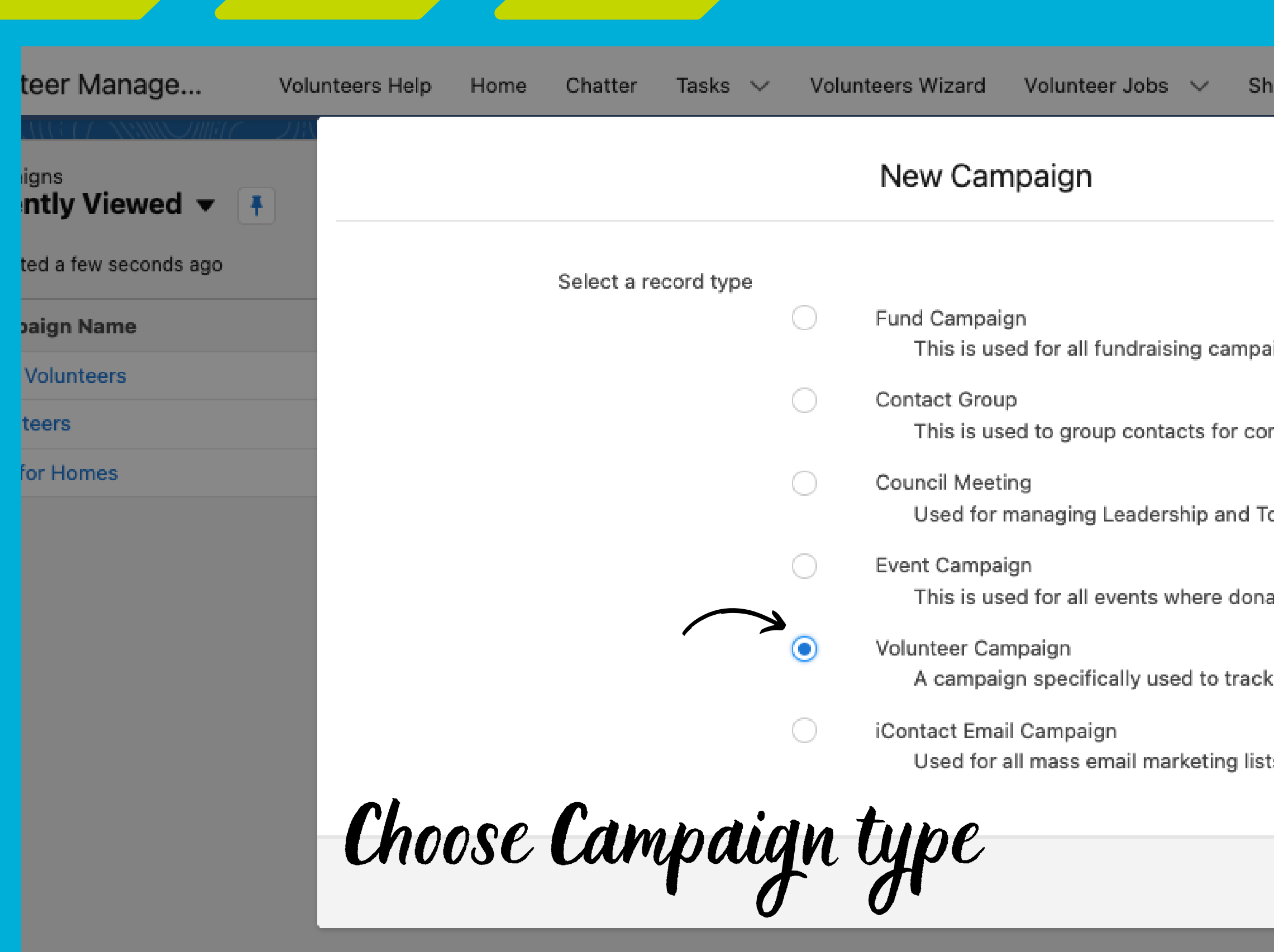

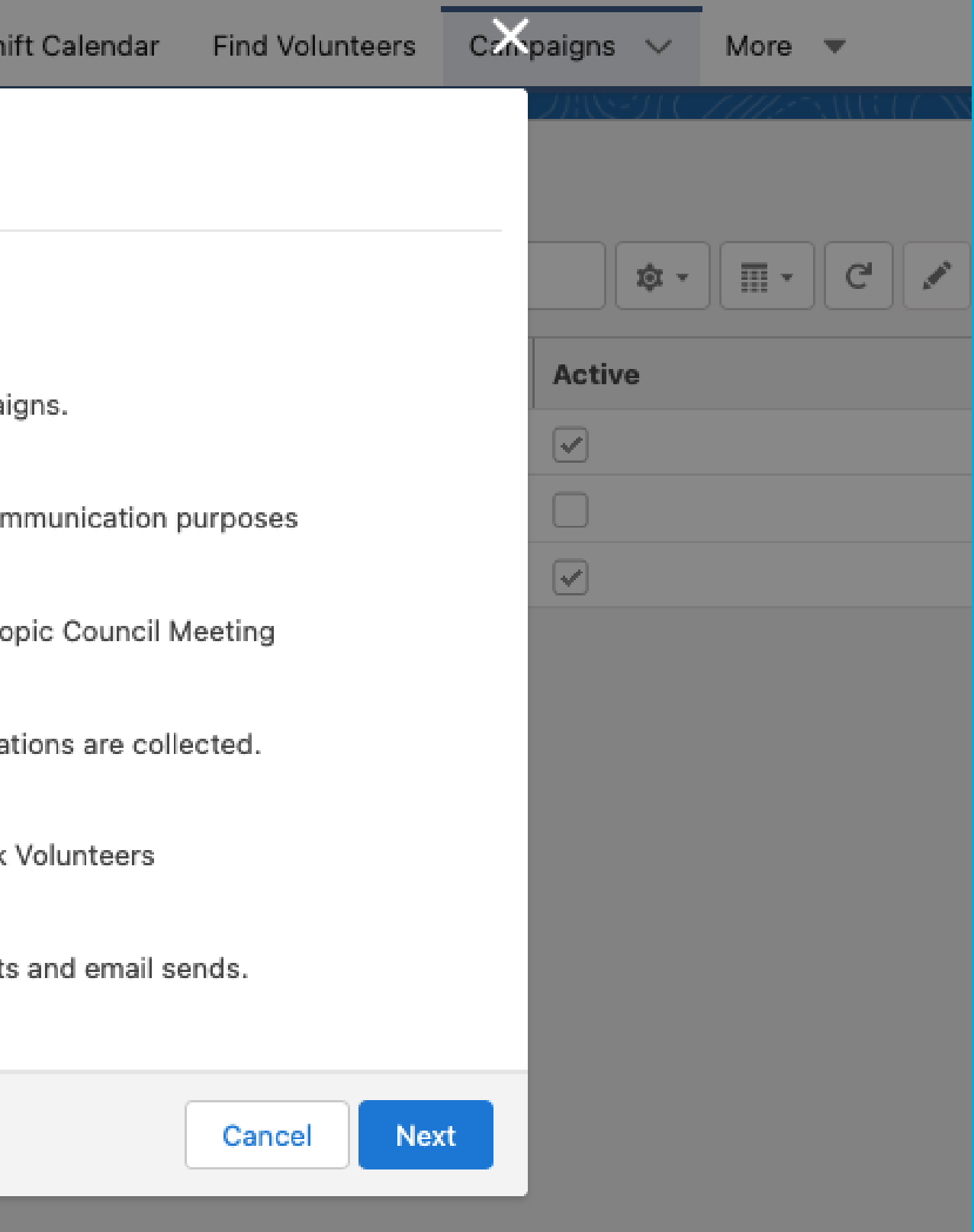

### New Campaign: Volunteer Campaign

Start Date

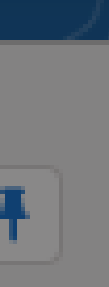

Volu

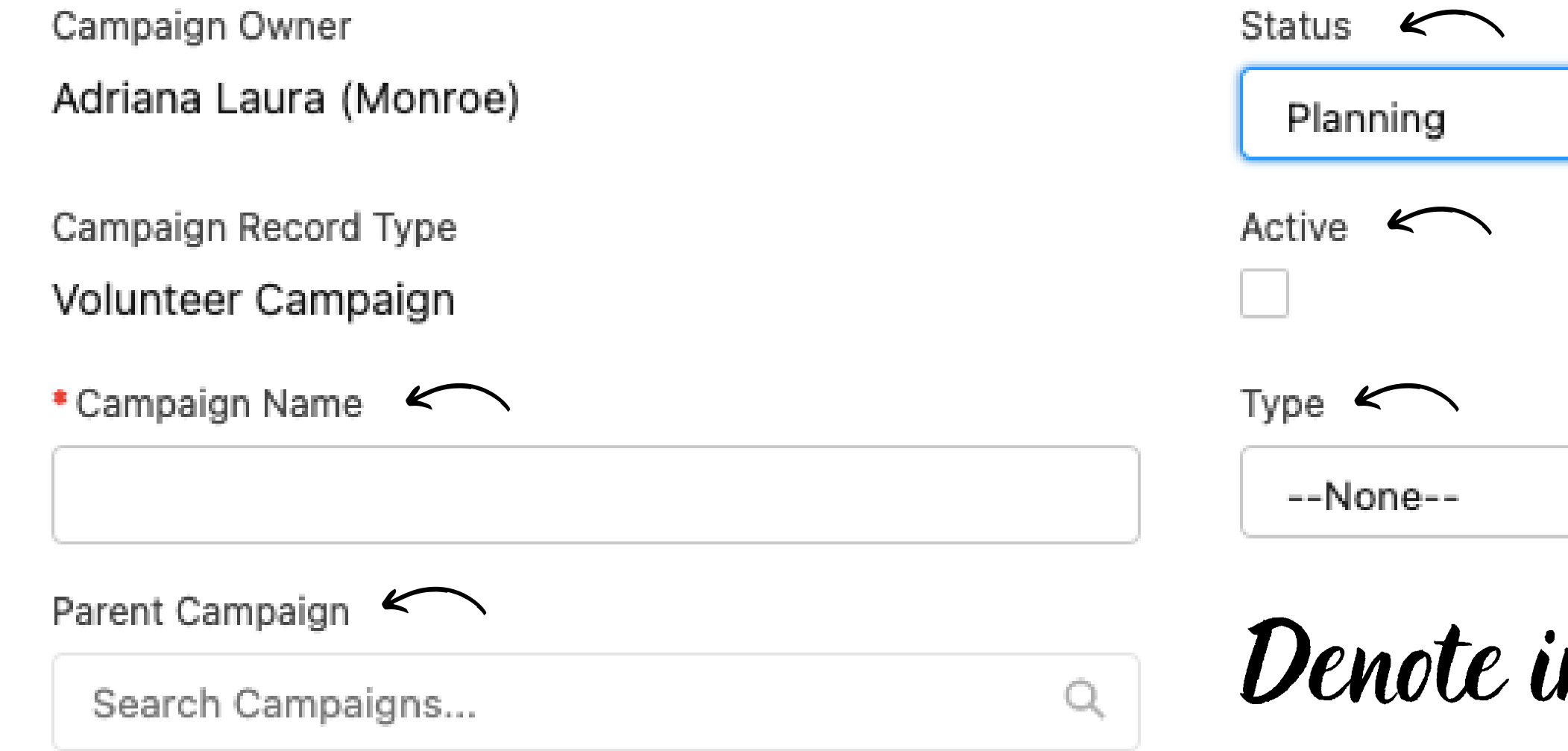

### Additional Information

Campaign Information

Num Sent in Campaign

0

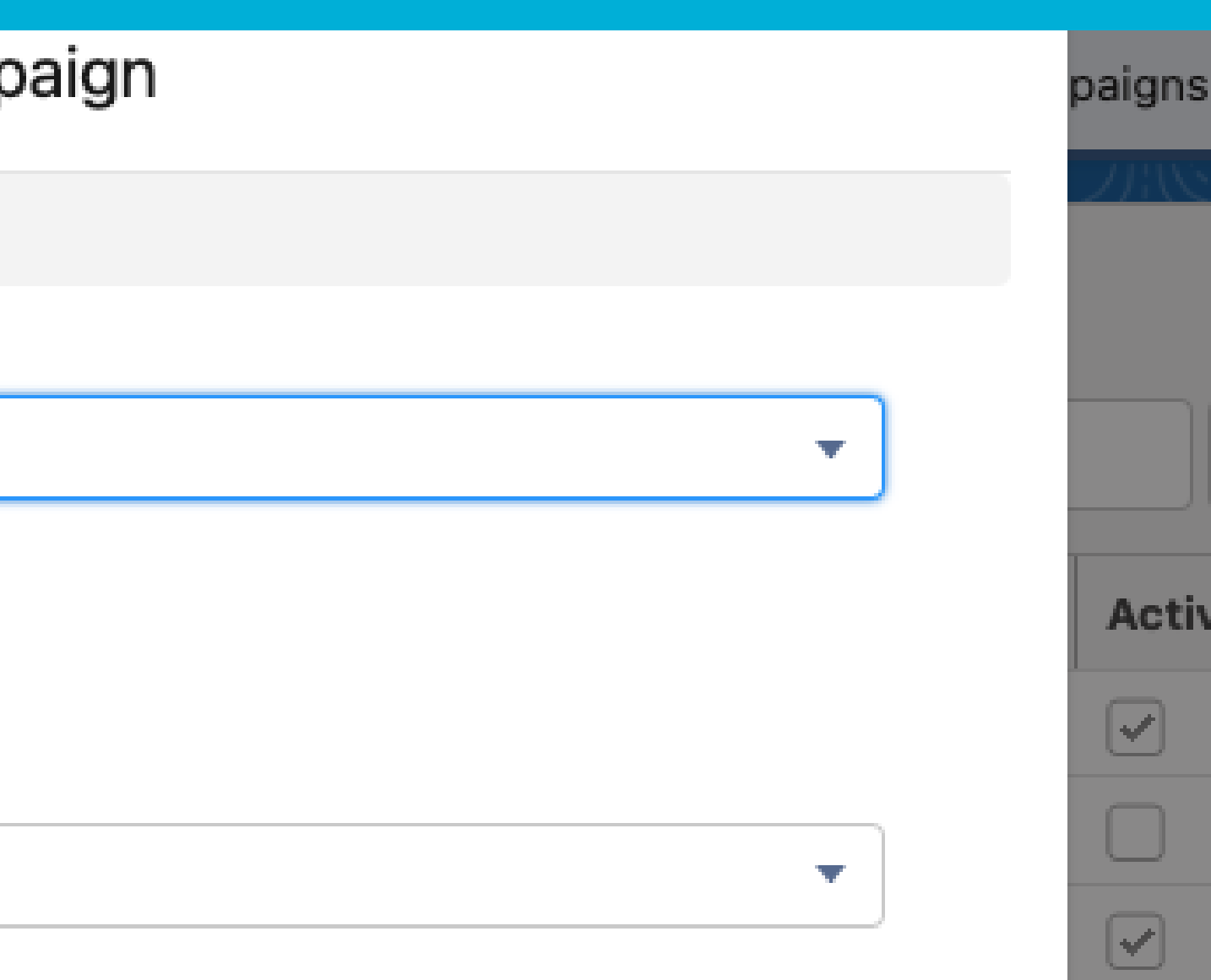

Denote important information & save

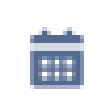

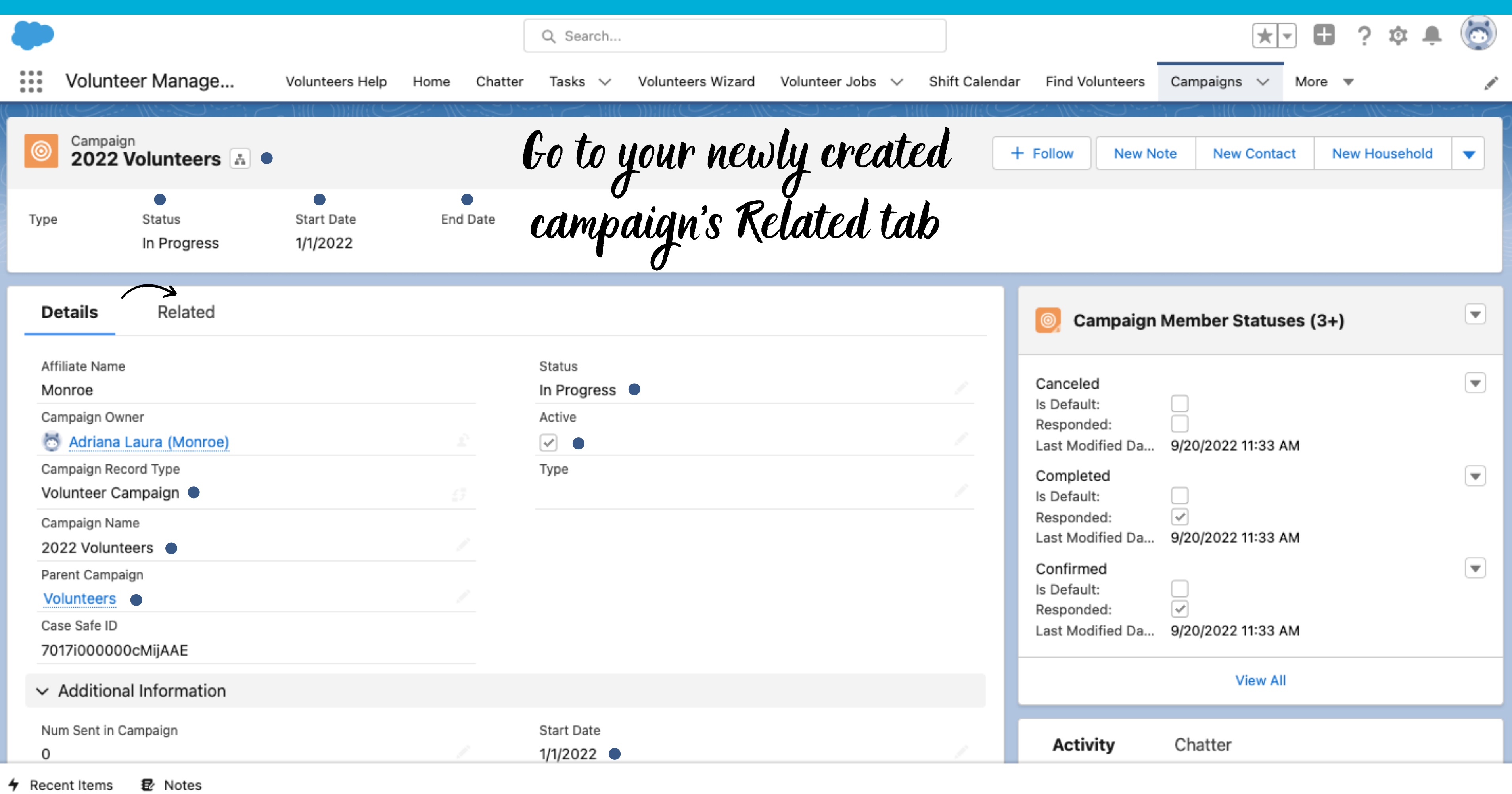

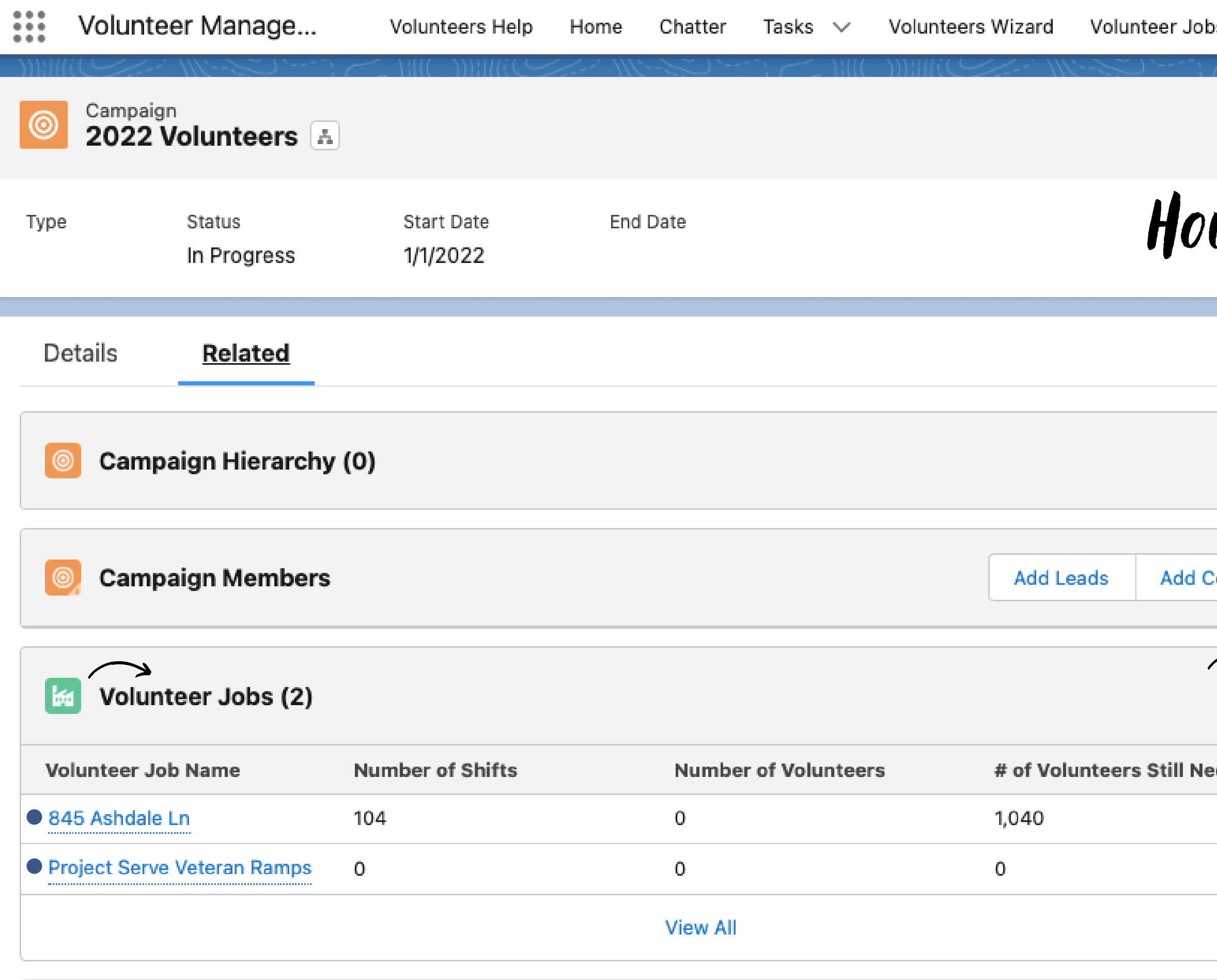

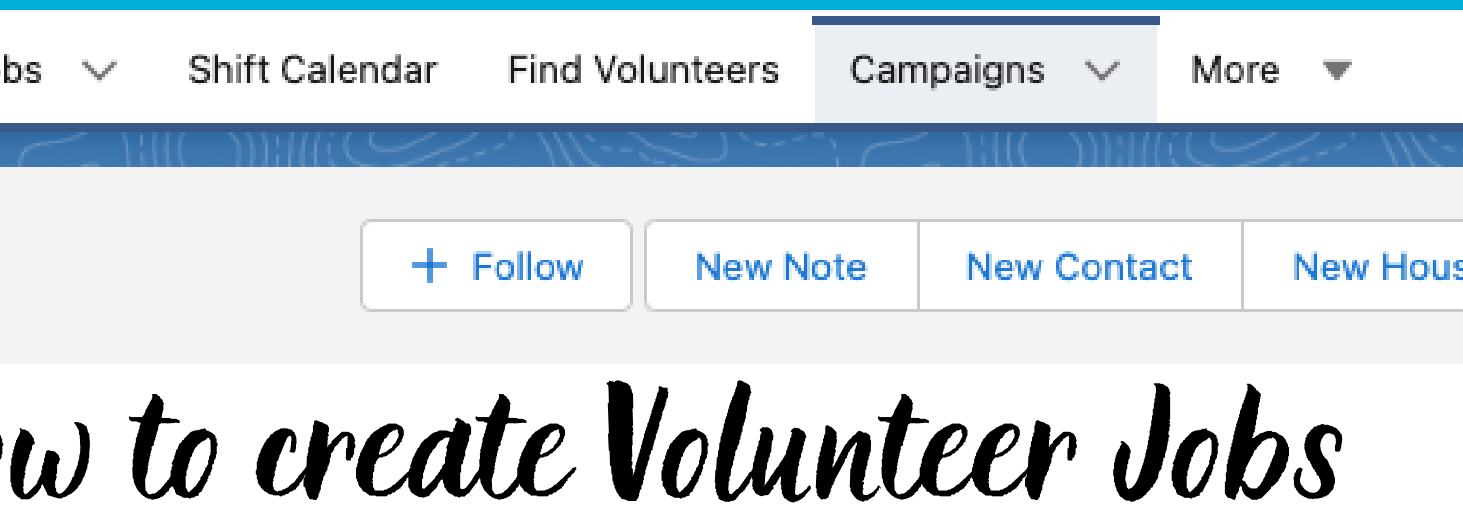

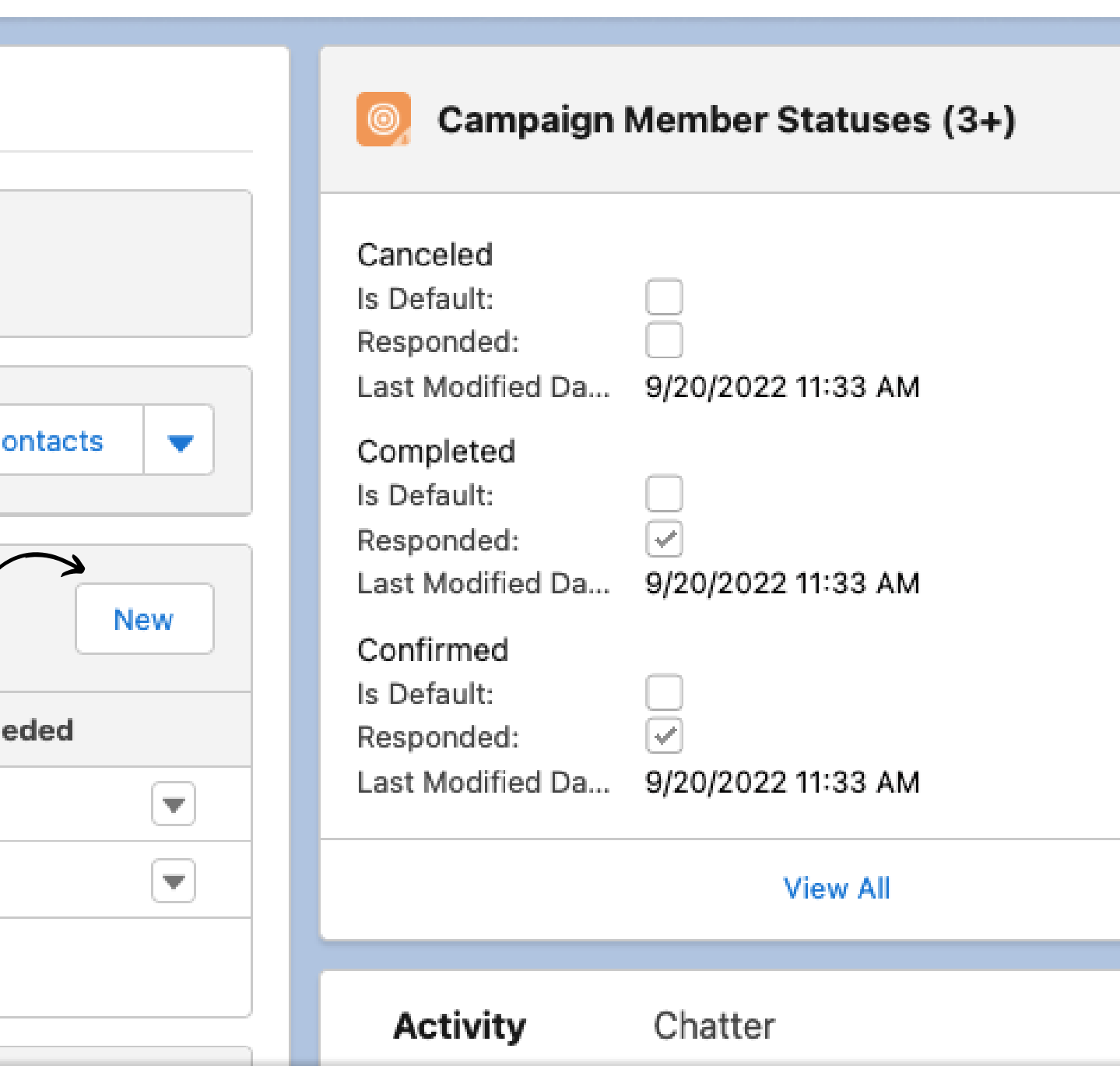

![](_page_14_Picture_1.jpeg)

![](_page_14_Picture_25.jpeg)

![](_page_14_Picture_26.jpeg)

Save & New

Save

Cancel

![](_page_15_Picture_1.jpeg)

![](_page_15_Picture_43.jpeg)

![](_page_15_Picture_3.jpeg)

![](_page_15_Picture_4.jpeg)

![](_page_16_Picture_1.jpeg)

![](_page_16_Picture_41.jpeg)

### Description

for any additional information.

![](_page_16_Picture_42.jpeg)

![](_page_16_Picture_43.jpeg)

 $\checkmark$ 

![](_page_17_Picture_34.jpeg)

![](_page_17_Picture_35.jpeg)

![](_page_17_Picture_36.jpeg)

Sandbox: AIM2022

![](_page_17_Picture_37.jpeg)

![](_page_18_Picture_17.jpeg)

1 December 8, Notas

![](_page_18_Picture_18.jpeg)

![](_page_19_Picture_35.jpeg)

 $\vee$  Location

View All

![](_page_19_Picture_2.jpeg)

![](_page_20_Picture_25.jpeg)

![](_page_20_Picture_1.jpeg)

 $\sqrt{2}$ 

## $\mu$  attention to the ShiftID

![](_page_20_Picture_26.jpeg)

![](_page_21_Figure_0.jpeg)

### **July 2022**

![](_page_21_Figure_2.jpeg)

# Printable View

### Volunteers can manually select a date and sign up!

![](_page_22_Picture_0.jpeg)

![](_page_22_Picture_1.jpeg)

**HOMEOWNERSHIP** 

## give a day. change a life

Join our community of volunteers to build a home.

**REGISTER TO VOLUNTEER** 

**VOLUNTEER CALENDAR** 

Example:

### **RESTORE VOLUNTEER DONATE VETERANS**

![](_page_22_Picture_10.jpeg)

October 2022

today ◀

 $\blacktriangleright$ 

![](_page_23_Figure_3.jpeg)

![](_page_23_Picture_4.jpeg)

![](_page_23_Picture_54.jpeg)

**Grand Blvd** 

2489 Grand Boulevard

![](_page_24_Picture_34.jpeg)

p us build our #107th Habitat home at 2489 Grand Blvd! Н, nail signings@habitatmonroemi.org if you have any questions. p us build our #107th Habitat home at 2489 Grand Blvd! nail siennings@habitatmonroemi.org if you have any questions. p us build our #107th Habitat home at 2489 Grand Blvd! nail signings@habitatmonroemi.org if you have any questions. p us build our #107th Habitat home at 2489 Grand Blvd! nail siennings@habitatmonroemi.org if you have any questions. p us build our #107th Habitat home at 2489 Grand Blyd! \*Email sjennings@habitatmonroemi.org if you have any questions.

## Volunteers can easily choose what day works for them!

### **Grand Blvd**

2489 Grand Boulevard

![](_page_25_Picture_35.jpeg)

![](_page_25_Picture_36.jpeg)

**Grand Blvd** Wednesday 10/19/2022 8:00 AM - 3:00 PM

Sign Up | Cancel

![](_page_25_Picture_7.jpeg)

lestions.

lestions.

lestions.

lestions.

lestions.

![](_page_26_Picture_0.jpeg)

![](_page_27_Picture_1.jpeg)

![](_page_28_Picture_36.jpeg)

![](_page_28_Picture_1.jpeg)

![](_page_29_Picture_36.jpeg)

![](_page_29_Picture_2.jpeg)

![](_page_29_Picture_3.jpeg)

Report Layout

![](_page_30_Figure_0.jpeg)

You can edit your columns to include what your report needs.

![](_page_31_Picture_0.jpeg)

![](_page_31_Picture_70.jpeg)

![](_page_31_Figure_3.jpeg)

# This is how you distinguish between volunteer groups.

![](_page_31_Picture_71.jpeg)

![](_page_32_Picture_22.jpeg)

![](_page_32_Picture_23.jpeg)

The necessary columns to pull the correct volunteer information into the report!

![](_page_33_Picture_29.jpeg)

![](_page_34_Picture_65.jpeg)

![](_page_34_Picture_66.jpeg)

≯

Fields

![](_page_35_Figure_0.jpeg)

![](_page_35_Picture_1.jpeg)
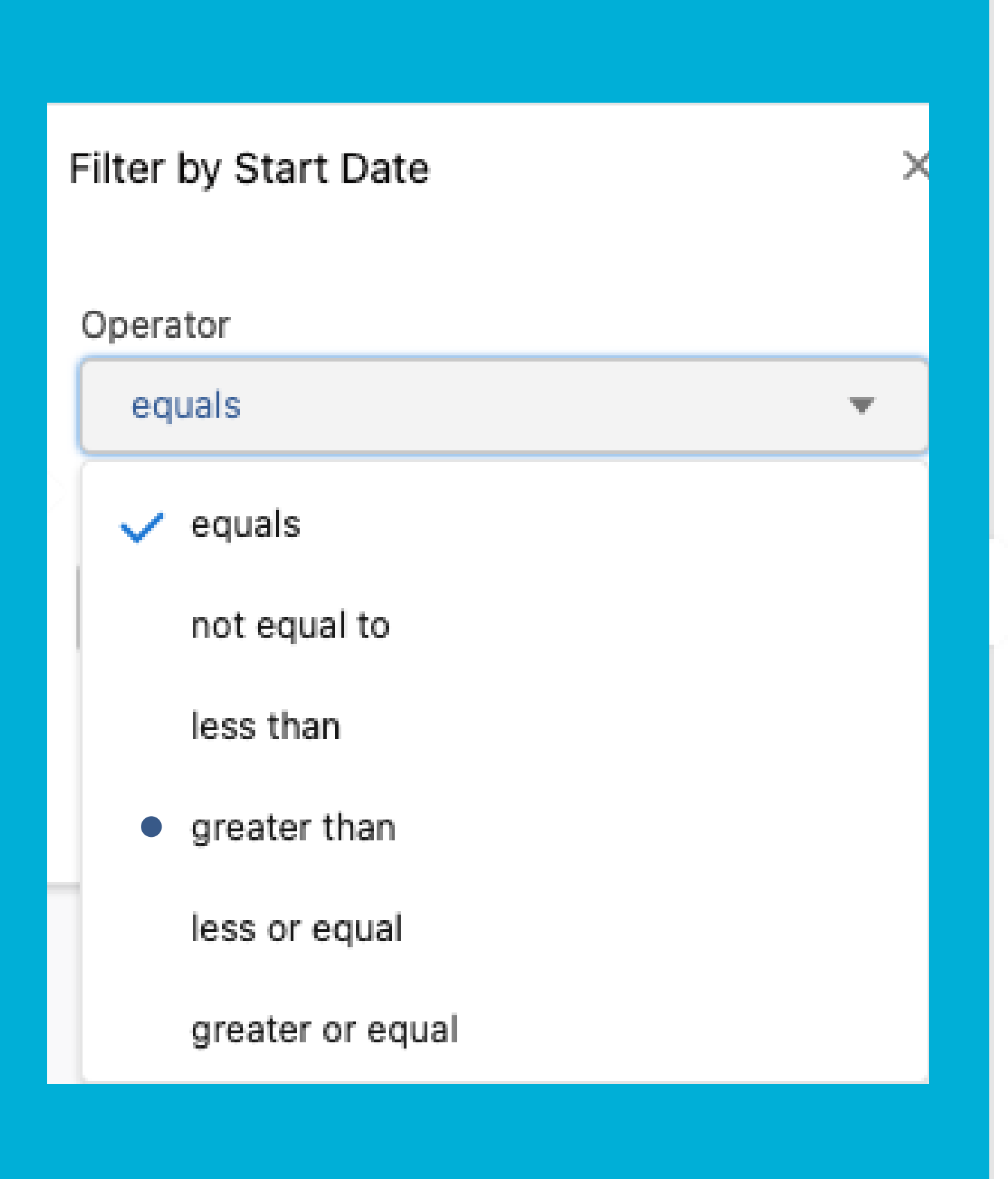

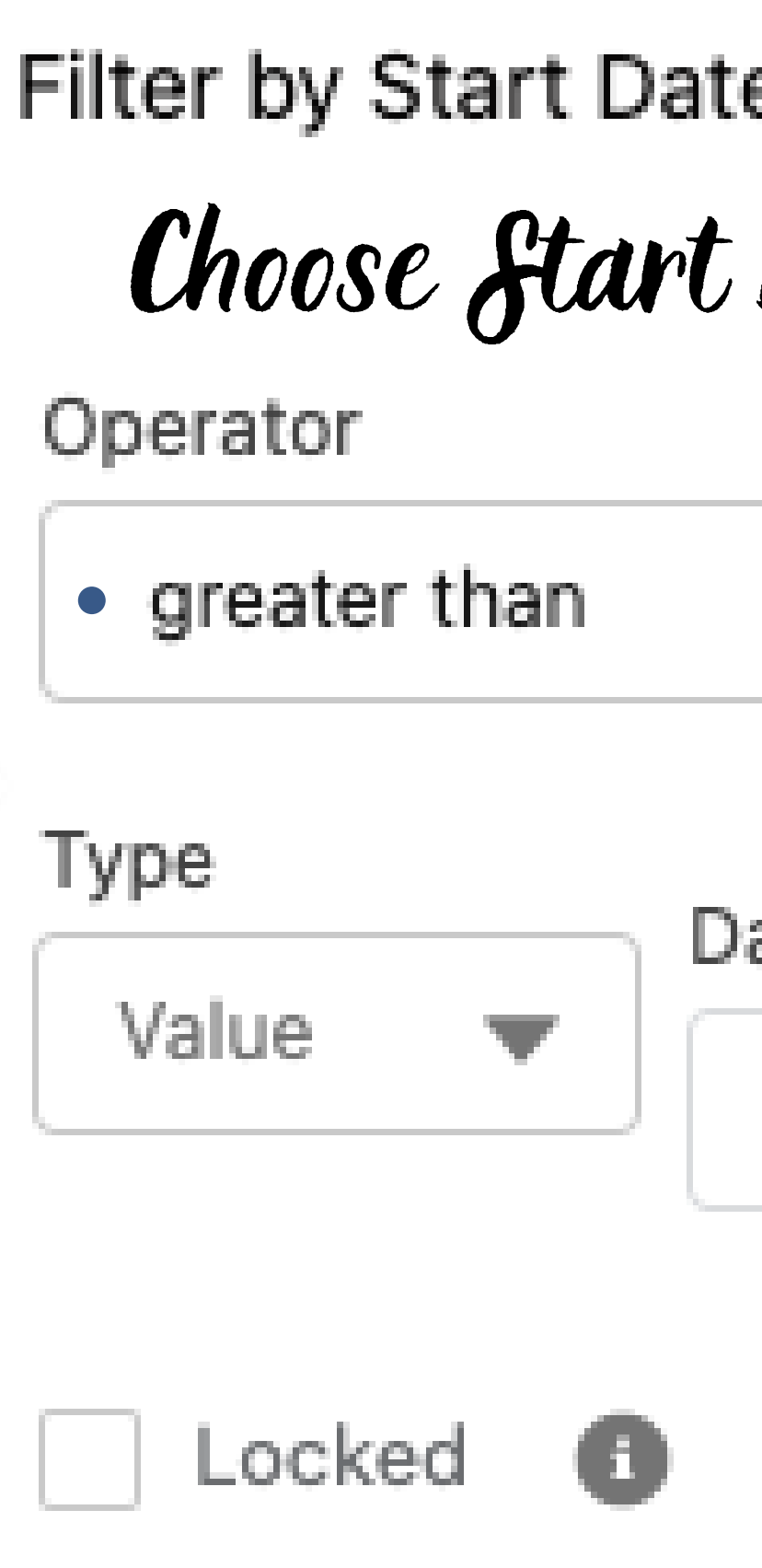

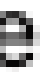

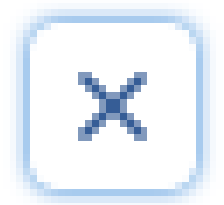

## Date and click Apply

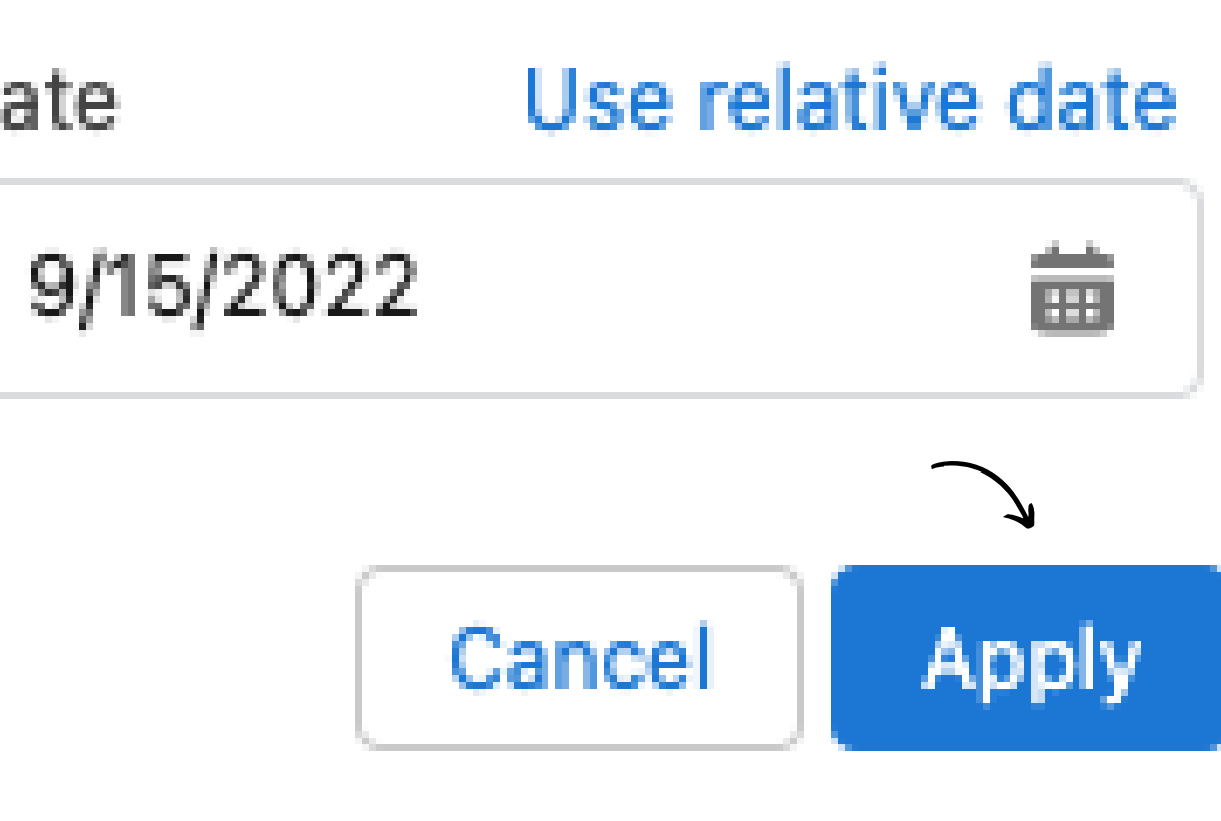

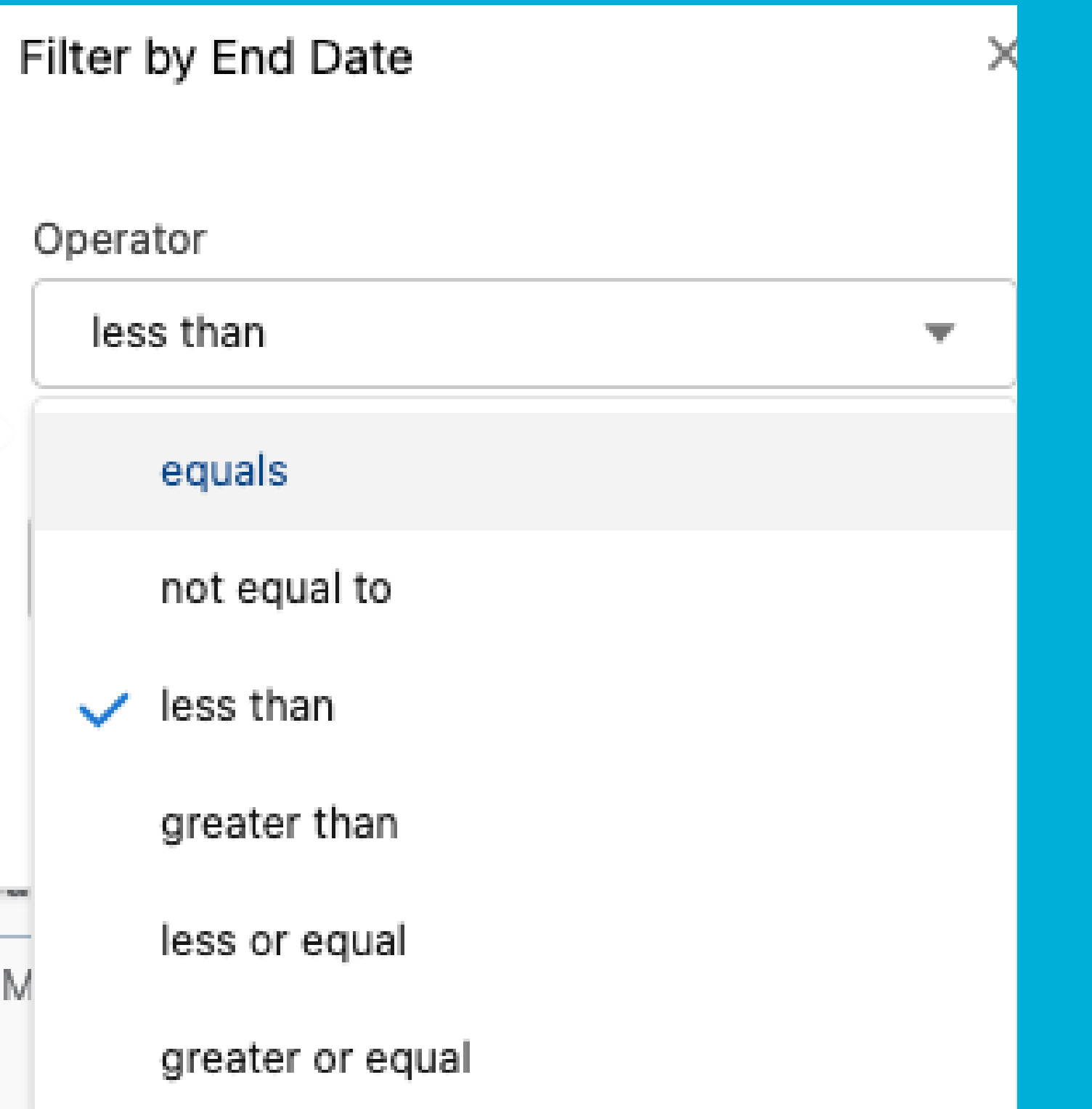

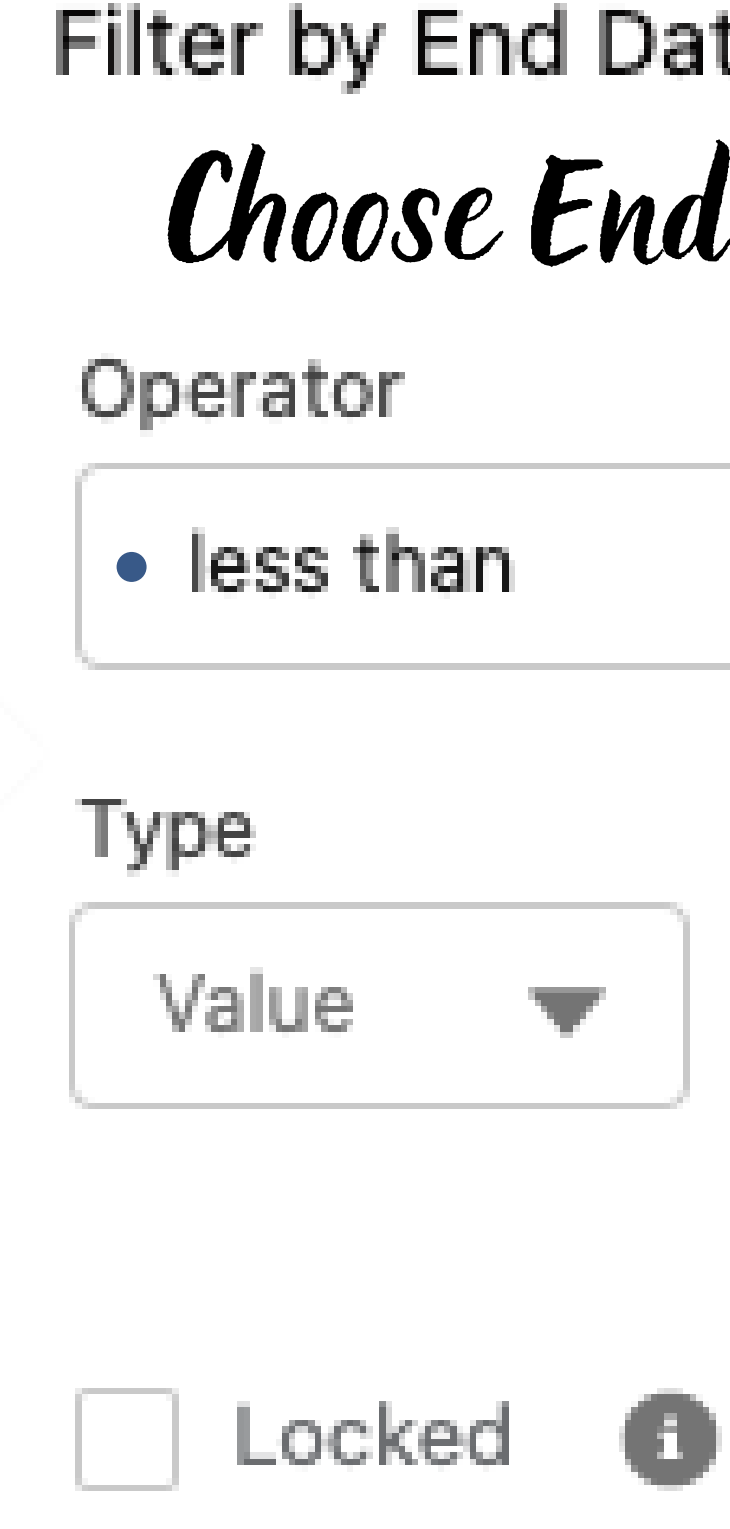

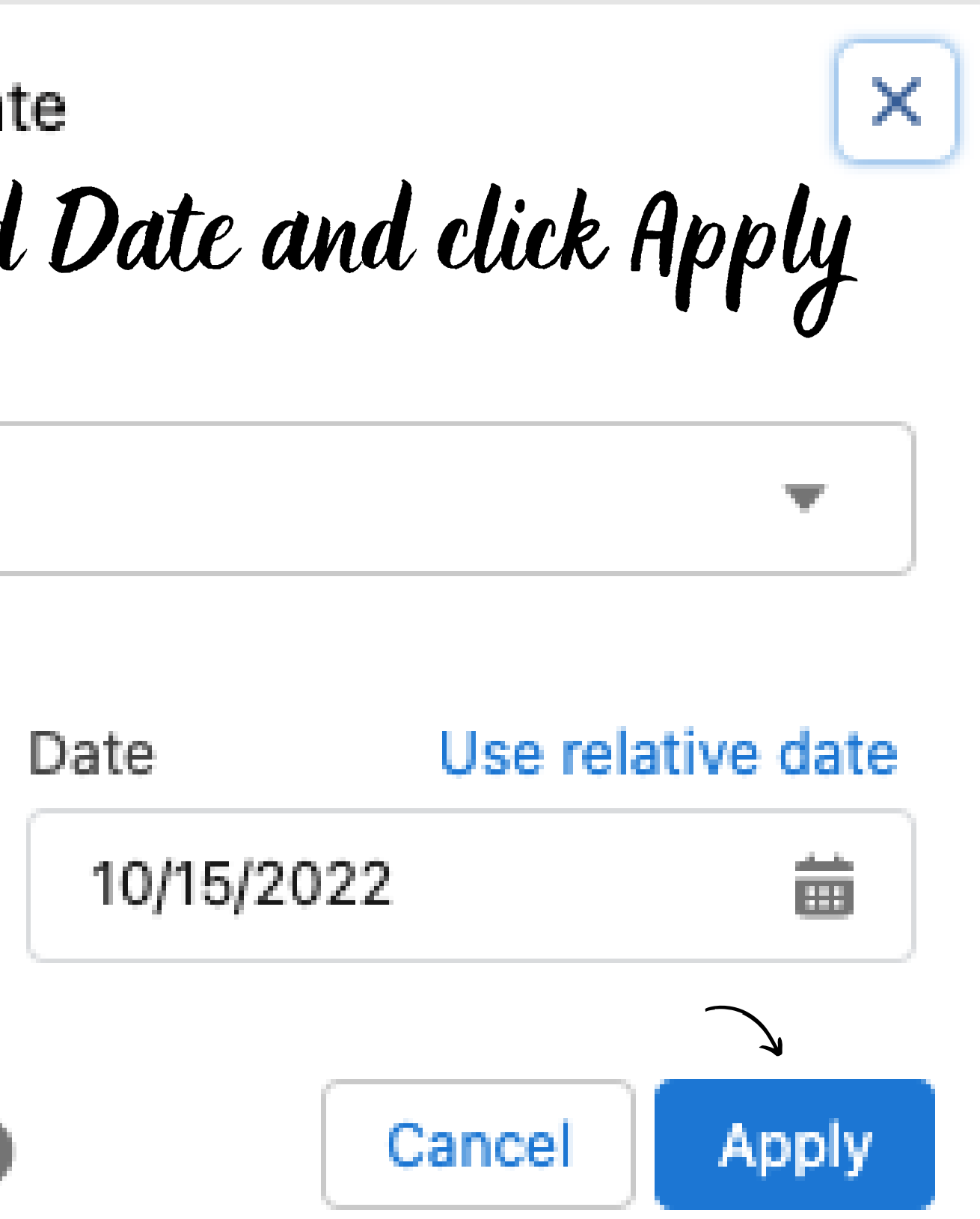

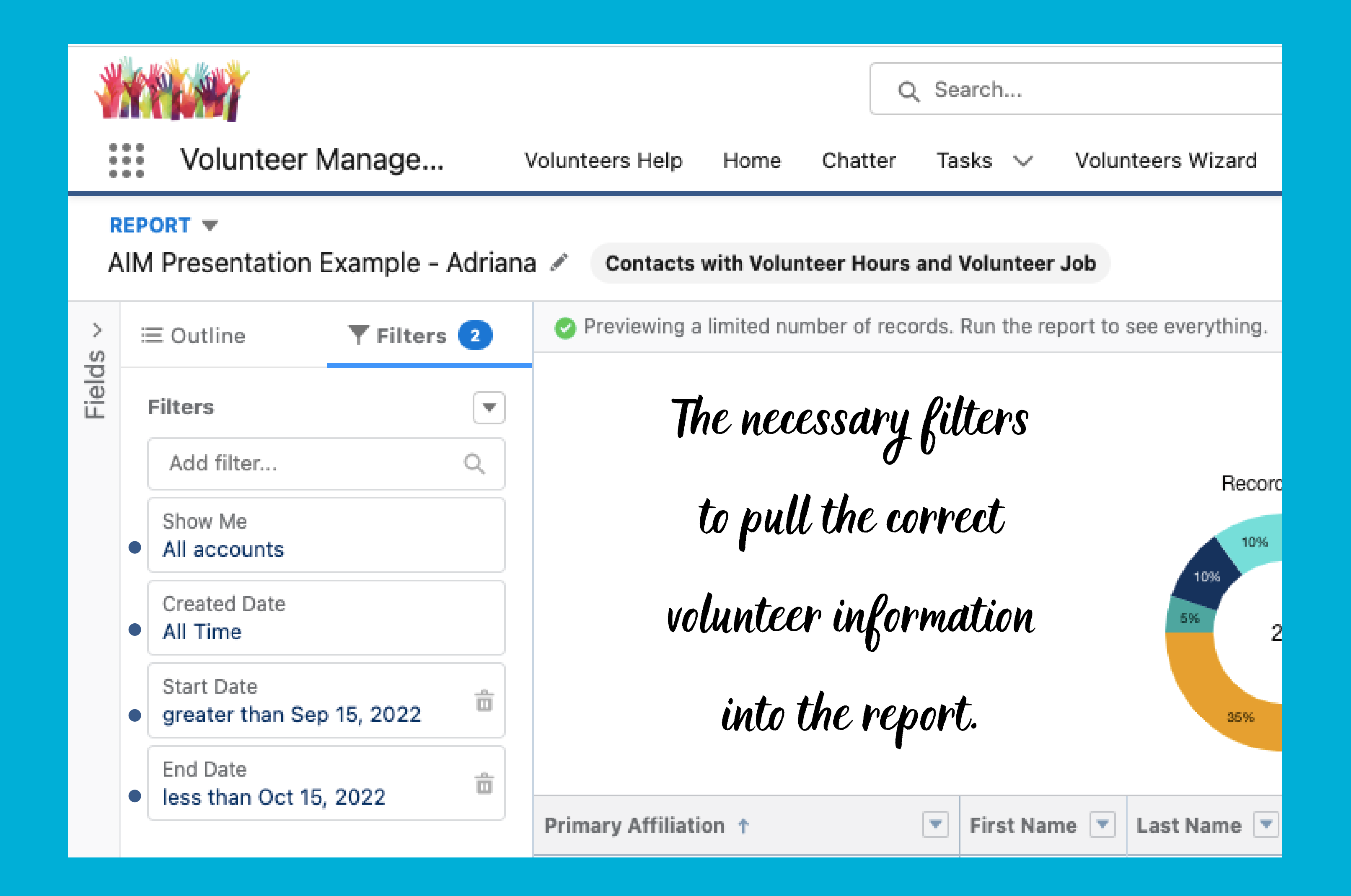

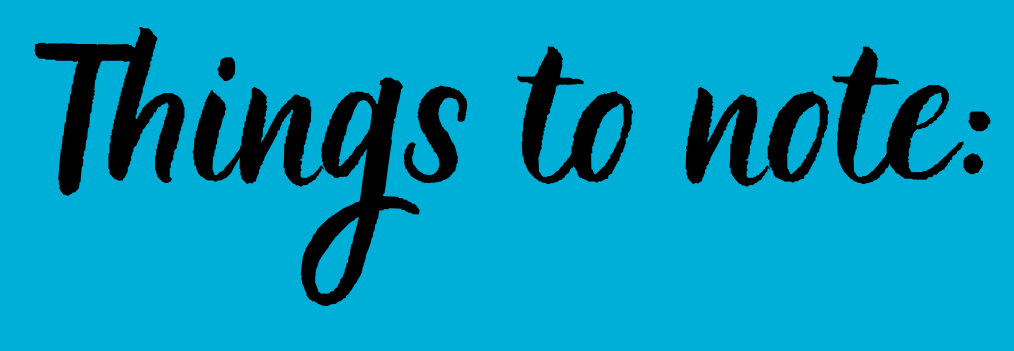

 $\left| \rule{0pt}{10pt} \right|$ 

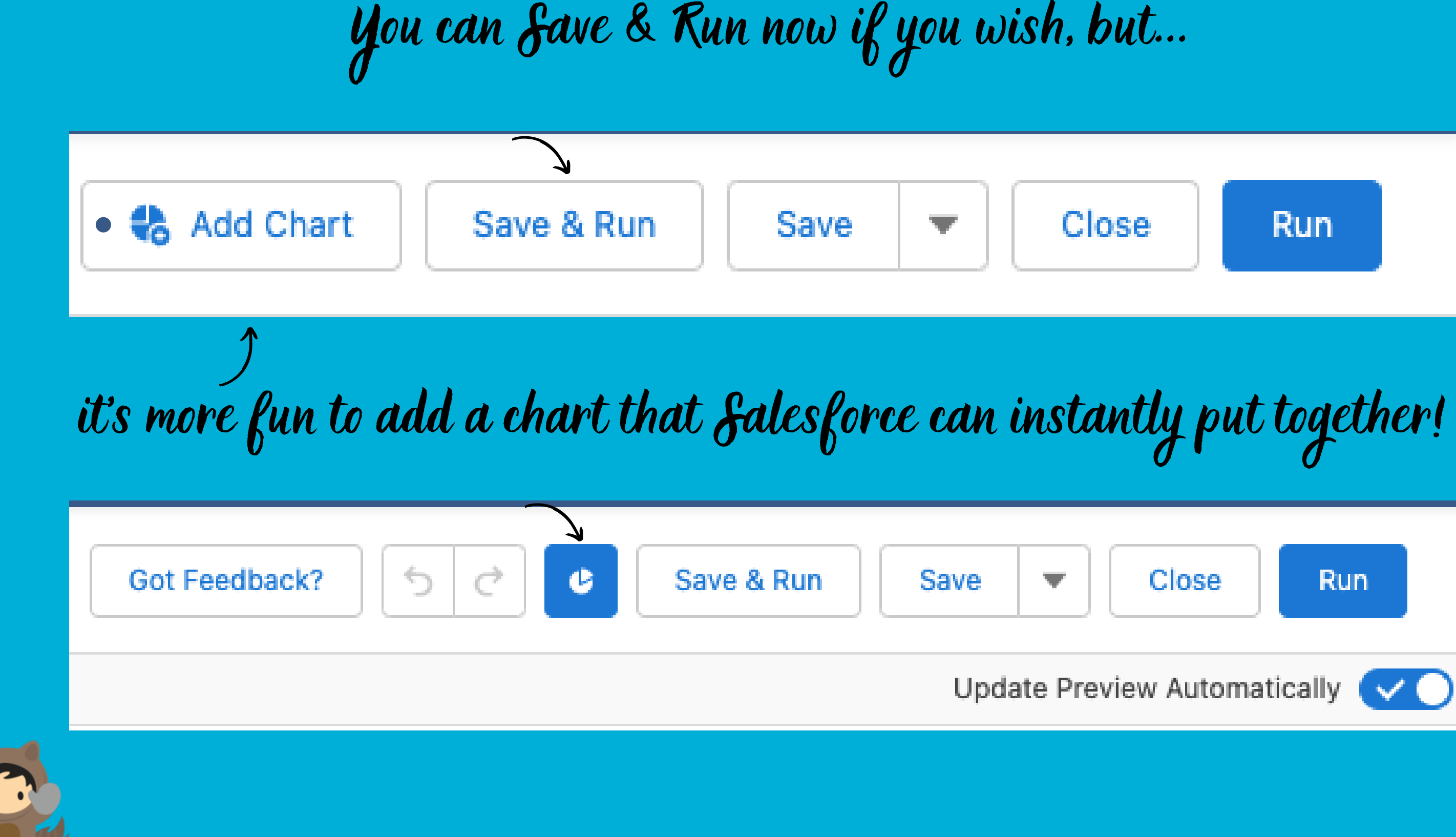

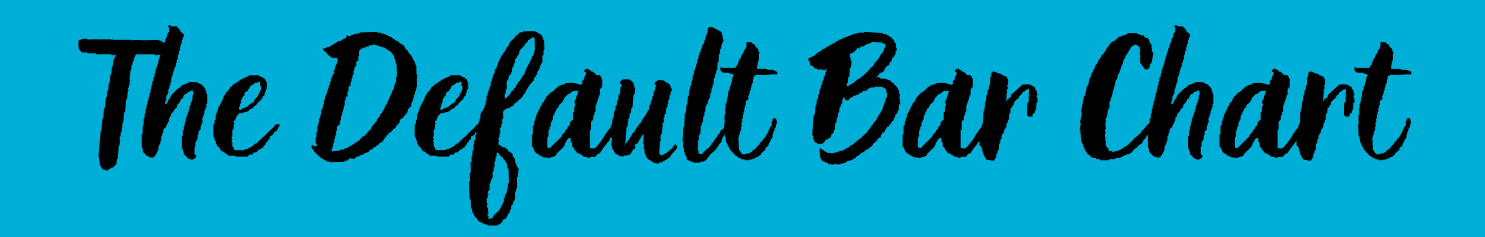

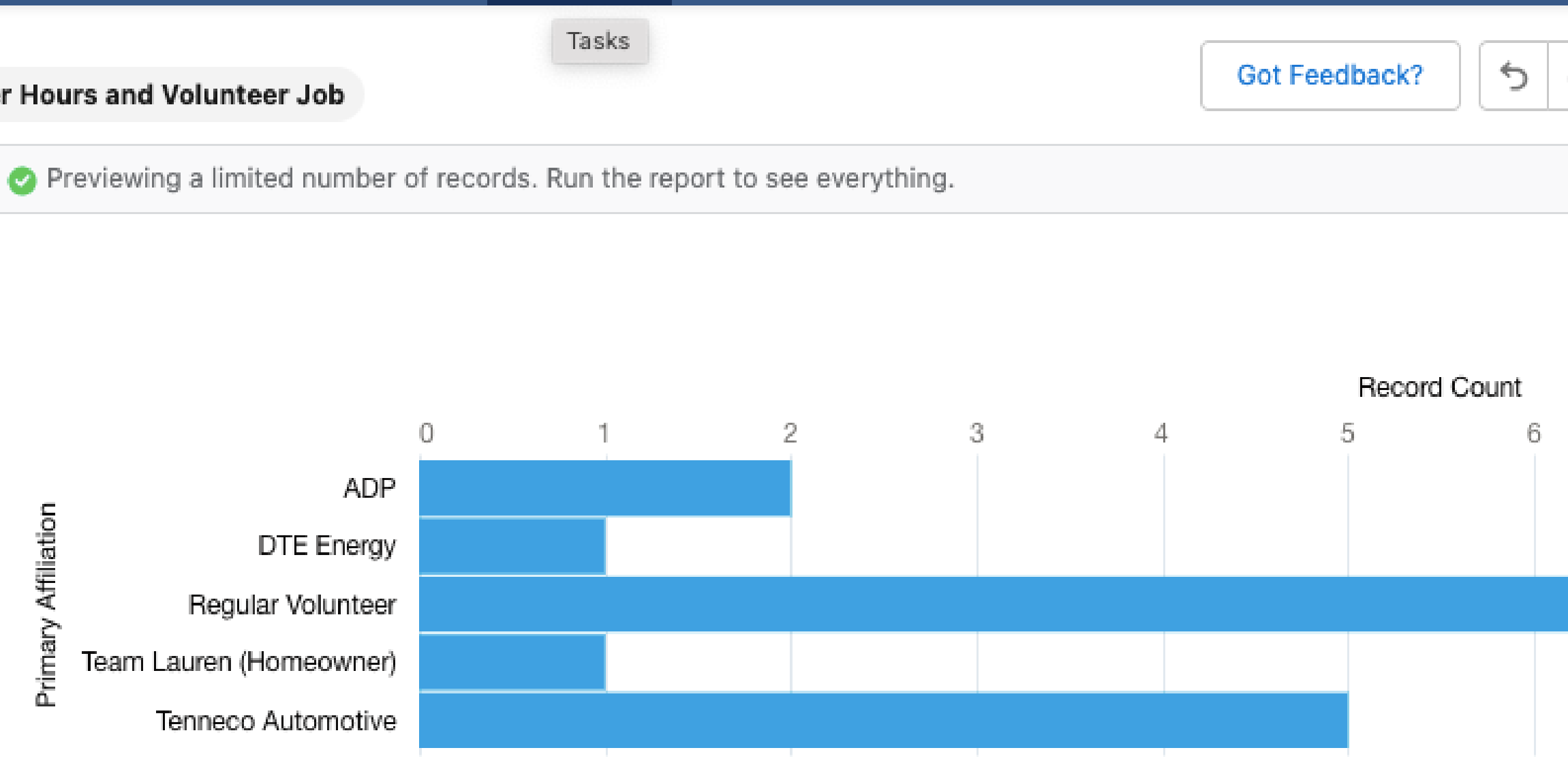

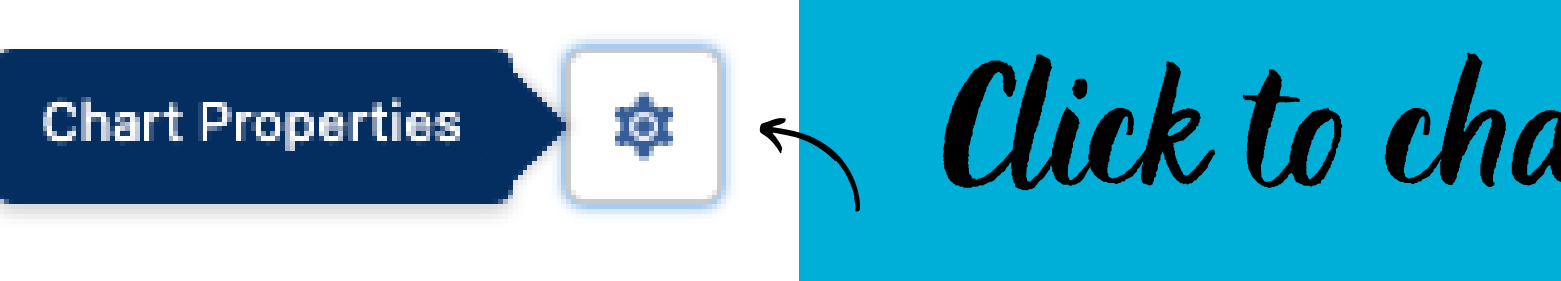

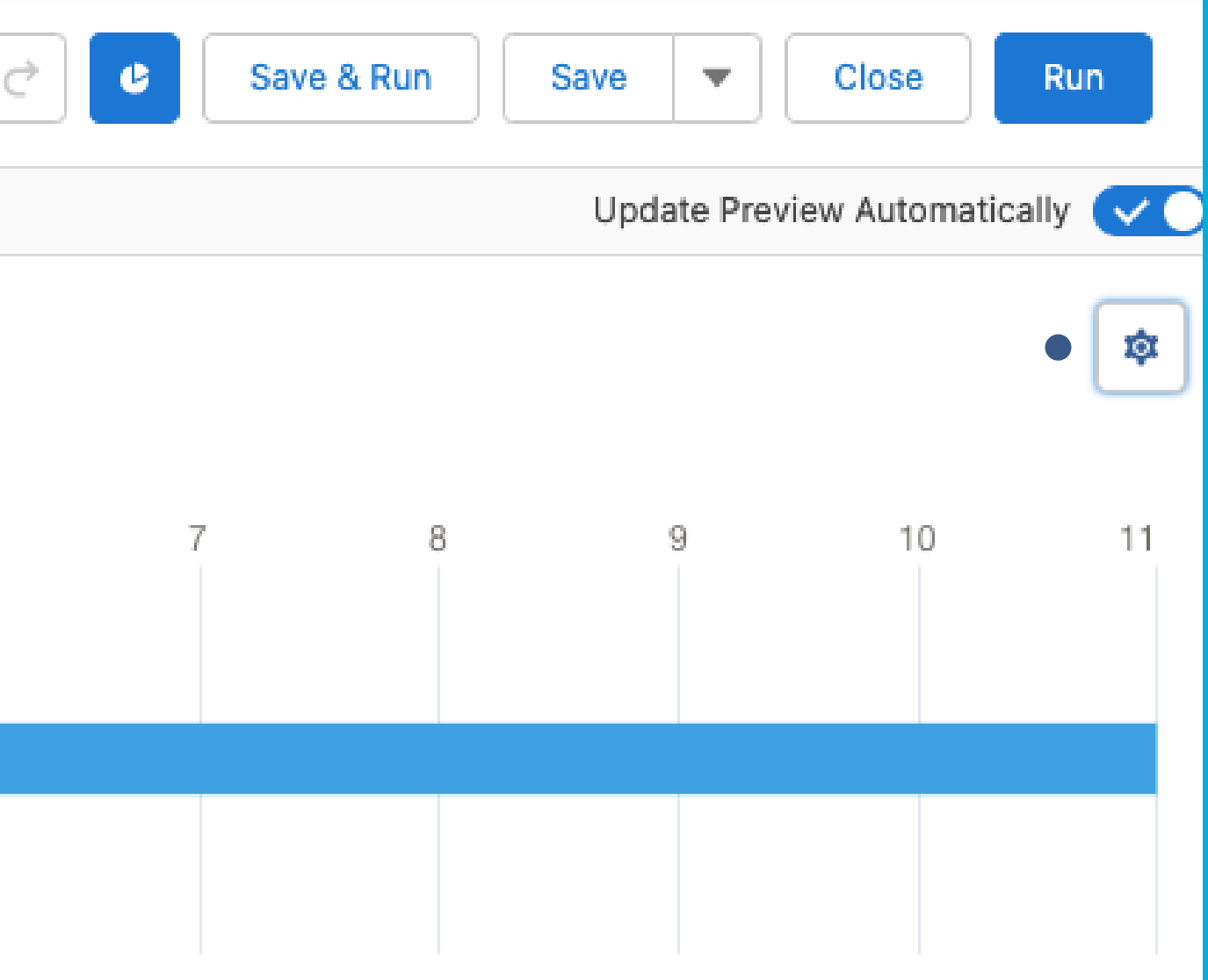

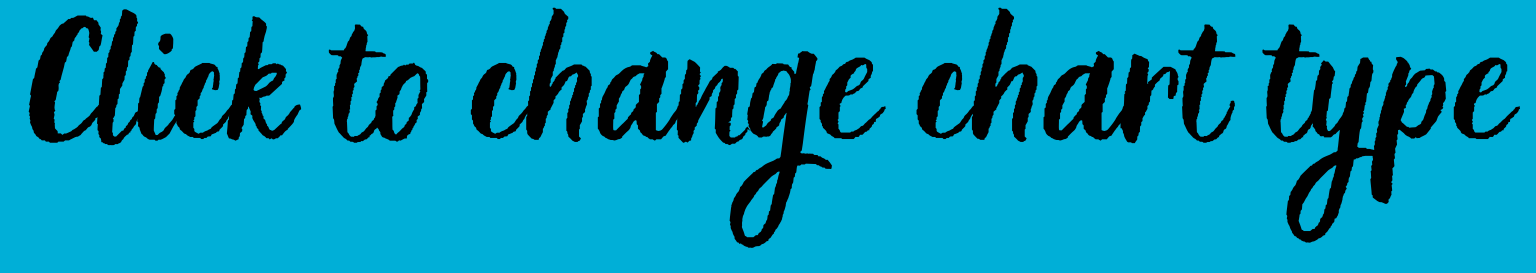

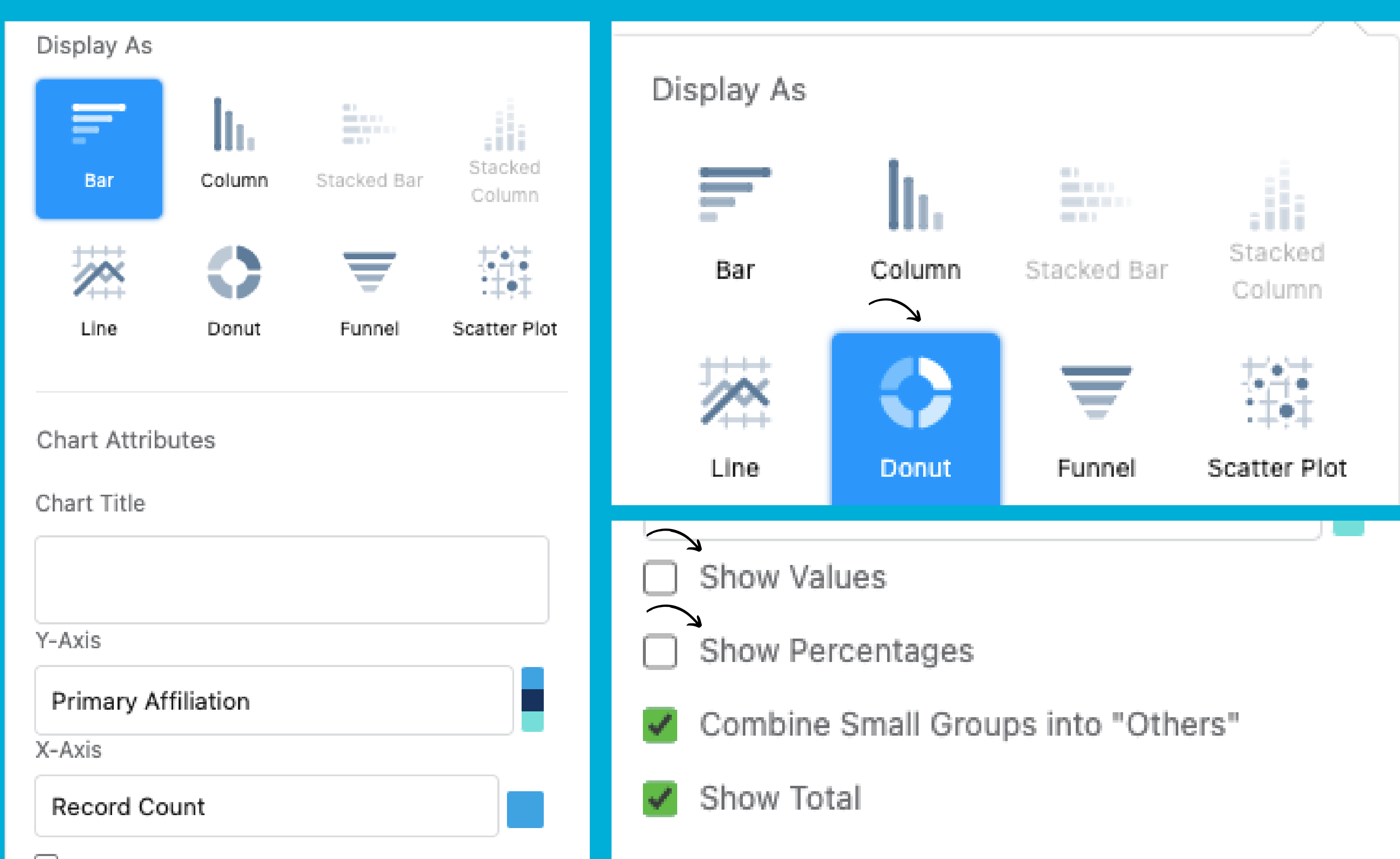

Show Reference Line

Finished Report

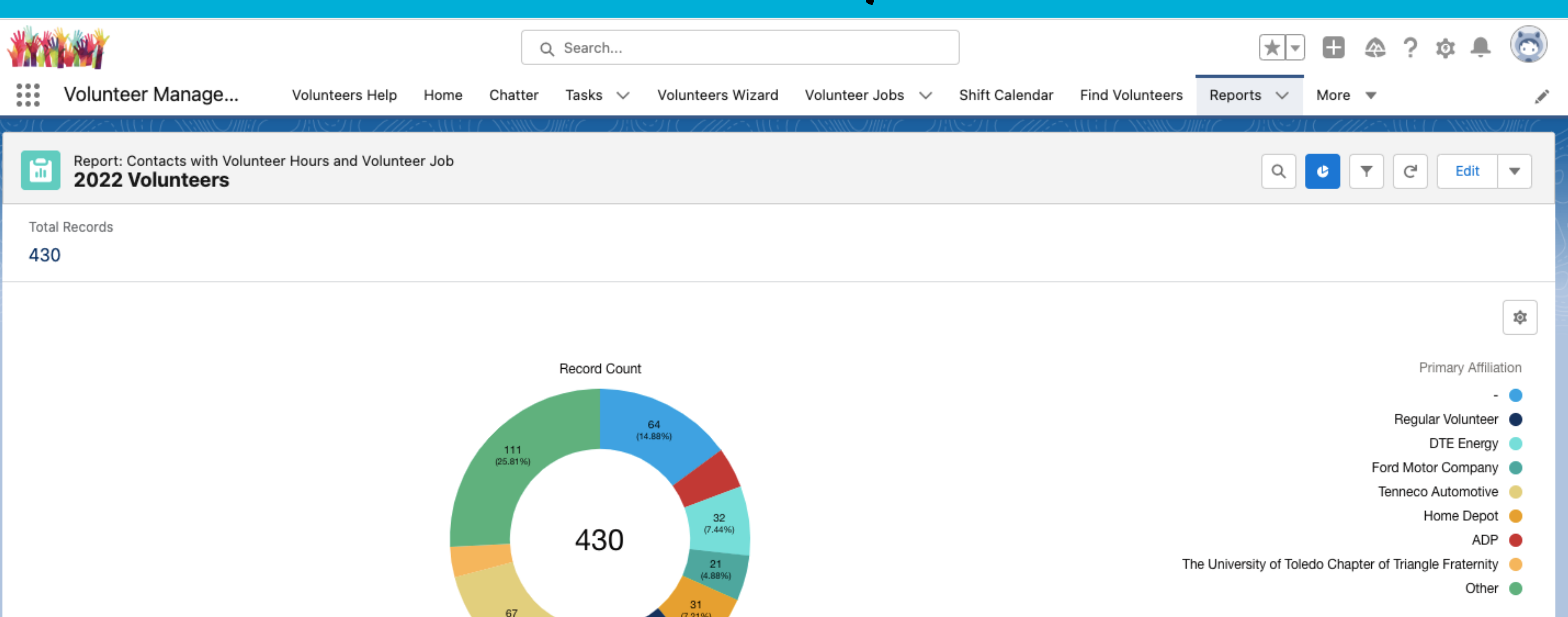

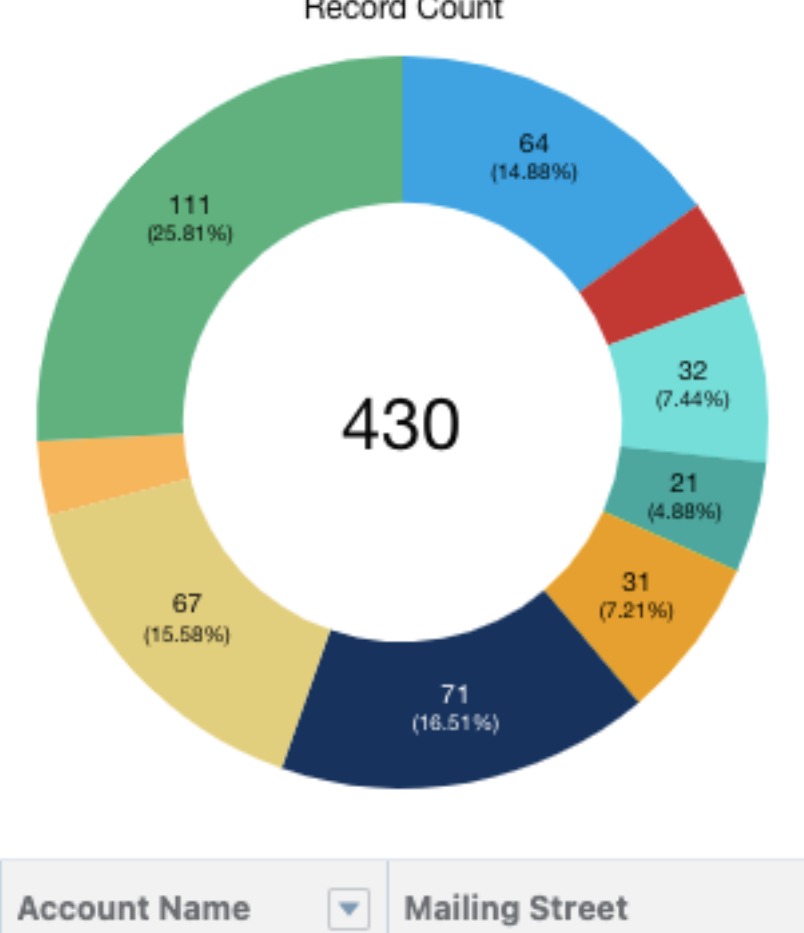

Primary Affiliation  $\uparrow$ 

First Name  $\vert \mathbf{v} \vert$  Last Name

 $\mathbf{v}$ 

 $\mathbf{v}$ **Mailing City**   $\mathbf{v}$ 

### Finished Donut Chart

Reminder: Make sure to denote all of your account/contact's Primary Affiliation!

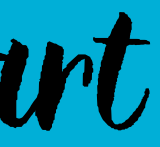

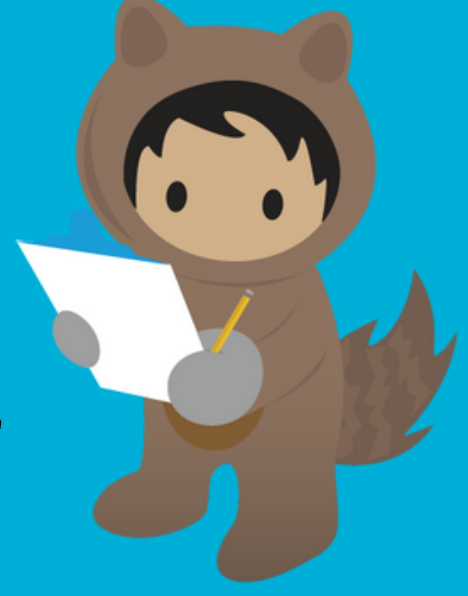

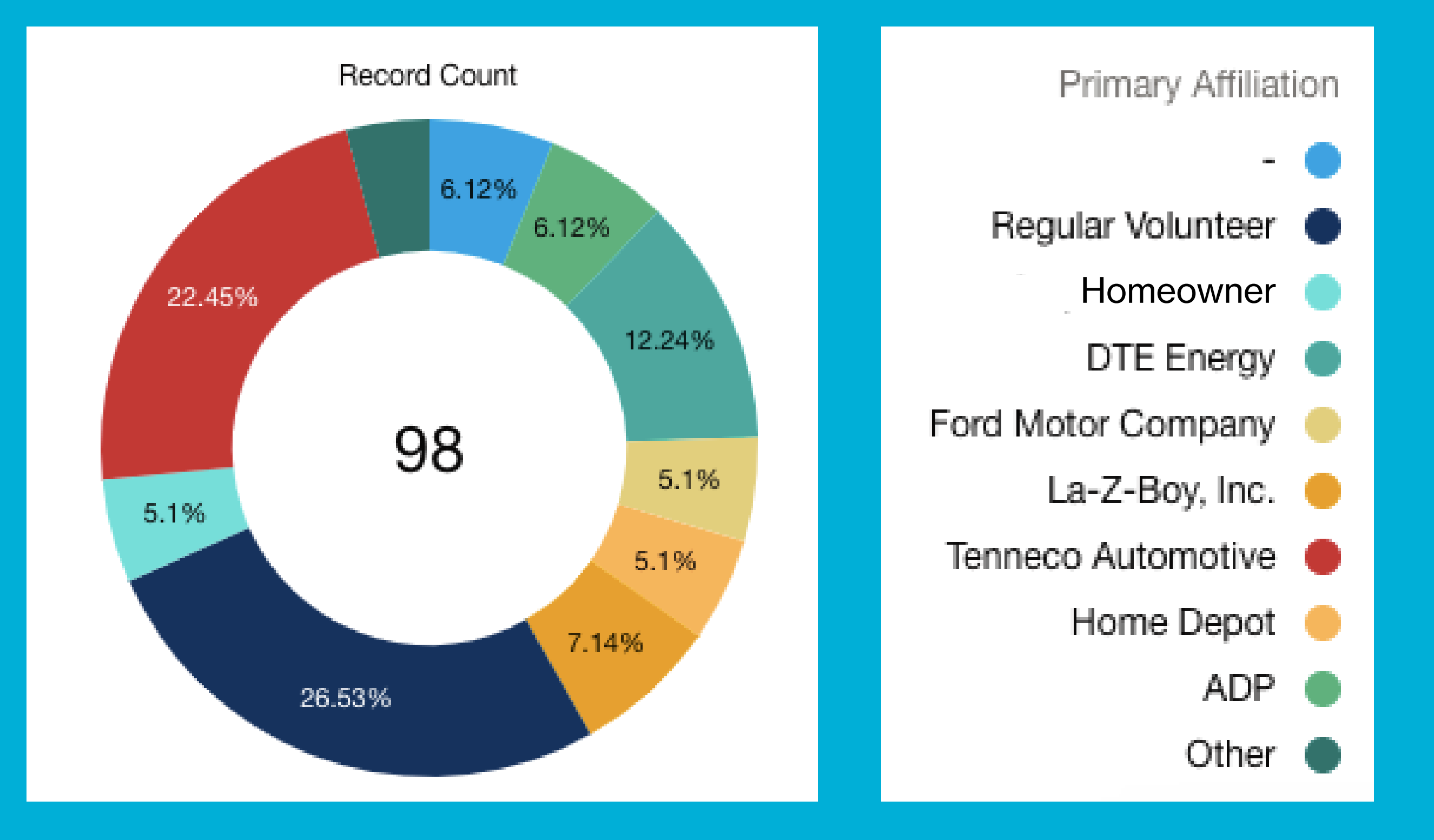

## **Numbers Matter!** Accurate volunteer data in this form is<br>the chef's kiss on a board report!

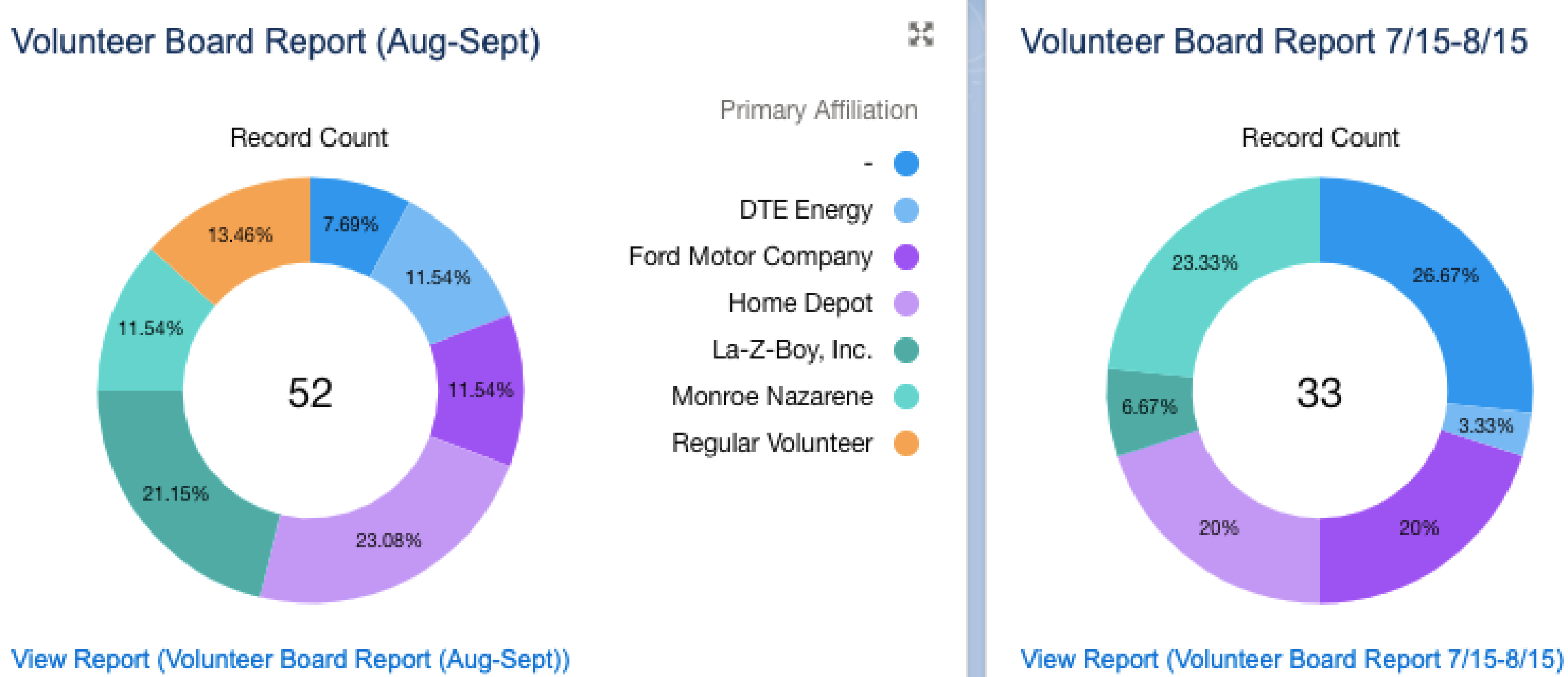

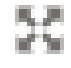

Primary Affiliation

ADP

- DTE Energy
- Home Depot
- Regular Volunteer

ReMax Masters, Inc.

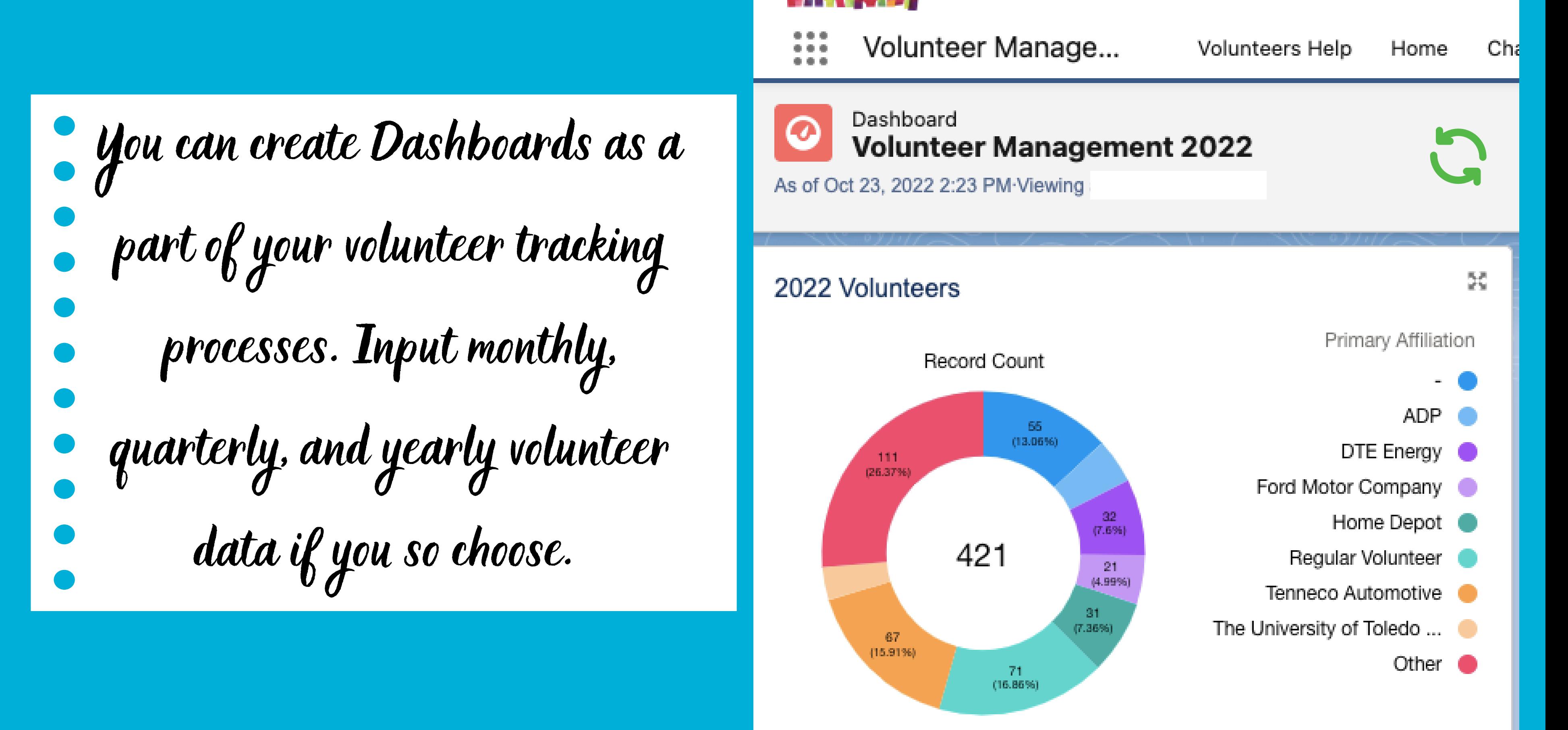

View Report (2022 Volunteers)

Compile donor contact lists for appeal efforts Generate email lists of lapsed donors Track Campaigns and Events Create Activity reports for your Team Fund Development / Reporting:

![](_page_46_Picture_4.jpeg)

How to create the perfect Report

![](_page_47_Picture_16.jpeg)

![](_page_47_Picture_17.jpeg)

![](_page_47_Picture_18.jpeg)

What data do you need?

![](_page_48_Picture_97.jpeg)

**Accounts with Opportunities** Year End Appeal mailing list ✔

![](_page_48_Picture_98.jpeg)

![](_page_48_Picture_5.jpeg)

## Time to narrow down those details and name your report

![](_page_49_Figure_1.jpeg)

## Export, Add to Dashboard and More!

![](_page_50_Picture_20.jpeg)

![](_page_50_Picture_21.jpeg)

## Now you've got something to work with...

![](_page_51_Picture_21.jpeg)

![](_page_51_Picture_2.jpeg)

![](_page_51_Picture_3.jpeg)

### **How are you feeling?**

![](_page_52_Picture_2.jpeg)

### **Hopefully over the moon with KNOWLEDGE!**

Team Check-In **1** Volunteer Management / Reporting **2** Fund Development / Reporting we're halfway through!

## Dashboards:

S34k (113%)

- Turn reports into single snapshots of where you are.
- Present multiple reports side-by-side
- Track Actual to Goal for Teams
	- Individuals Campaigns

![](_page_53_Picture_5.jpeg)

![](_page_53_Picture_6.jpeg)

### Individual Example:

![](_page_54_Picture_76.jpeg)

![](_page_54_Picture_77.jpeg)

55

![](_page_54_Figure_4.jpeg)

![](_page_54_Figure_5.jpeg)

 $\frac{8\pi}{8\pi}$ 

### Director Dashboard View

![](_page_55_Figure_1.jpeg)

![](_page_55_Picture_2.jpeg)

![](_page_56_Figure_0.jpeg)

## New Dashboard

![](_page_57_Picture_40.jpeg)

![](_page_57_Picture_2.jpeg)

![](_page_57_Picture_41.jpeg)

![](_page_58_Picture_56.jpeg)

![](_page_59_Figure_0.jpeg)

## Select the Report you want to display NOTE: Don't forget to look in All Reports!

![](_page_60_Picture_36.jpeg)

![](_page_60_Picture_2.jpeg)

![](_page_60_Picture_37.jpeg)

![](_page_61_Picture_0.jpeg)

### **Add Component**

![](_page_61_Figure_2.jpeg)

### **Record Count** 26.

![](_page_61_Picture_7.jpeg)

![](_page_62_Picture_0.jpeg)

### Sort By

**Stage** 

![](_page_62_Picture_3.jpeg)

**Custom Link** 

**Max Groups Displayed** 

100

![](_page_62_Picture_7.jpeg)

Footer

![](_page_62_Figure_9.jpeg)

![](_page_62_Picture_10.jpeg)

### Kelly Opportunities by Stage

![](_page_63_Picture_0.jpeg)

Y-Axis

### **Stage**

X-Axis

**Record Count** 

**Display Units** 

Shortened Number

![](_page_63_Picture_7.jpeg)

![](_page_63_Picture_8.jpeg)

![](_page_63_Picture_9.jpeg)

![](_page_63_Picture_11.jpeg)

### **Show Values**

### **Show Chatter Photos**

- X-Axis Range Automatic
	- Custom
- **Decimal Places** 
	- Automatic

![](_page_64_Figure_0.jpeg)

![](_page_64_Picture_1.jpeg)

![](_page_65_Picture_0.jpeg)

![](_page_65_Figure_1.jpeg)

![](_page_66_Figure_0.jpeg)

![](_page_66_Picture_1.jpeg)

![](_page_66_Picture_2.jpeg)

![](_page_67_Picture_0.jpeg)

![](_page_67_Picture_1.jpeg)

![](_page_67_Picture_2.jpeg)

![](_page_68_Picture_0.jpeg)

![](_page_68_Figure_2.jpeg)

 $\times$ 

- Simplest way to acknowledge donors.
- A suite of Salesforce add-on apps for data management, document generation, reporting, and charting.
- Merge multiple acknowledgement letters to mail or email!

## Apsona:

![](_page_70_Picture_0.jpeg)

![](_page_70_Picture_1.jpeg)

«Date»

«Full Name» «Account» «Street Address»

«City», «State» «Zip»

Dear «First Name»,

On behalf of Habitat for Humanity of Oakland County, I want to personally thank you for your generous gift of «Amount». You are helping us to achieve our vision of a world where everyone has a safe place to live.

The need for affordable housing for low to moderate-income families and individuals has never been more urgent. Despite the challenges of the last few years, we continue to serve our neighbors who need the stability and hope that safe and decent housing provides. This would not be possible without your support!

Over our 26-year history, over 1,200 low-and-moderate income families and individuals have improved their lives because of their hard work with us. We remain committed to our mission of bringing people together to build homes, communities, and hope.

If you would like more information about Habitat Oakland County projects or [programs,](mailto:annd@habitatoakland.org) please contact me at 248.318.5491 or by email at [annd@habitatoakland.org.](mailto:annd@habitatoakland.org)

You are truly making a difference in our community!

Sincerely,

Phone: (248) 338-1843 Fax: (248) 338-1361 www.habitatoakland.org

![](_page_70_Picture_18.jpeg)

Ann Duke

Chief Development Officer

![](_page_70_Picture_14.jpeg)

150 Osmun St, Pontiac, Michigan 48342-3125 Habitat for Humanity is a 501(c)(3) tax exempt organization. No goods or services were received by the donor in exchange for this contribution.

# Build your Thank You Letter

- Remember the Merge Fields
	- Name/Account
	- Address
	- Donation Amount
	- Notes
- List Fair Market Value
- Can even contain signatures!

![](_page_71_Picture_8.jpeg)

![](_page_71_Picture_9.jpeg)

![](_page_71_Picture_10.jpeg)
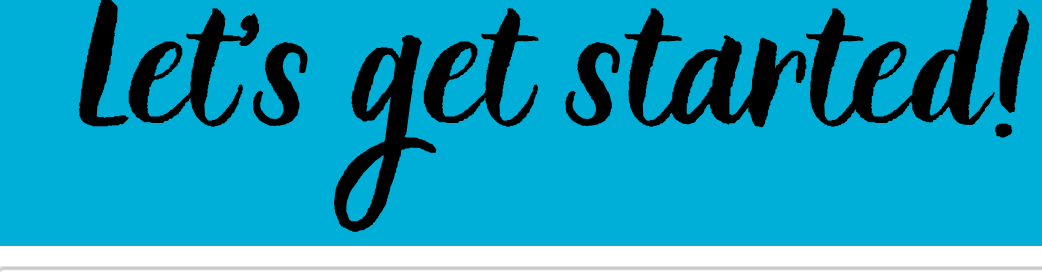

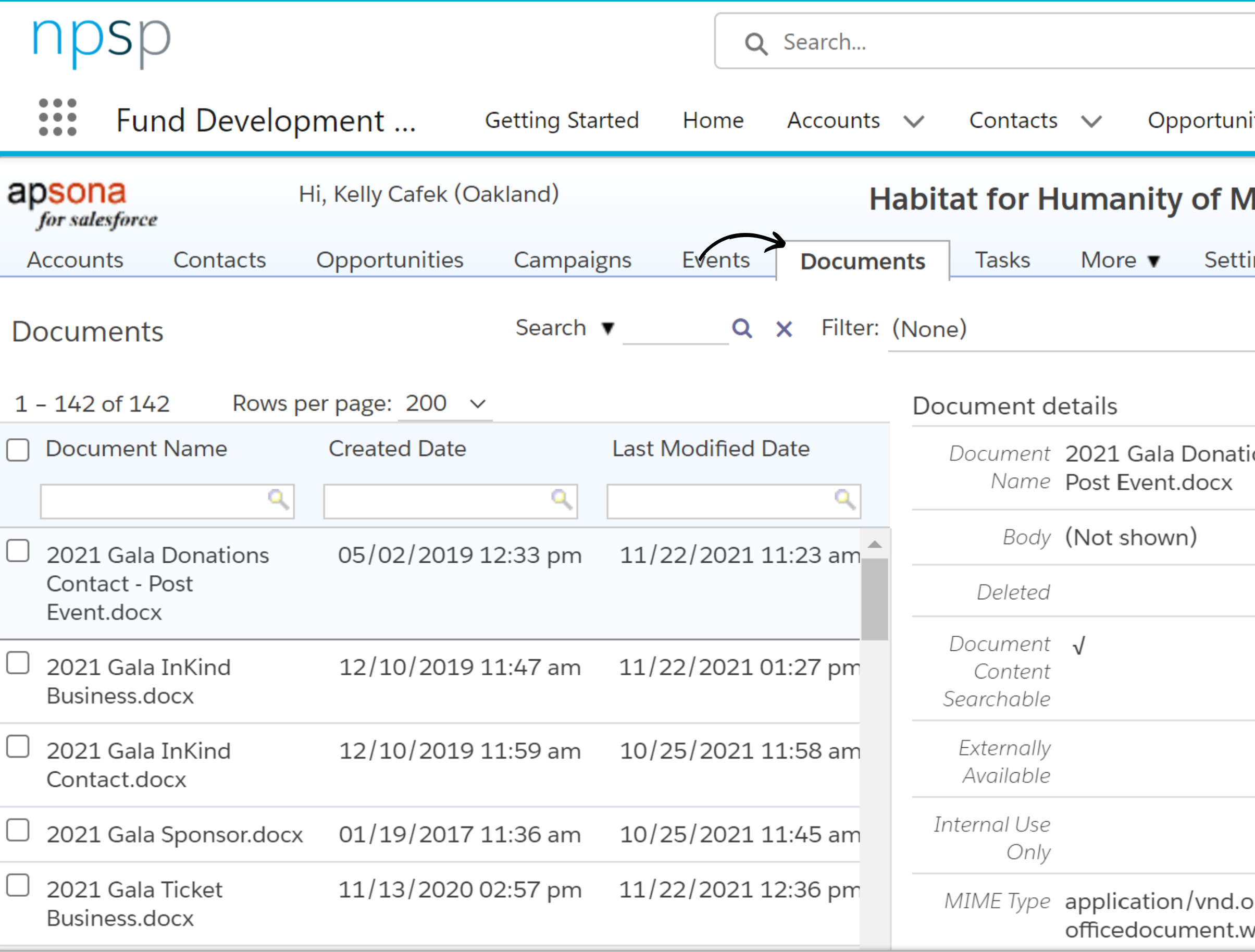

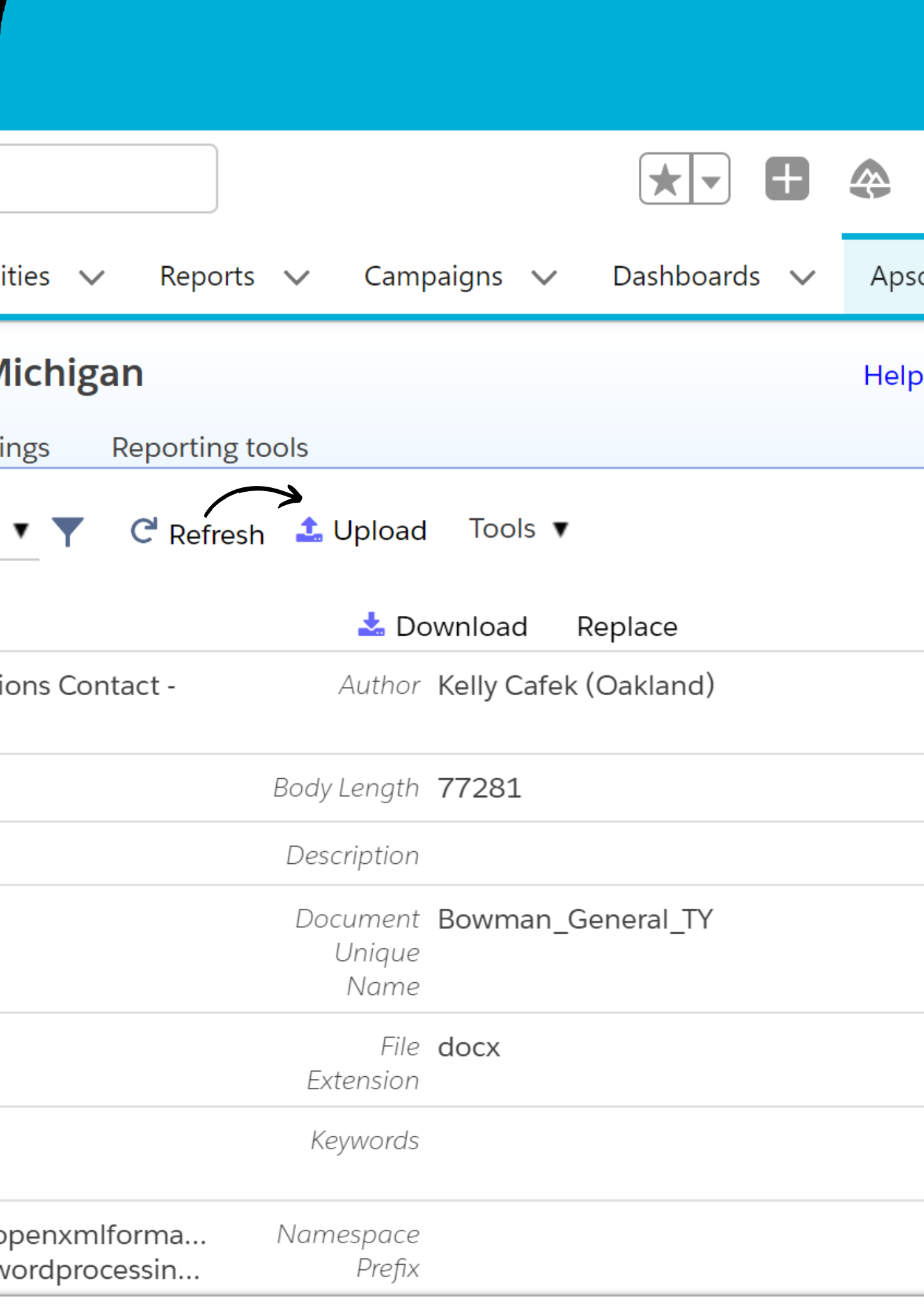

Upload your Acknowledgement Letter

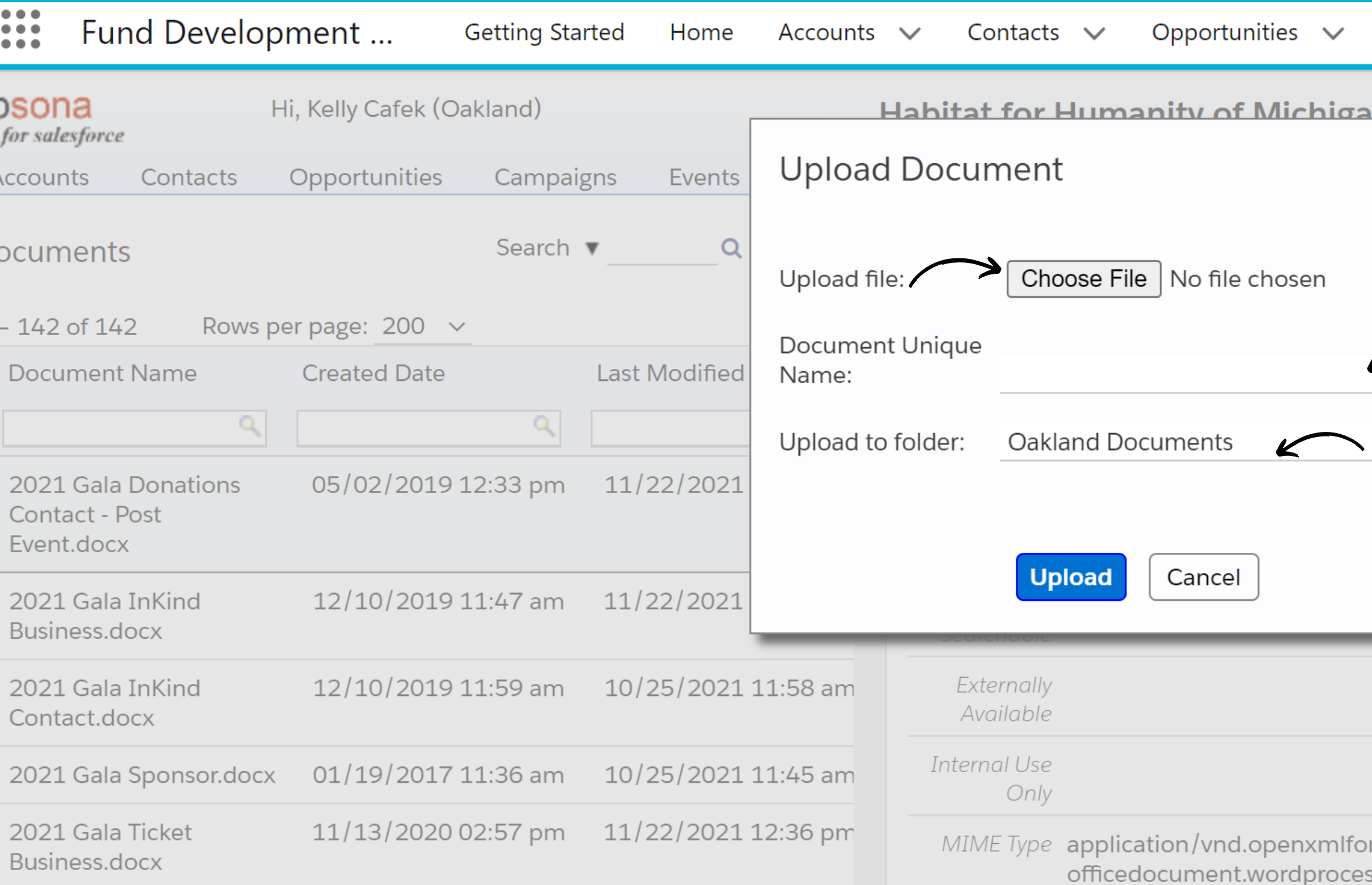

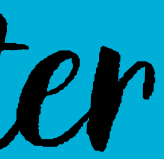

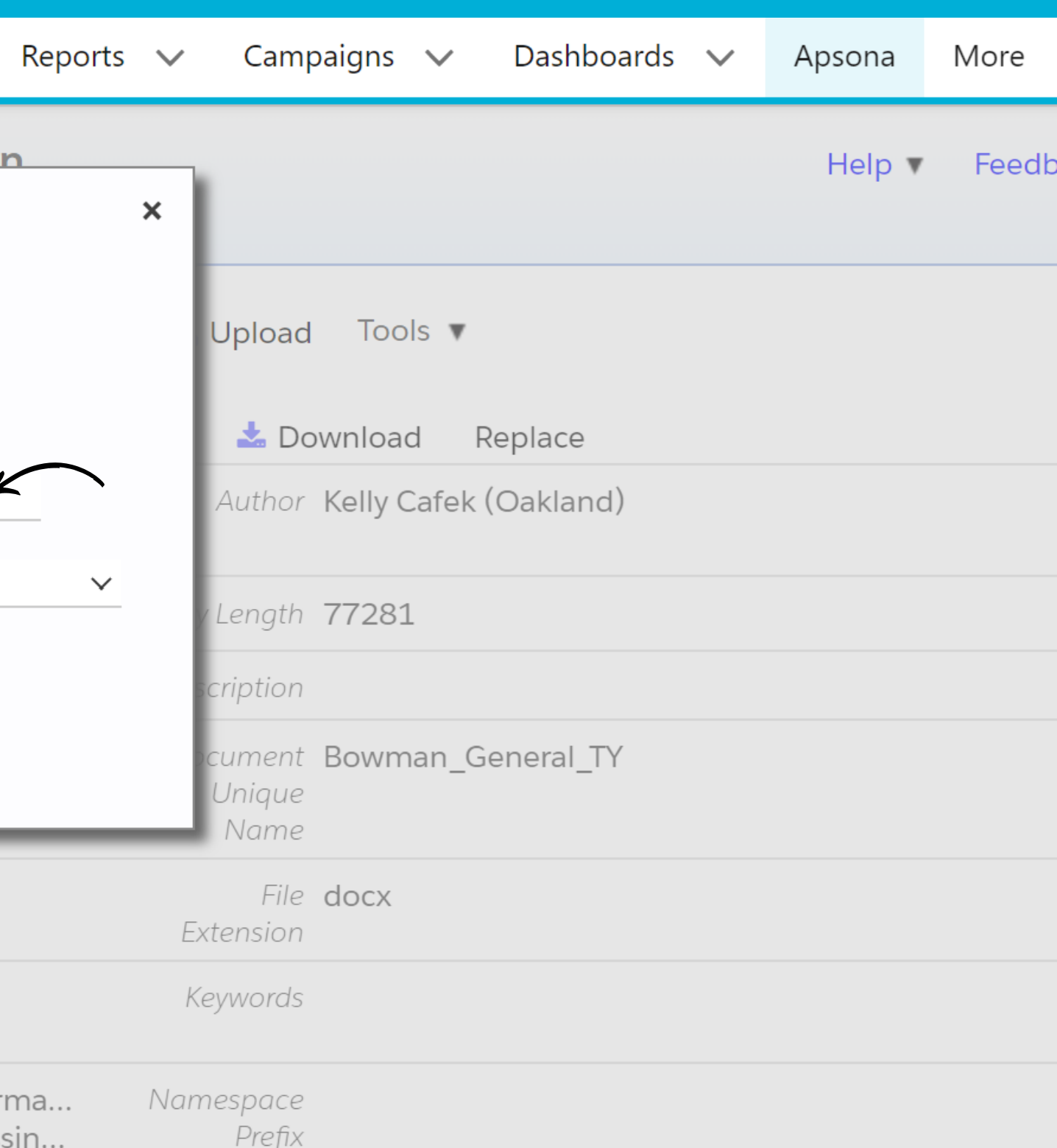

# Upload your Acknowledgement Letter

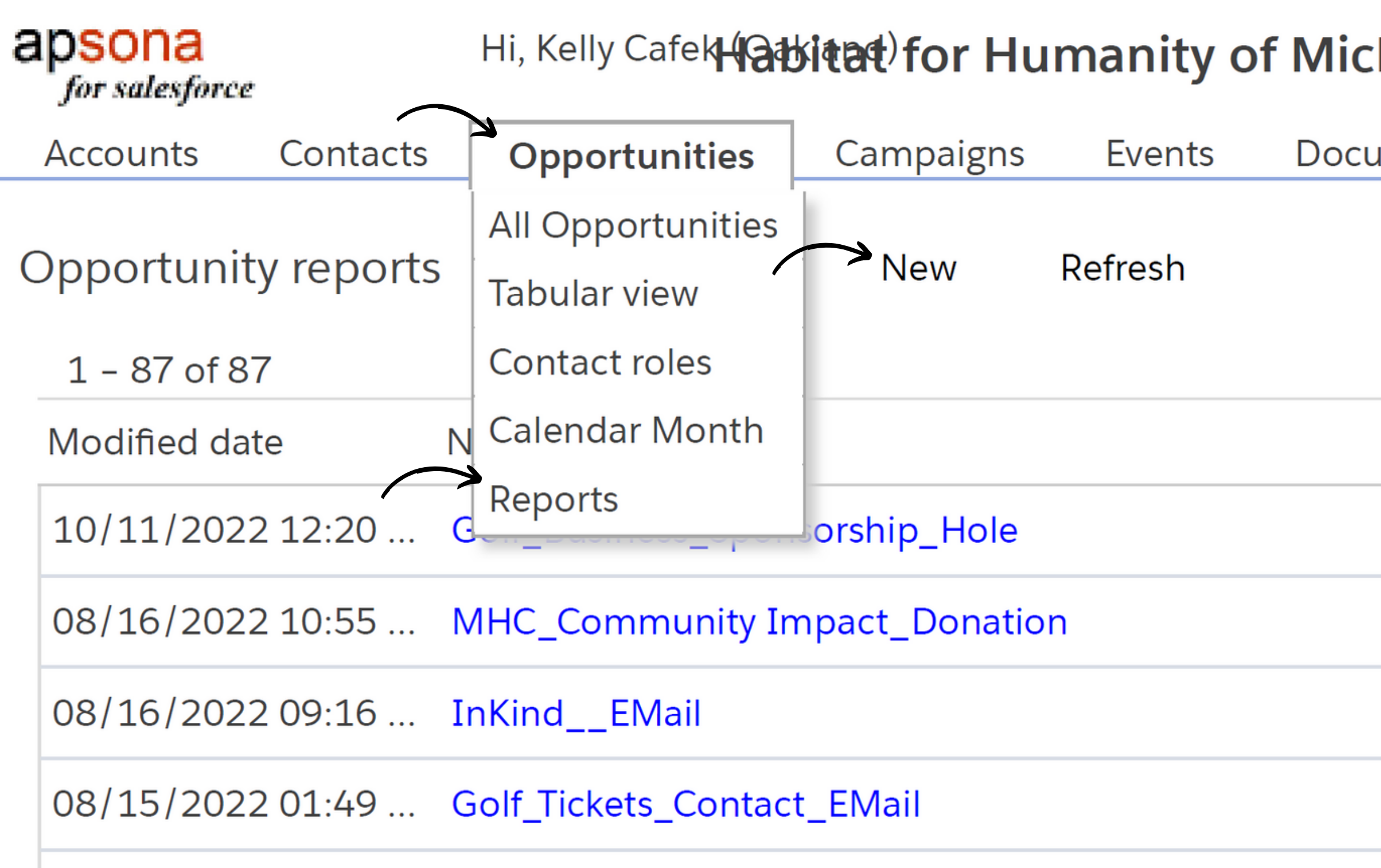

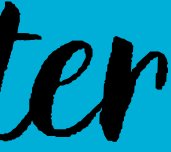

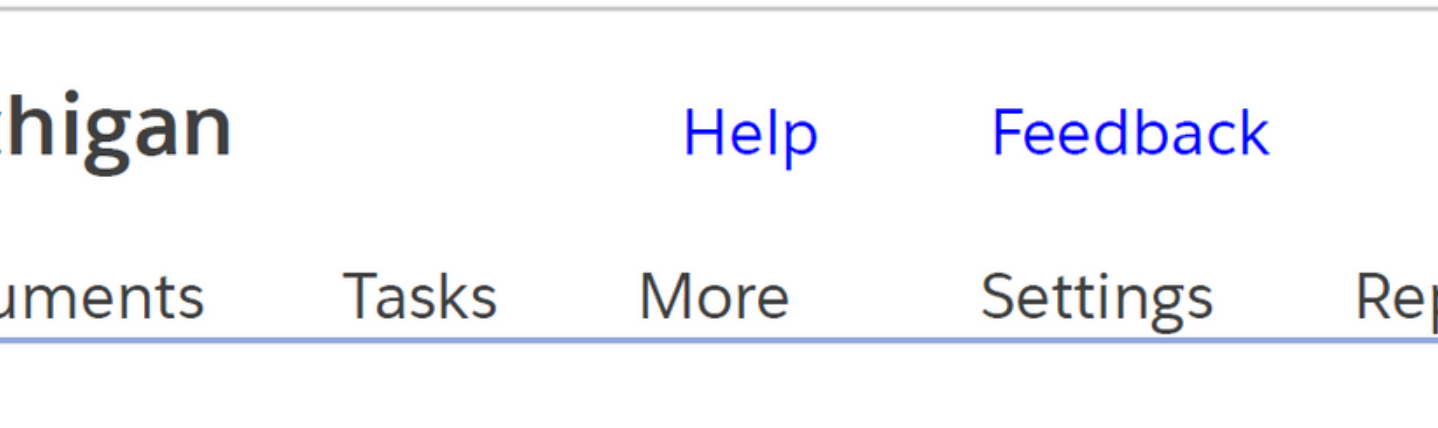

Find report...

Owner

Kelly Cafek (Oakland)

Kelly Cafek (Oakland)

Kelly Cafek (Oakland)

Kelly Cafek (Oakland)

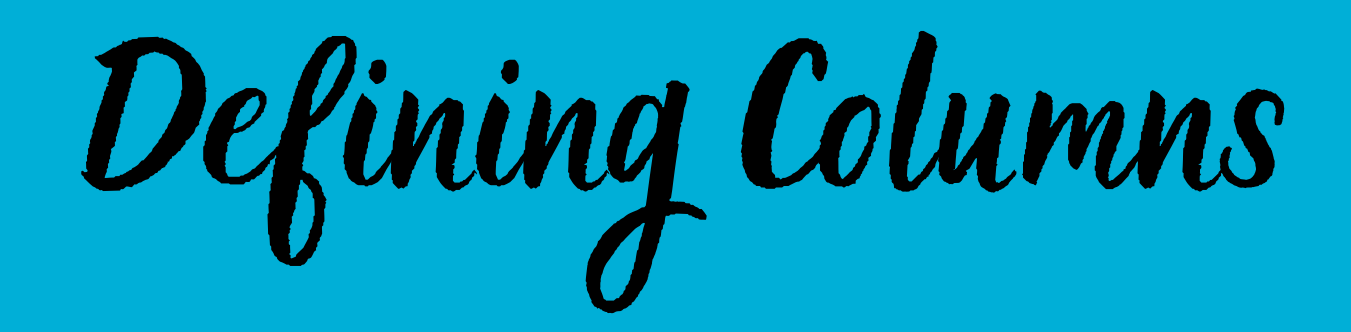

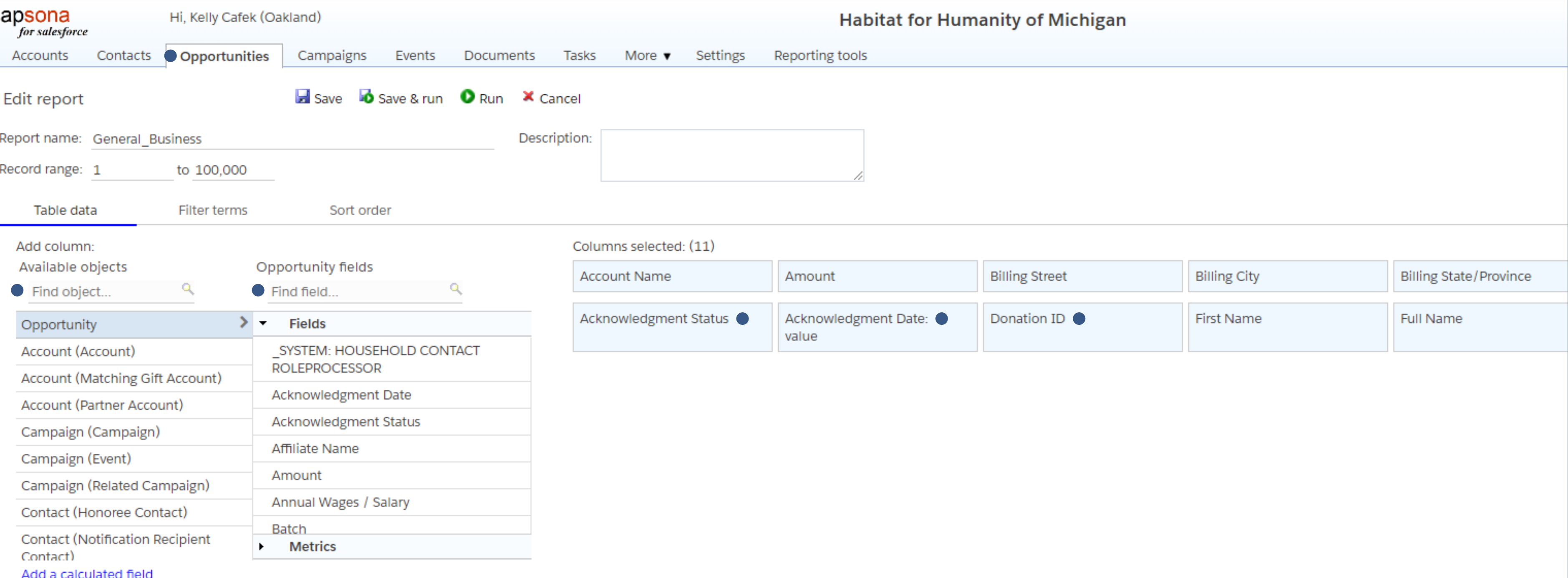

Define Fliters

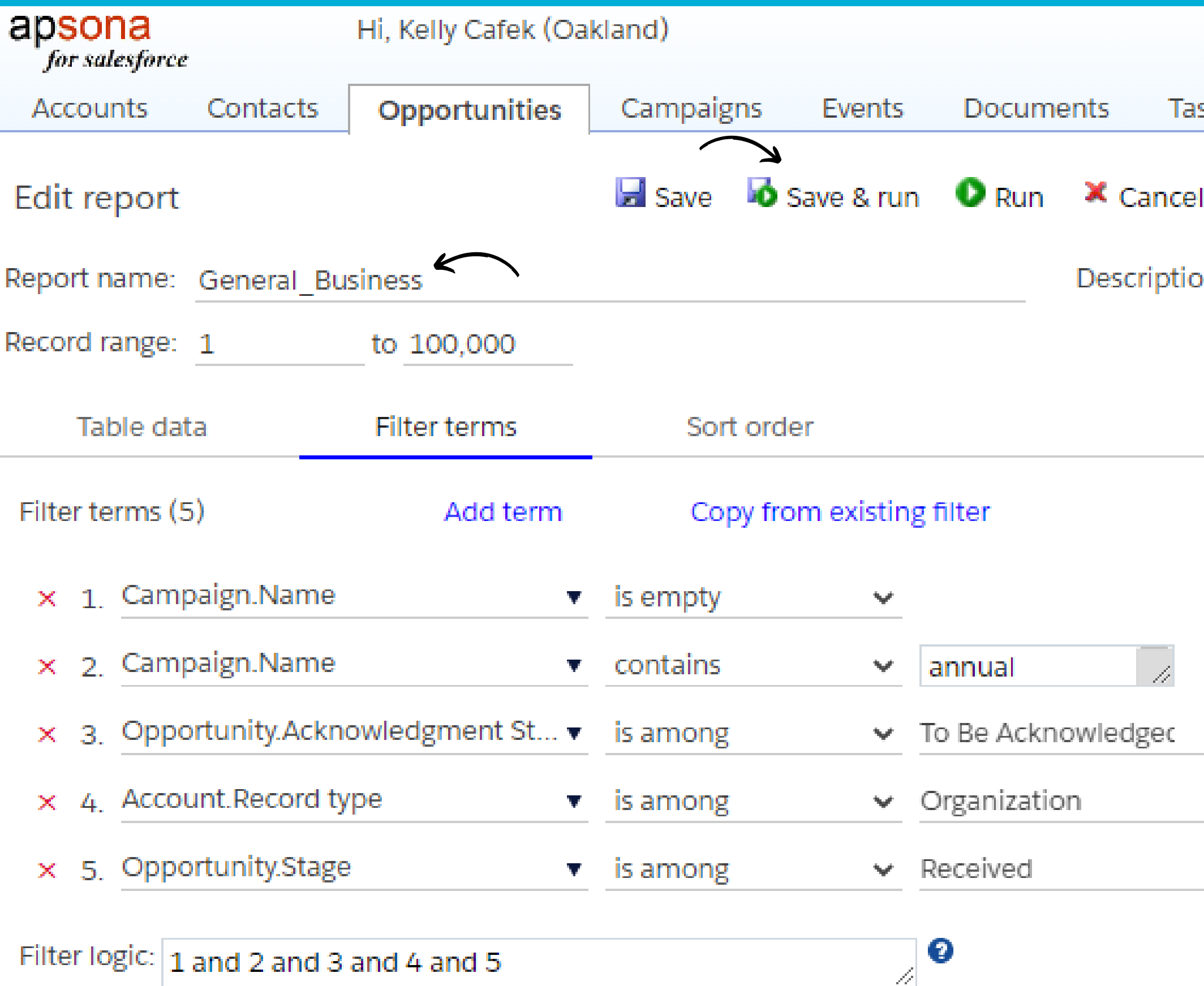

### **Habita**

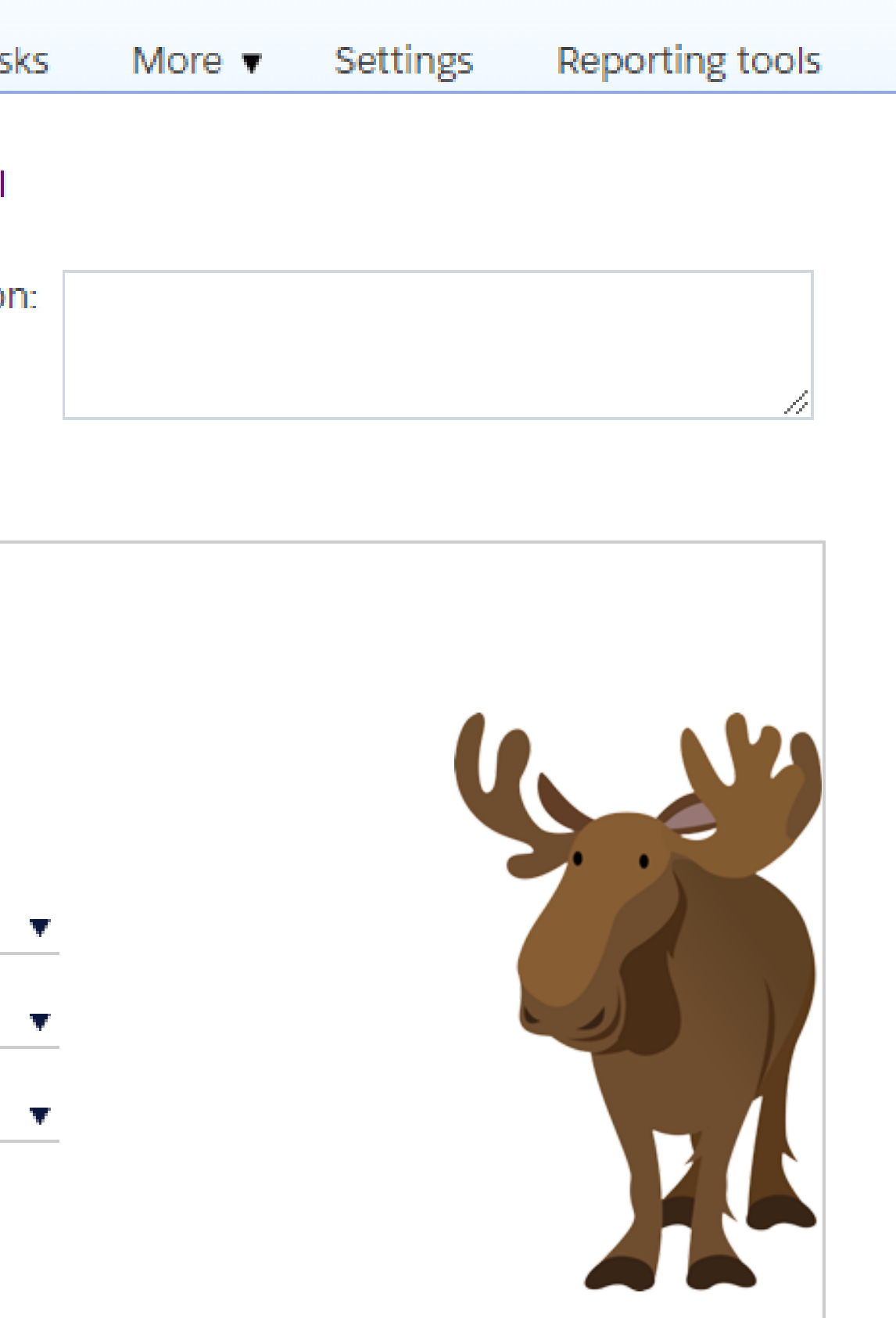

# Preview your results then click Merge/Mail

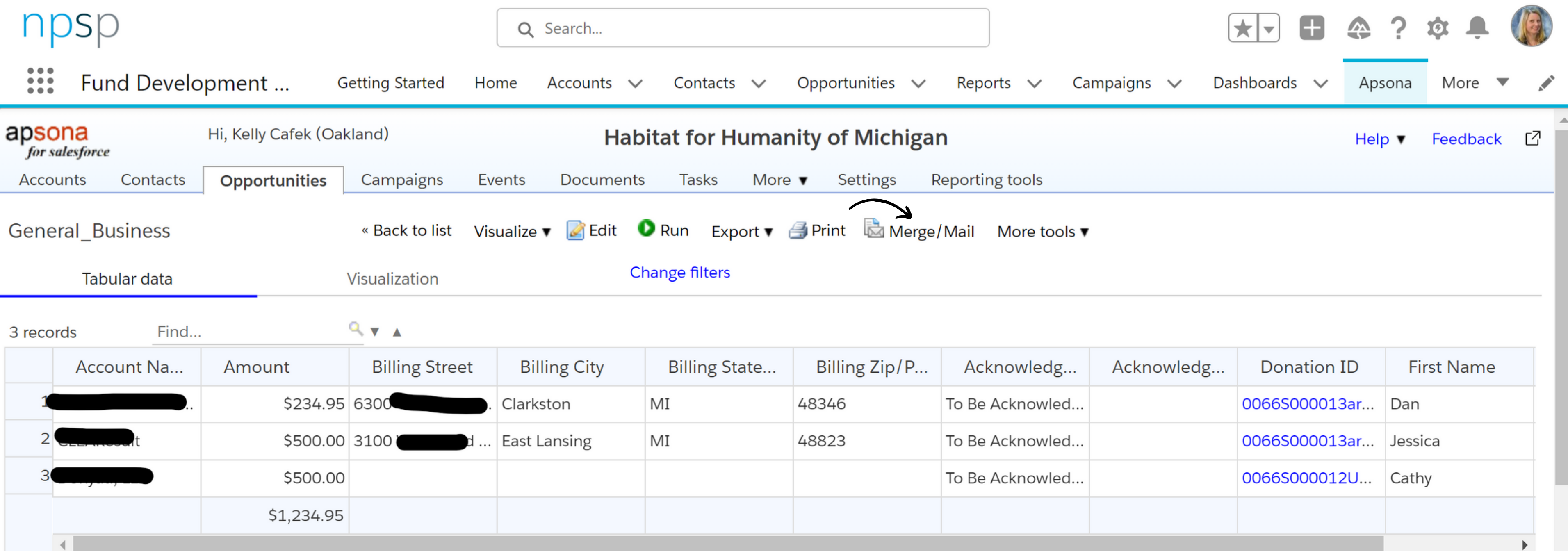

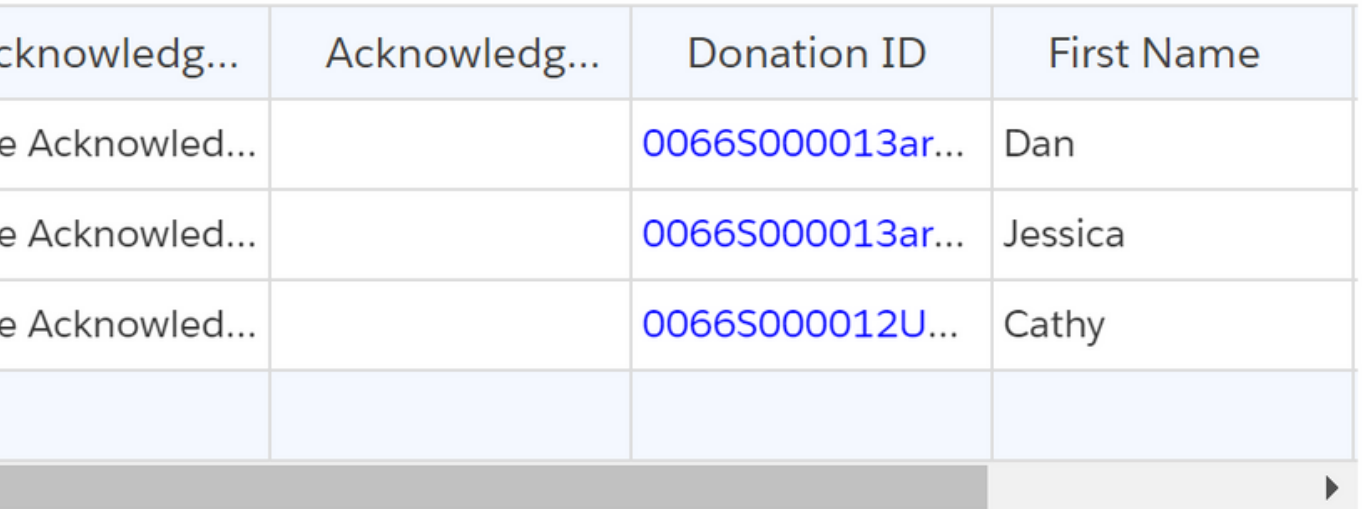

1. Select action

2. Choose options

What would you like to do?

- Run an existing merge action
- Create and run a new merge action

Have you done this before?

First time building it?

3 records will be processed.

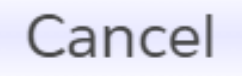

3. Match fields

4. Finish

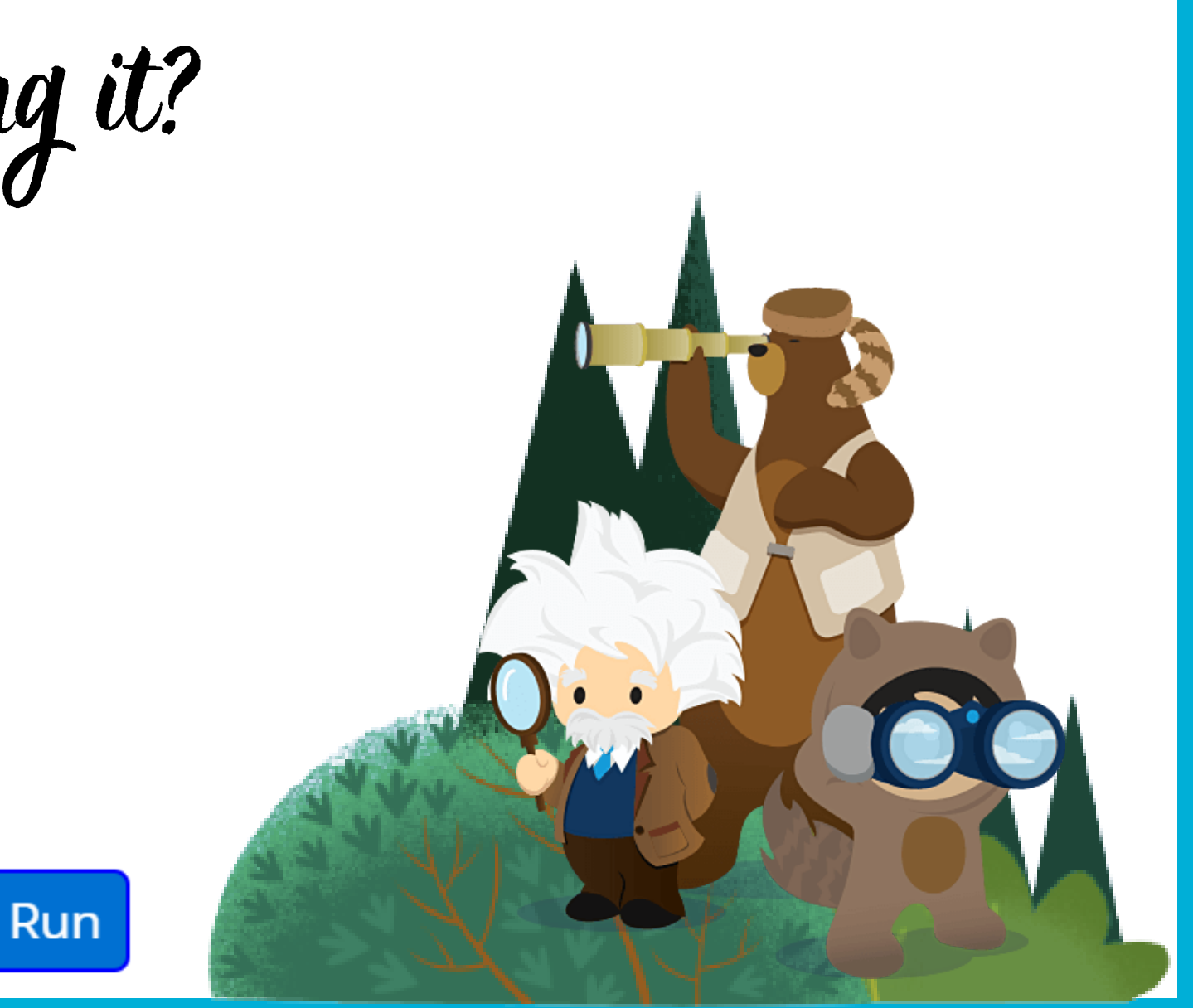

1. Select action

2. Choose options

What would you like to do?

- Run an existing merge action U
- $\bullet$ Create and run a new merge action

Select the type of merge:

Document (.docx/.pdf) merge <sup>2</sup>

Address labels <sup>0</sup>

Spreadsheet (.xlsx) merge <sup>2</sup>

Email merge <sup>?</sup>

Email and document merge  $\bullet$ 

Email and xlsx merge  $\bullet$ 

3 records will be processed.

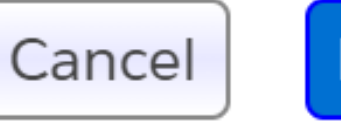

3. Match fields

### 4. Finish

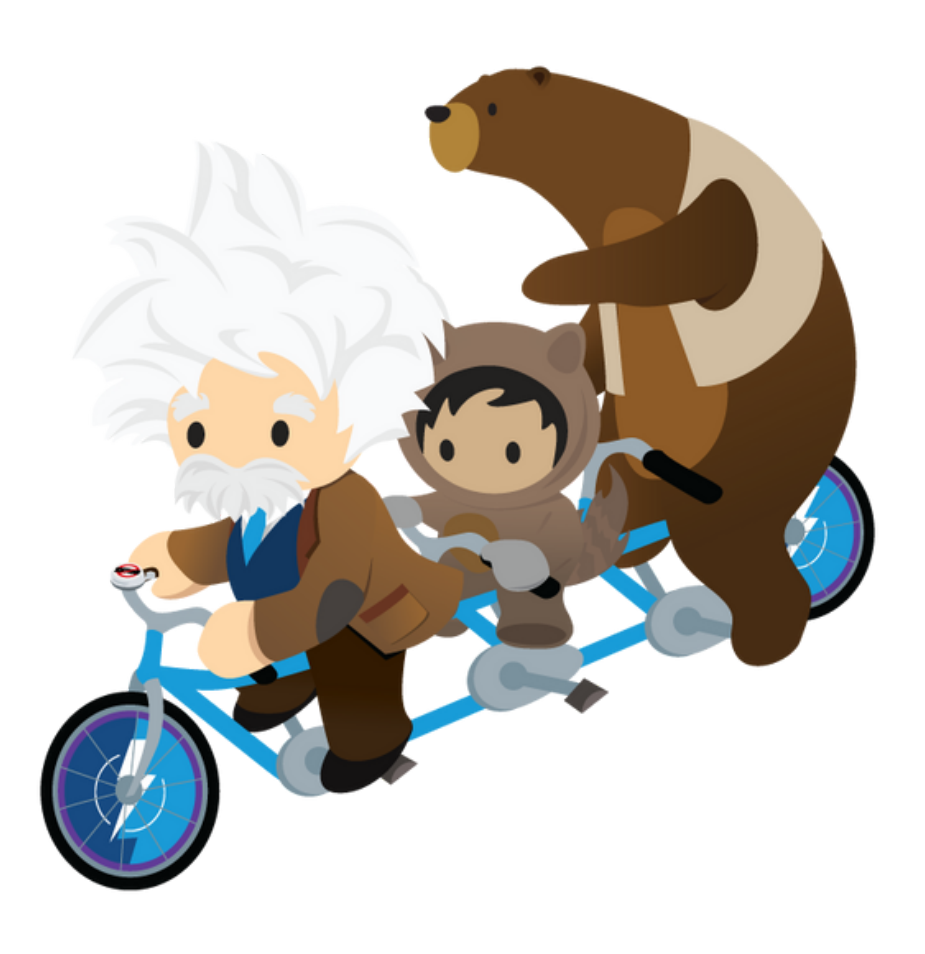

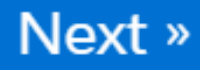

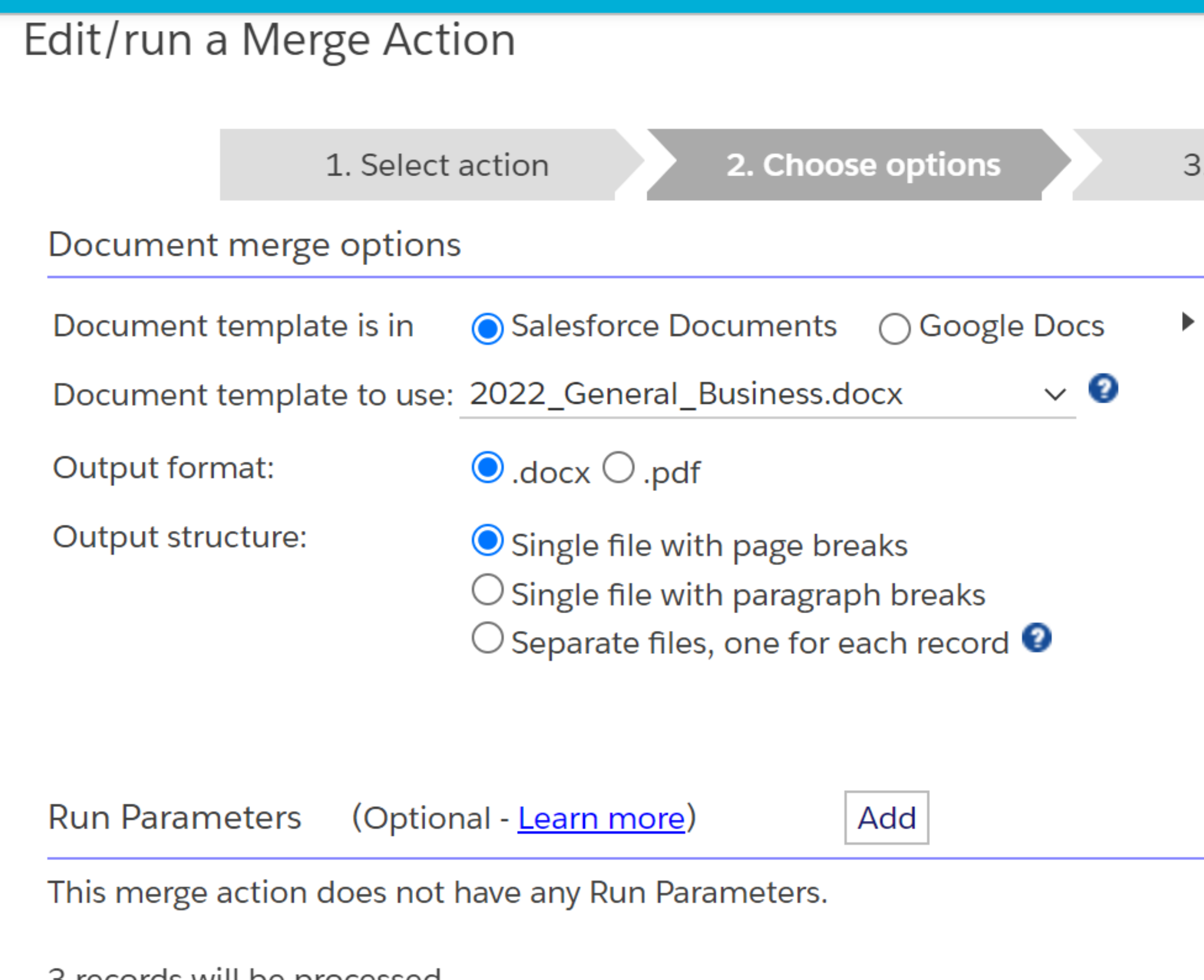

3 records will be processed.

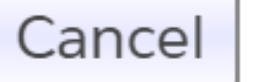

3. Match fields

### 4. Finish

### Conditional templates What is this?

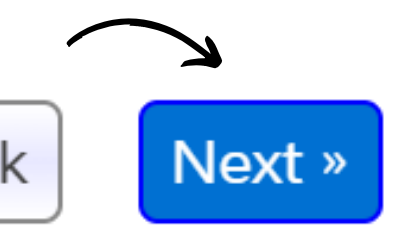

Main (

City

Zip

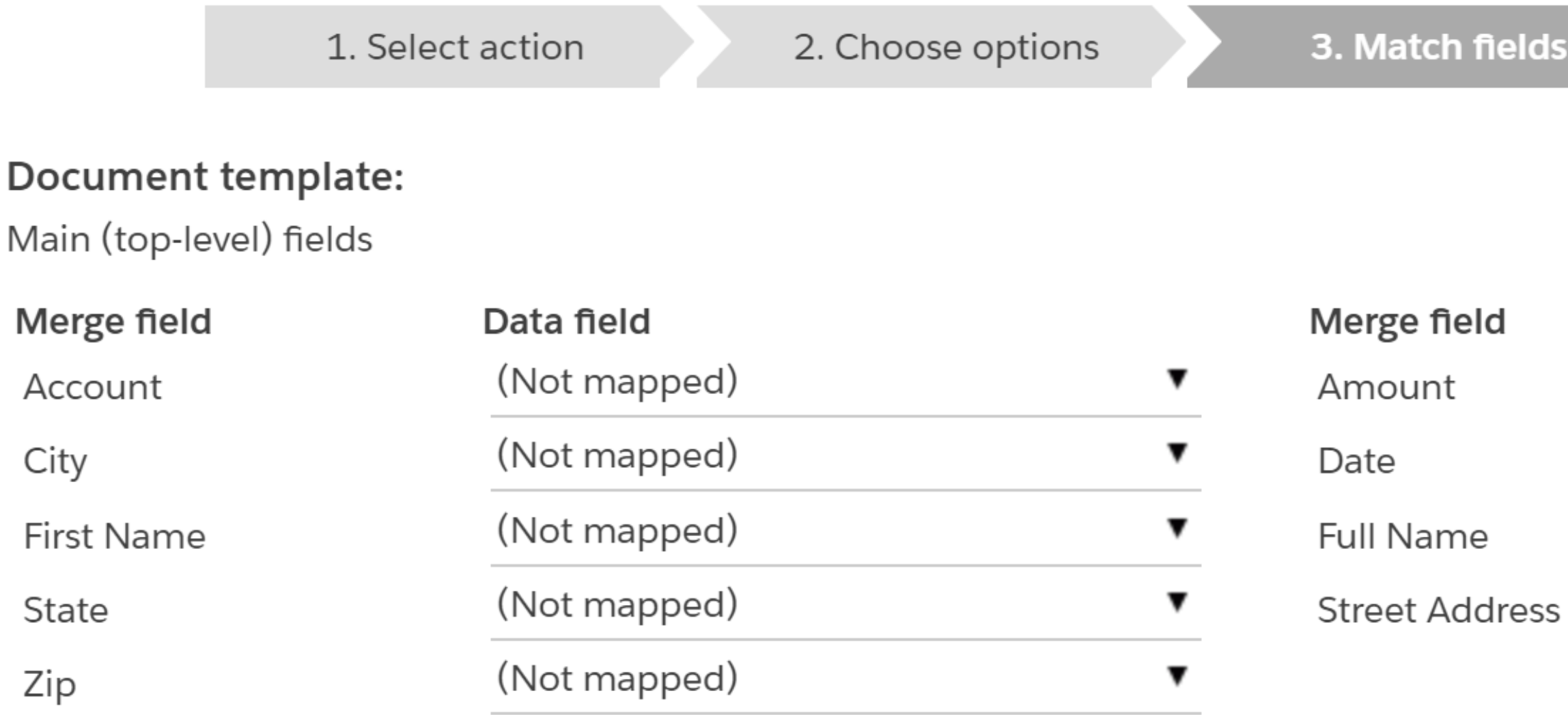

« Back Next » Cancel

3 records will be processed.

### 4. Finish

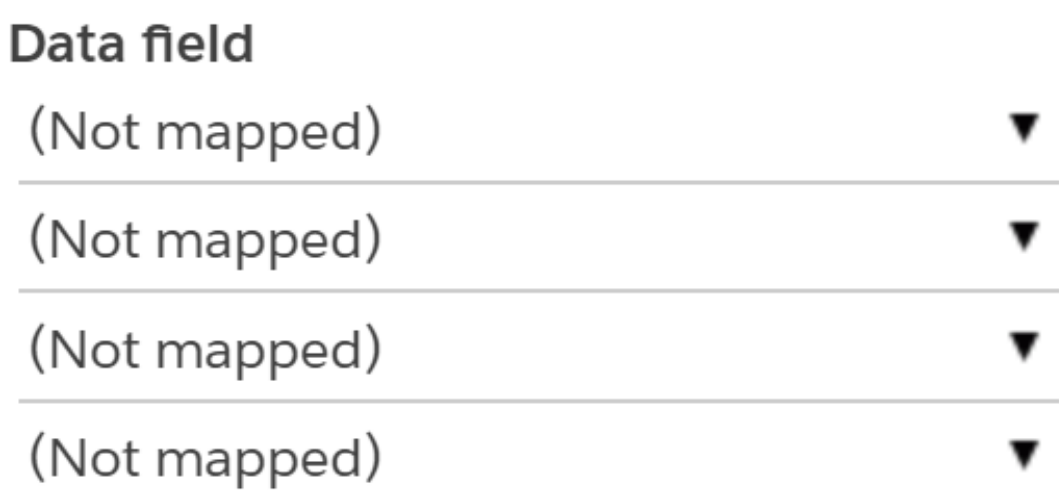

## Choose from the Dropdowns

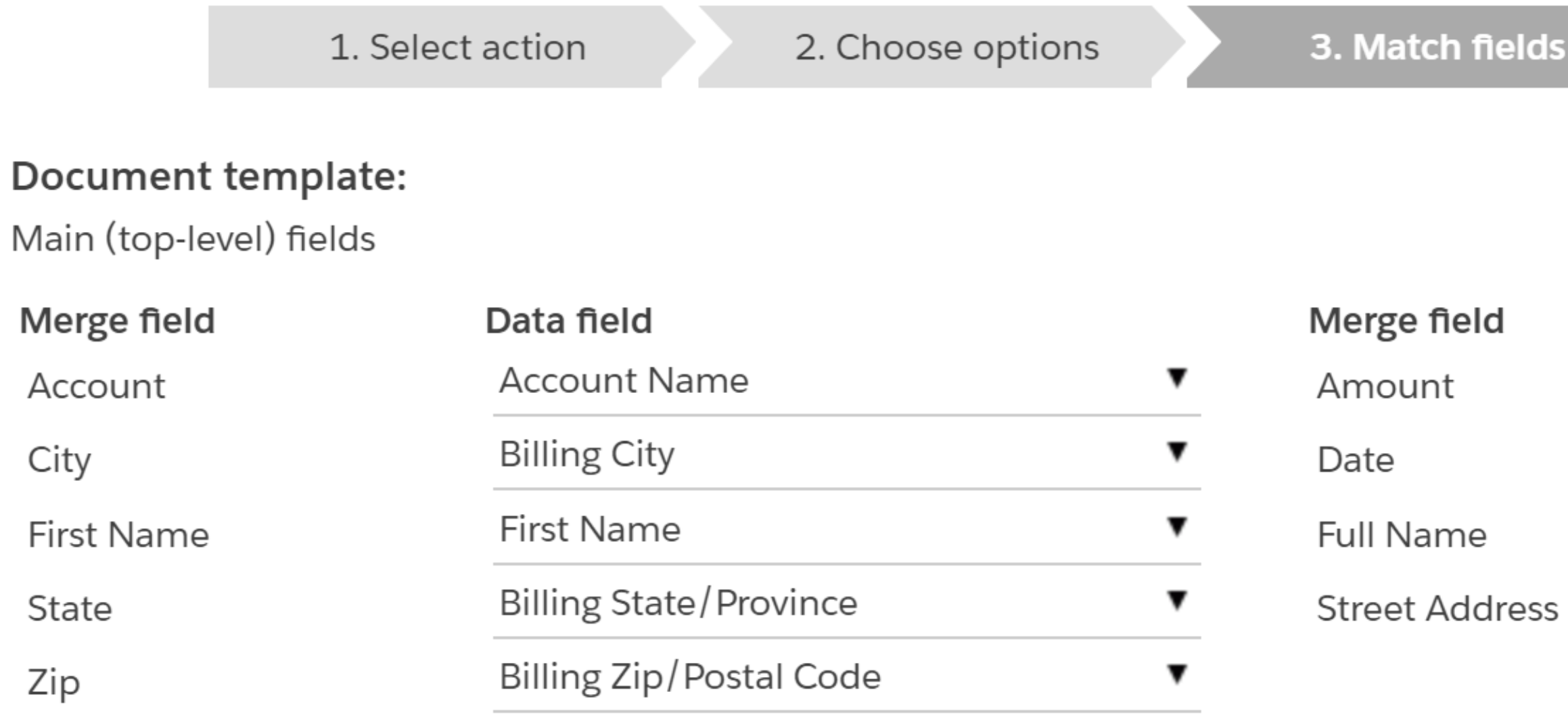

City

State

Zip

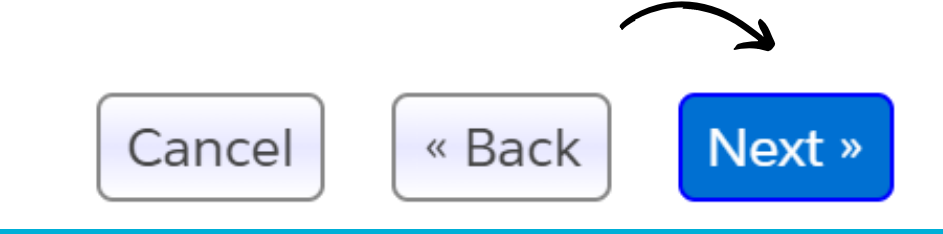

### 4. Finish

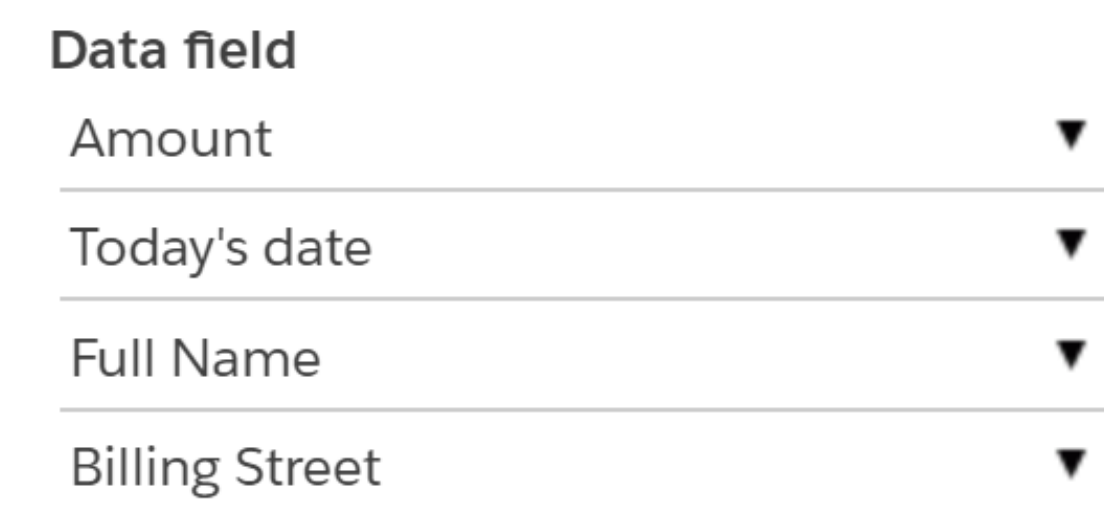

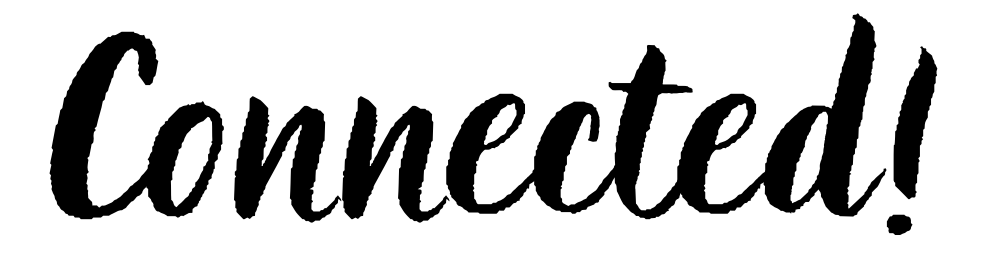

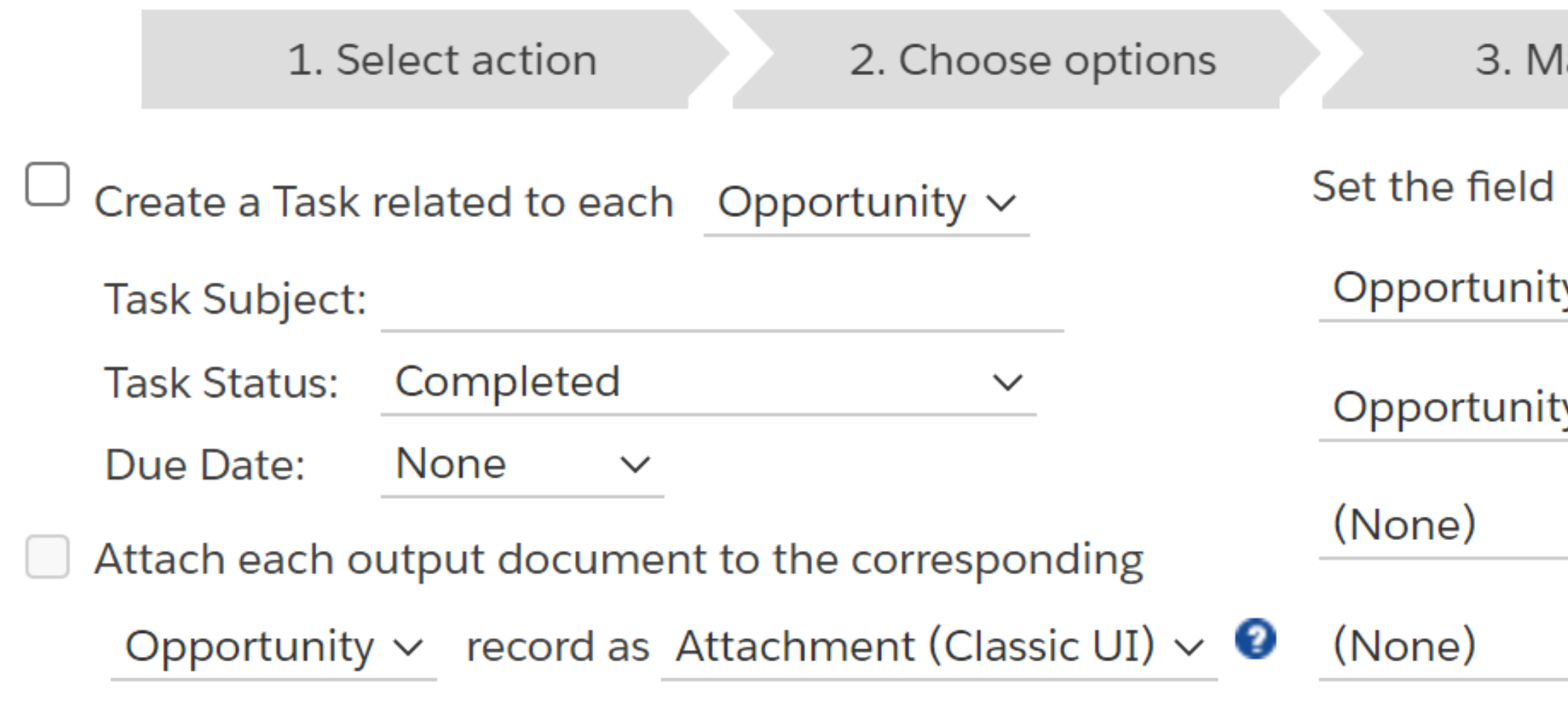

Cancel

« Back

- Email options
- ▶ Formatting options

Save this action as Document merge: Opportunity 2022-10-26\_11:22

3 records will be processed.

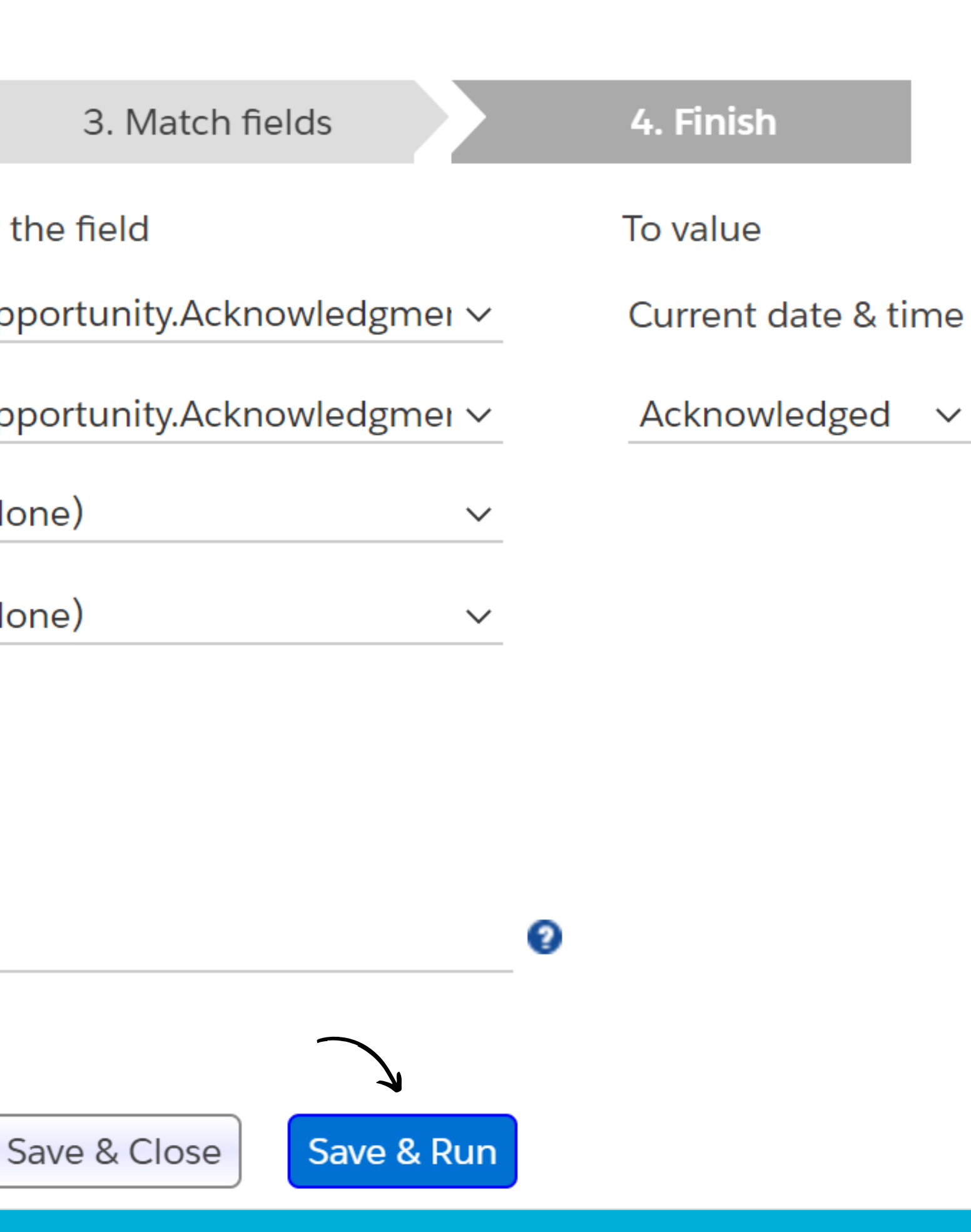

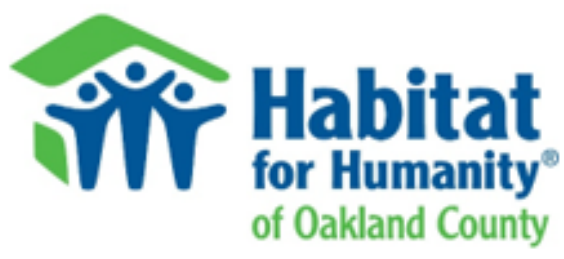

October 24, 2022

Financial Inc. **JUJ Woodward Ave** 14th Floor Detroit, MI 48226

Dear Cynthia,

Over our 26-year history, over 1,200 low-and-moderate income families and individuals have improved their lives because of their hard work with us. We remain committed to our mission of bringing people together to build homes, communities and hope.

If you would like more information about Habitat Oakland County projects or programs, please contact me at 248.318.5491 or by email at annd@habitatoakland.org.

You are truly making a difference in our community!

Sincerely,

Ann Duke

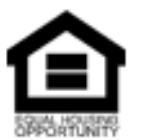

# Look at those results!

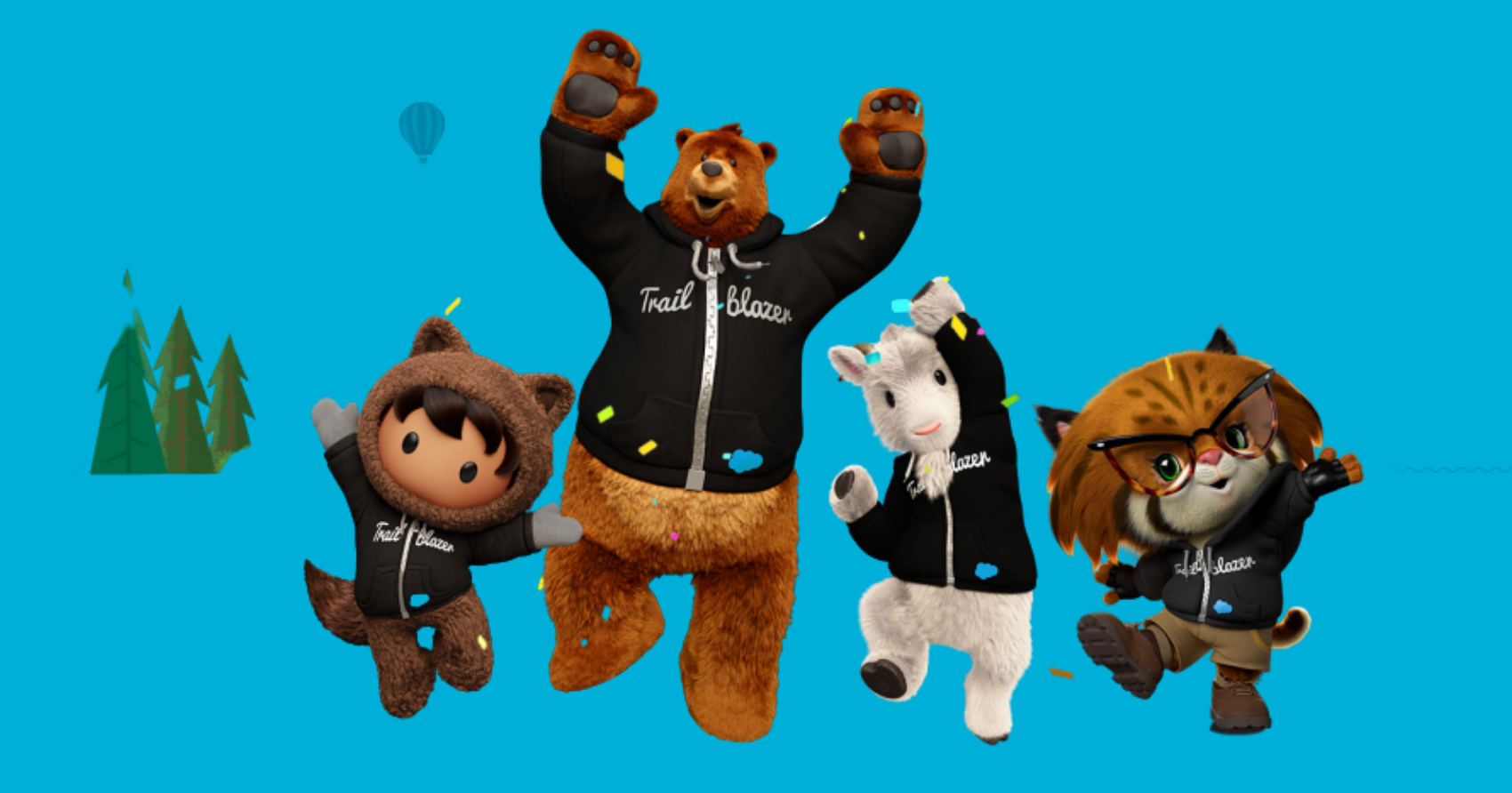

On behalf of Habitat for Humanity of Oakland County, I want to personally thank you for your generous gift of \$4,000.00. You are helping us to achieve our vision of a world where everyone has a safe place to live.

The need for affordable housing for low to moderate income families and individuals has never been more urgent. Despite the challenges of the last few years, we continue to serve our neighbors who need the stability and hope that safe and decent housing provides. This would not be possible without your support!

### **Chief Development Officer**

Habitat for Humanity is a 501(c)(3) tax exempt organization. No goods or services were received by the donor in exchange for this contribution.

150 Osmun St, Pontiac, Michigan 48342-3125

Phone: (248) 338-1843 Fax: (248) 338-1361 www.habitatoakland.org

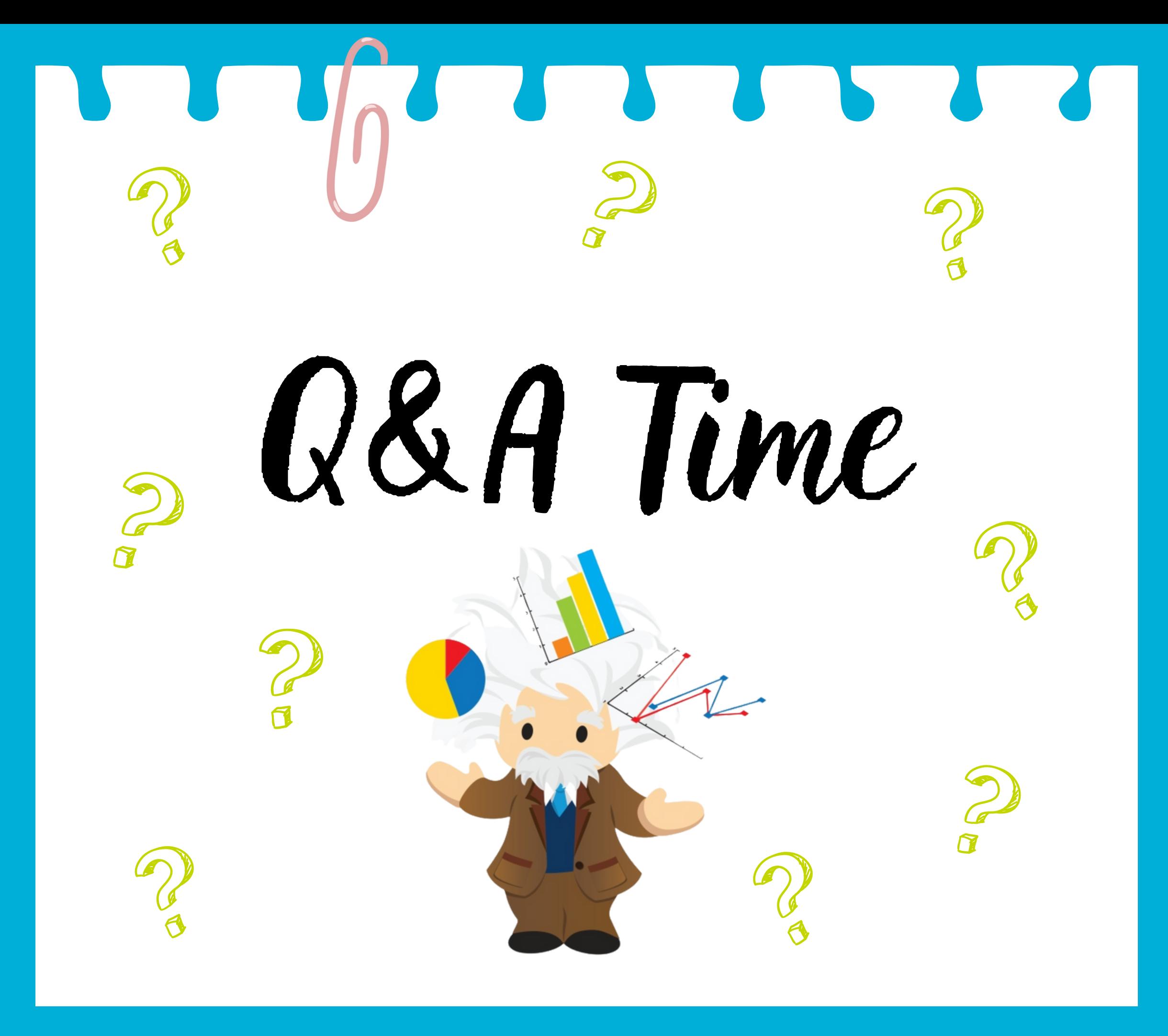

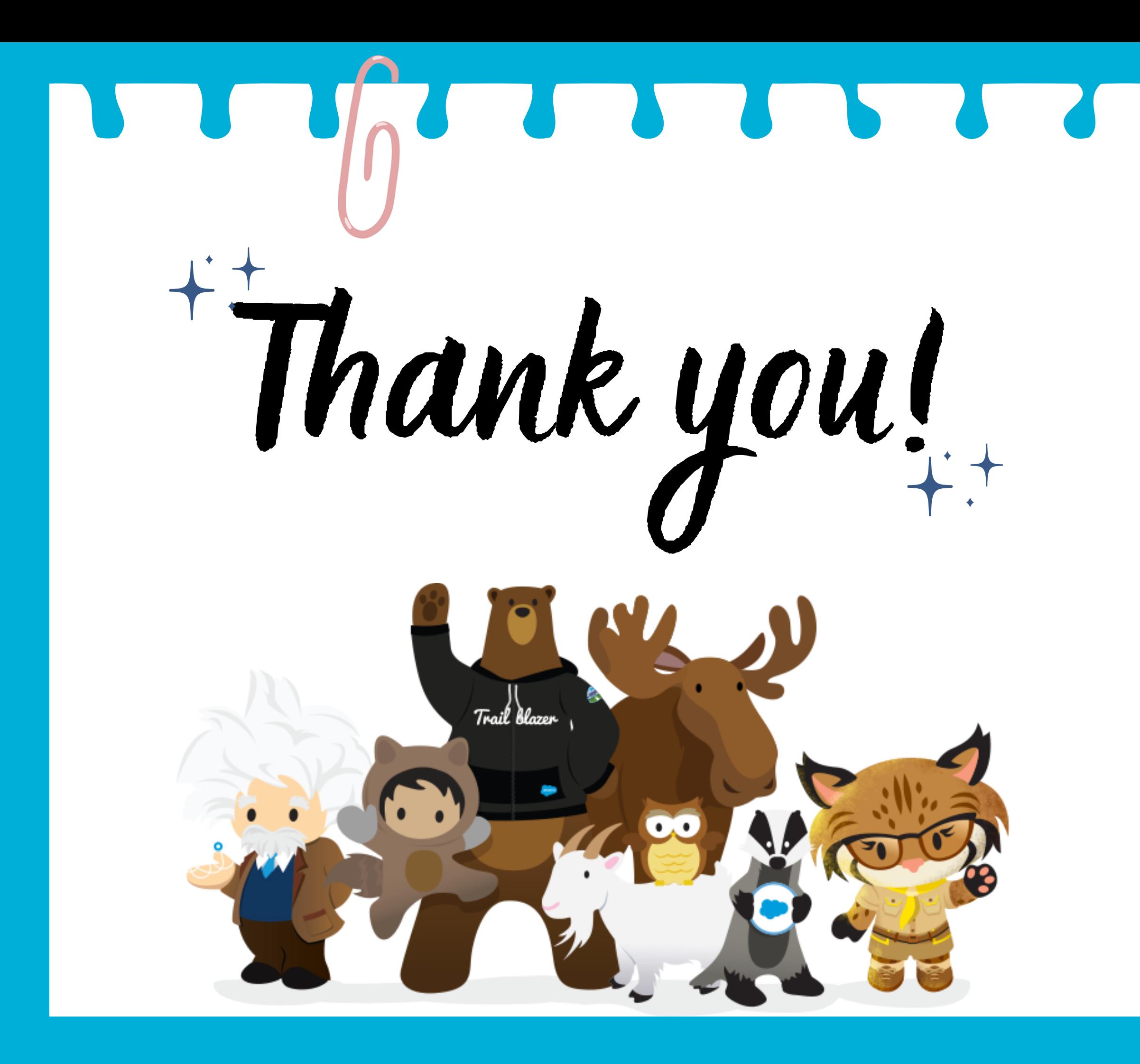

# + Connect with us!

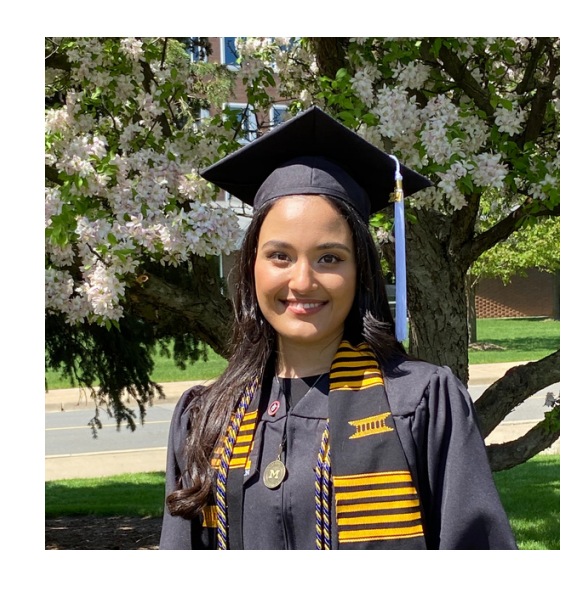

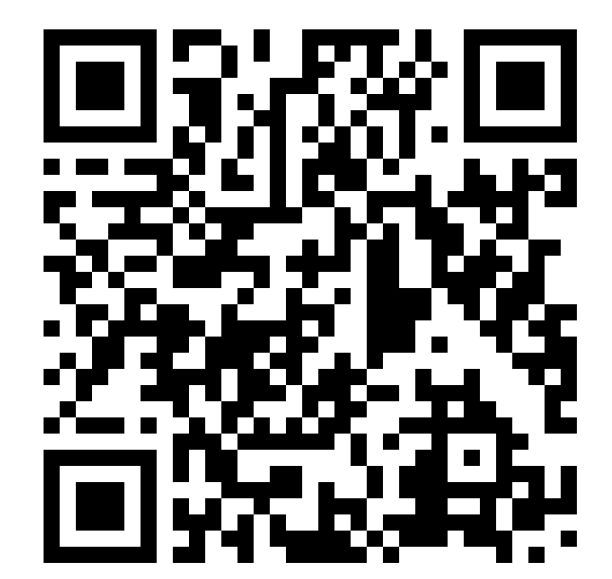

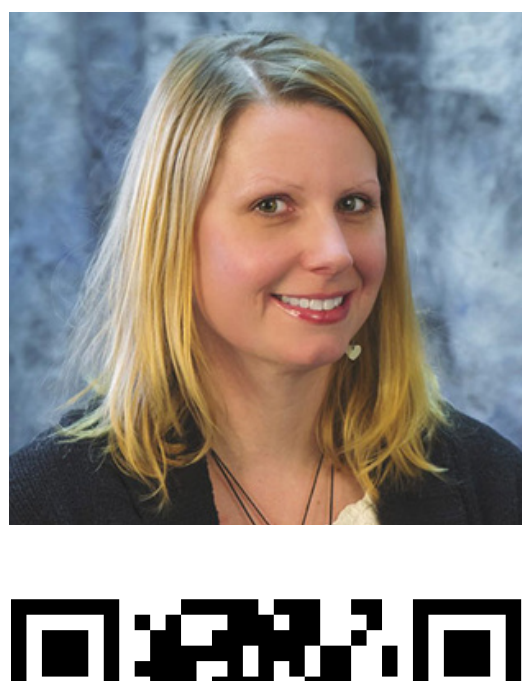

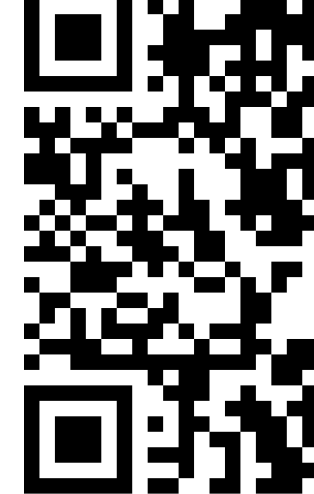

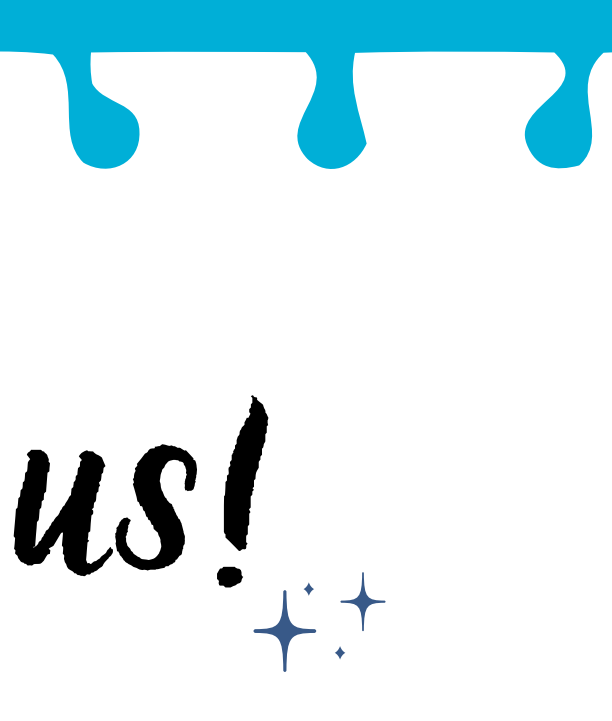

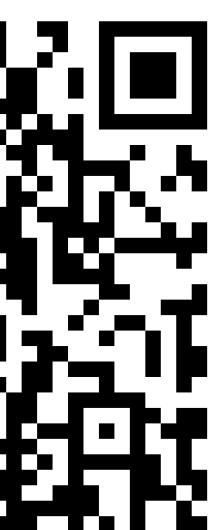

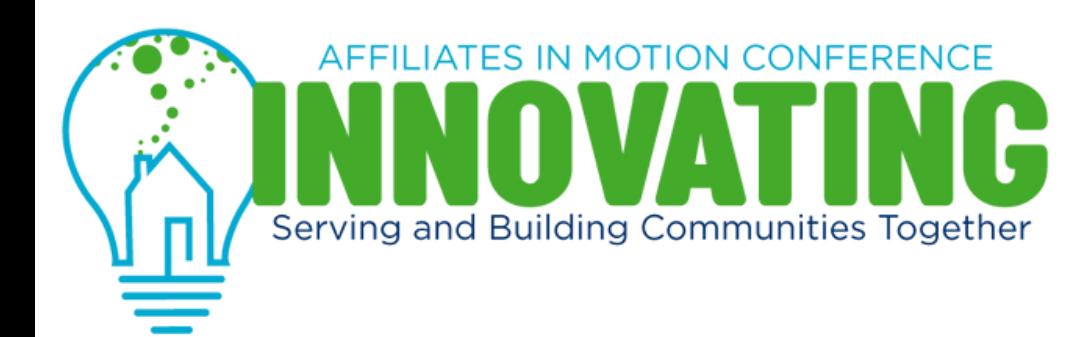

### Thank you for coming to this session. We want to hear from you!

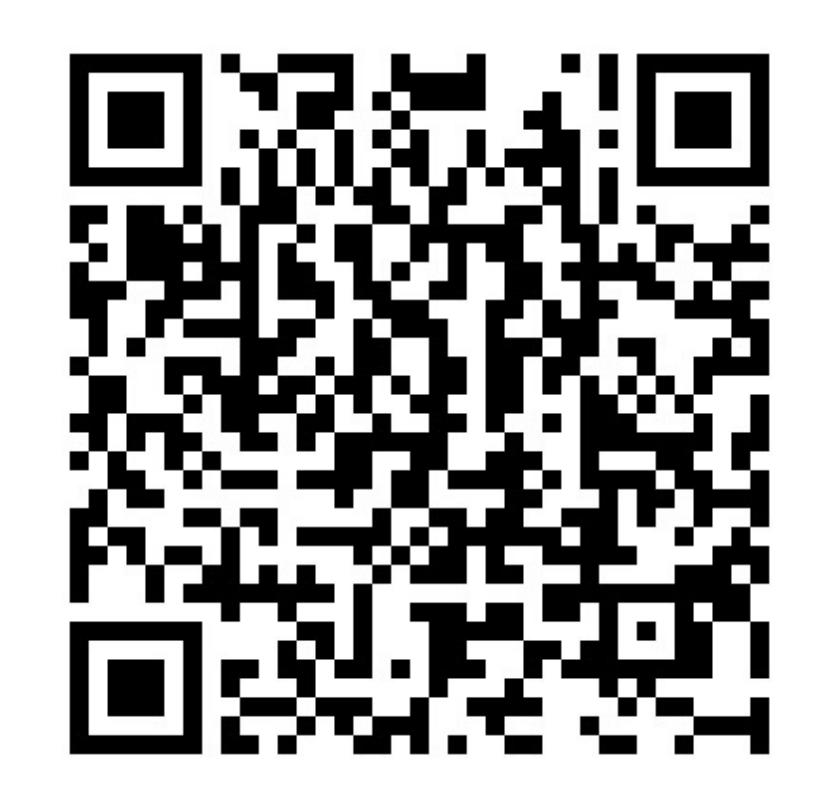

### Please scan this QR Code to share your feedback about this session.

You can also sign up to win a raffle prize!

SalesForce: Tips and Tricks for SalesForce Success

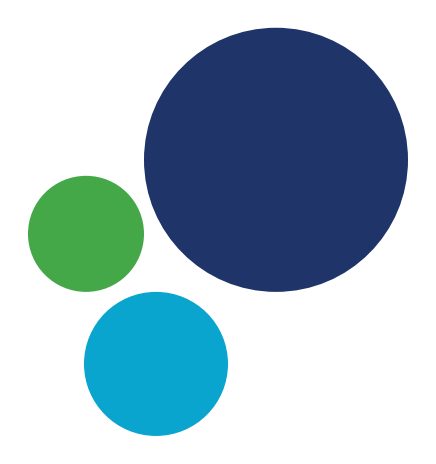